Унифицированная форма № СМК.11.ДП.ОР.237.002-16 от12.04.2016г.№ 26-п

# **ЧАСТНОЕ ПРОФЕССИОНАЛЬНОЕ ОБРАЗОВАТЕЛЬНОЕ УЧРЕЖДЕНИЕ «ГАЗПРОМ ТЕХНИКУМ НОВЫЙ УРЕНГОЙ»**

# **Сборник методических указаний**

по выполнению лабораторных работ по учебной дисциплине ОП.03 «Электротехника» программы подготовки специалистов среднего звена 08.02.09 Монтаж, наладка и эксплуатация электрооборудования промышленных и гражданских зданий

Новый Уренгой 2016

Методические указания для выполнения лабораторных работ разработаны в соответствии рабочей программой учебной дисциплины «Электротехника» на основе ФГОС СПО по специальности 08.02.09 «Монтаж, наладка и эксплуатация электрооборудования промышленных и гражданских зданий» и содержат требования по подготовке, выполнению и оформлению результатов лабораторных работ.

Методические указания по выполнению лабораторных работ адресованы студентам очной формы обучения.

#### РАЗРАБОТЧИК:

Татьяна Валерьевна Коробейникова, преподаватель профессионального цикла

 $\sim 100$ 

Данные методические указания являются собственностью © ЧПОУ «Газпром Техникум Новый Уренгой»

> Рассмотрены на заседании кафедры электротехнических специальностей и рекомендованы к применению Протокол № 1 от « 14 » сентября 2016 г. Зав. кафедрой Донсиу Е.Г. Константинова Зарегистрированы в реестре банка программной, оценочной и учебно-методической документации Регистрационный номер 214 µ9(10).ЭЛОЛ.03. КЭТС осу-

۸.

# **СОДЕРЖАНИЕ**

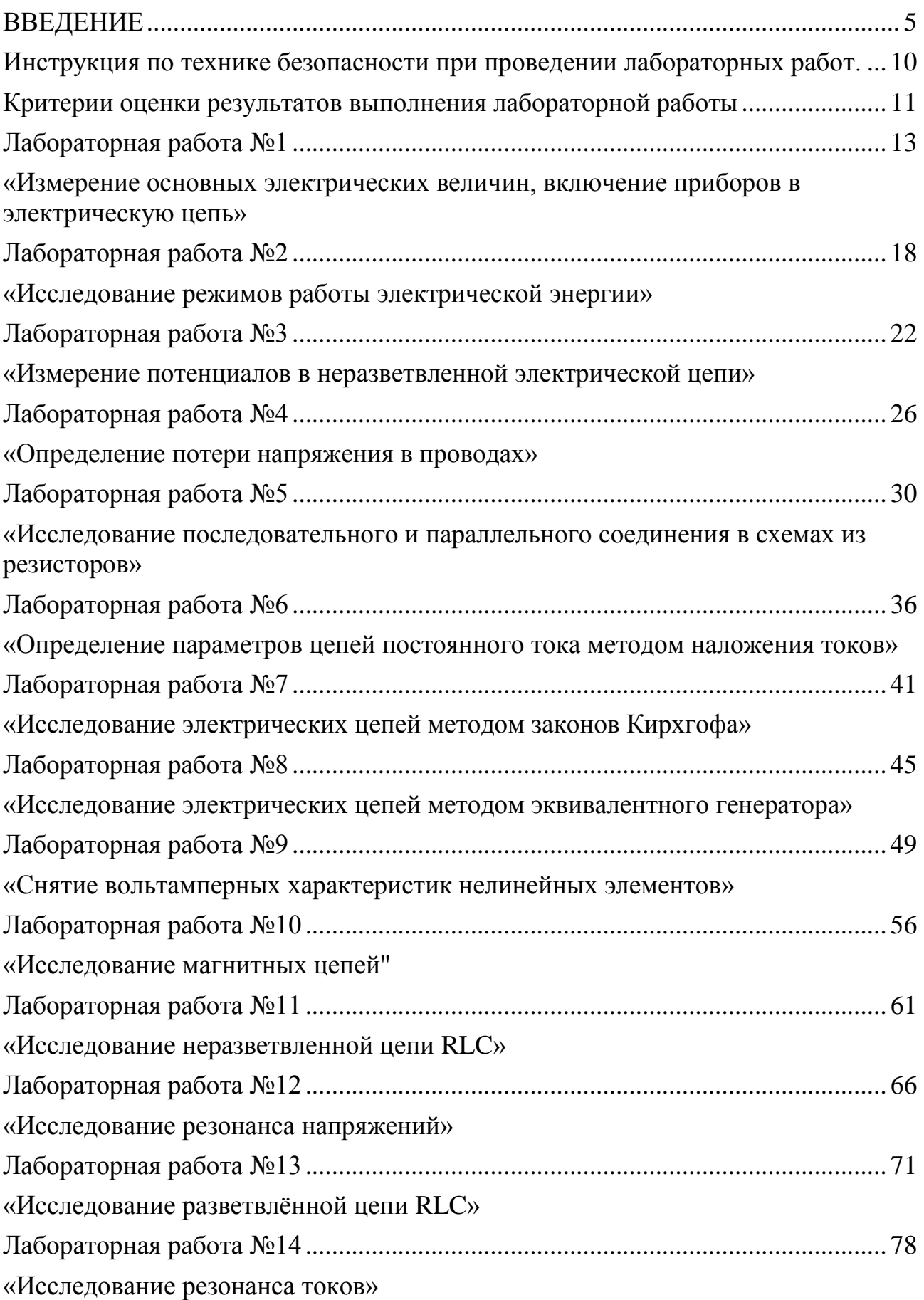

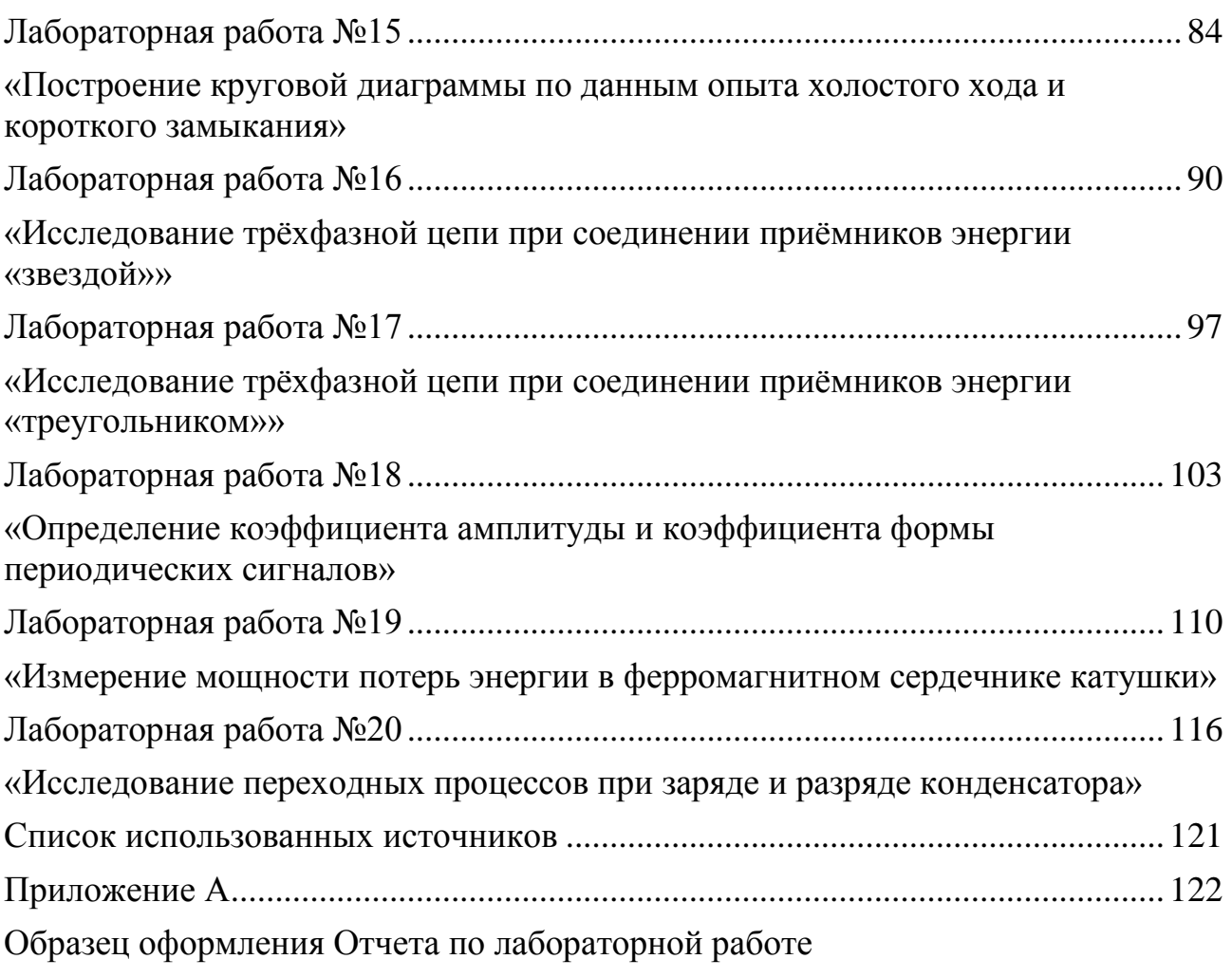

#### **ВВЕДЕНИЕ**

#### **Уважаемый студент!**

<span id="page-4-0"></span>Представленный сборник методических указаний представляет собой руководство по выполнению лабораторных работ и создан Вам в помощь для работы на занятиях и подготовки к лабораторным работам, правильного составления отчетов.

К выполнению лабораторных работ допускаются студенты, прошедшие инструктаж по технике безопасности. Приступая к выполнению лабораторной работы, Вы должны внимательно прочитать цель занятия, ознакомиться с краткими теоретическими и учебно-методическими материалами по теме лабораторной работы, подготовить таблицы для занесения измеряемых величин. Перед сборкой электрической схемы Вы должны определить все элементы, входящие в ее состав.

При сборке схемы исследуемой цепи, помимо соблюдения правил безопасности, необходимо придерживаться следующих общих принципов:

 В первую очередь необходимо выполнить соединения элементов цепи, по которым замыкается путь тока, так называемую главную или «токовую» цепь, т.е последовательное соединение начиная от зажимов источника, а затем присоединить элементы параллельного включения. Это позволит Вам сознательно подойти к оценке назначения каждого элемента электрической цепи.

 При включении приборов магнитоэлектрической системы необходимо соблюдать «полярность» зажимов прибора.

 Расположение элементов должно соответствовать схеме, по возможности «незапутанным», удобным для работы. По возможности избегать перекрещивания проводов и на один зажим присоединять их не более трех, иначе крепление не будет надежным.

 При сборке схемы и во время выполнения работы необходимо следить за надежностью контактов в местах соединений и исправном состоянии цепи в

целом. Несоблюдение этих условий может исказить результаты измерений или привести к порче приборов.

- До проверки схемы преподавателем Вы должны проверить схемы сами. При этом, если сборку схемы выполнил один член бригады, то проверить ее должен другой. Включать лабораторный стенд можно только с разрешения преподавателя.

- Во время выполнения экспериментов между членами бригады должны быть распределены обязанности по снятию и записи показаний измерительных приборов.

После завершения работы, не разбирая схемы, Вы должны проанализировать полученные результаты и предъявить их преподавателю в черновом протоколе. Преподаватель Вам даст указание либо повторить опыты (в случае неправильного выполнения работы), либо закончить работу. По окончании работы лабораторный стенд должен быть обесточен, электрическая цепь разобрана, провода, элементы, приборы убраны. Затем каждый из Вас самостоятельно должен обработать результаты опытов и оформить отчет по лабораторной работе на формате А4. Образец отчета приведен в данном сборнике (Приложение А). Электрические схемы должны быть выполнены в соответствии с правилами и нормами ЕСКД, а графики и векторные диаграммы в масштабе.

Лабораторная работа засчитывается, если отчет соответствует предъявленным требованиям, и Вы ответили на теоретические вопросы преподавателя, приведенные в конце каждой лабораторной работы, т.е. «защитили» работу.

Наличие положительной оценки по лабораторным работам необходимо для получения допуска к экзамену, поэтому в случае отсутствия на занятии по любой причине или получения неудовлетворительной оценки за лабораторную работу Вы должны найти время для ее выполнения или пересдачи.

Выполнение лабораторных работ направлено на достижение следующих нелей:

- обобщение, систематизация, углубление, закрепление полученных теоретических знаний;

 получение практических навыков по сборке электрических схем, по методике проведения опытов и обработке их результатов, а также умение делать выводы об особенностях работы электрических цепей;

 формирование умений, получение первоначального практического опыта по выполнению профессиональных задач в соответствии с требованиями к результатам освоения дисциплины. Освоенные на лабораторных занятиях умения в совокупности с усвоенными знаниями и полученным практическим опытом при прохождении учебной и производственной практики формируют профессиональные компетенции;

 совершенствование умений применять полученные знания на практике, реализация единства интеллектуальной и практической деятельности;

 выработка при решении поставленных задач таких профессионально значимых качеств, как творческая инициатива, самостоятельность, ответственность, способность работать в команде и брать на себя ответственность за работу всех членов команды, способность к саморазвитию и самореализации, которые соответствуют общим компетенциям, перечисленным в ФГОС СПО.

Предусмотрено проведение 20 (двадцати) лабораторных работ для очной формы обучения.

**Образовательные результаты, подлежащие проверке в ходе выполнения лабораторных работ** – в совокупности лабораторные работы по учебной дисциплине «Электротехника» охватывают весь круг умений и знаний, перечисленных в рабочей программе УД «Электротехника» и во ФГОС СПО по специальности 08.02.09 «Монтаж, наладка и эксплуатация электрооборудования промышленных и гражданских зданий». Выполнение лабораторных работ направлено на формирование **профессиональных компетенций:**

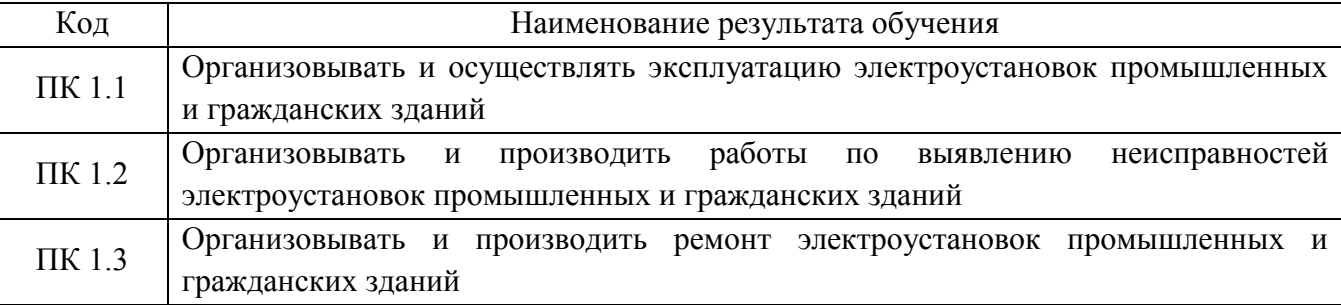

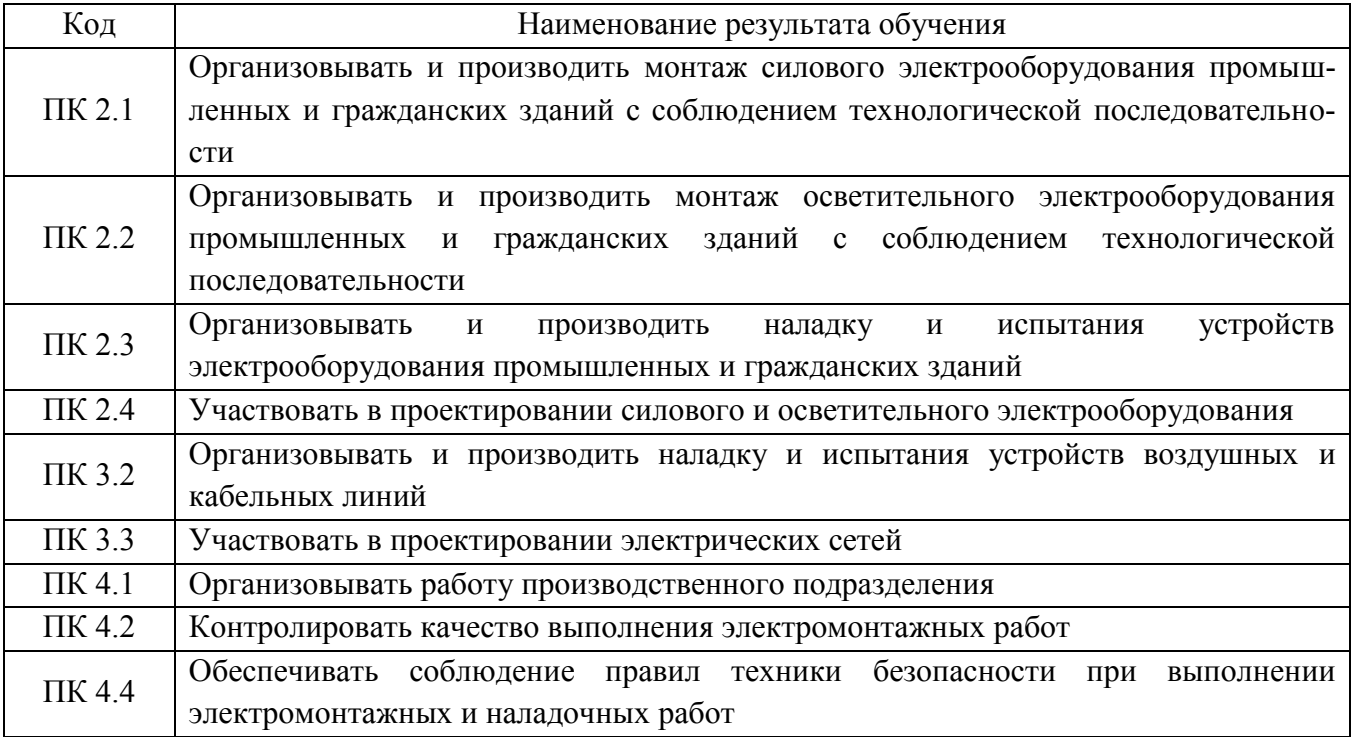

#### **Общих компетенций:**

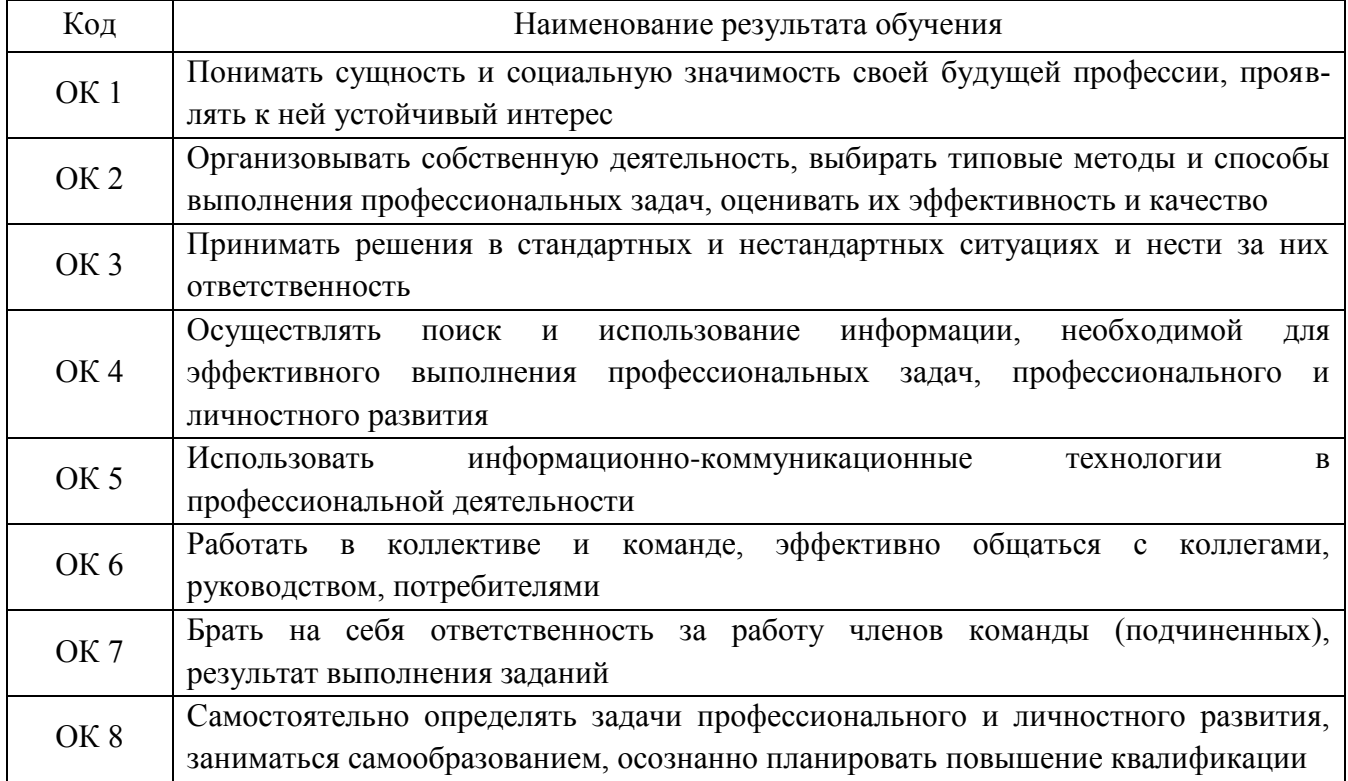

*Внимание!* Если в процессе подготовки к лабораторным работам у Вас возникают вопросы, разрешить которые самостоятельно не удается, необходимо обратиться к преподавателю для получения разъяснений или указаний в день проведения консультации.

Время проведения консультации можно узнать у преподавателя или посмотреть на информационном стенде.

#### **Желаем Вам успехов!!!**

#### <span id="page-9-0"></span>**Инструкция по технике безопасности при проведении лабораторных работ.**

#### **1. Перед началом выполнения лабораторной работы студент обязан:**

1.1 Внимательно изучить описание лабораторной работы.

1.2 Проверить наличие надежного соединения корпуса стенда с заземляющим устройством.

1.3 Убедиться, что стенд обесточен: все выключатели, автоматы, рубильники находятся в положении «выключено».

1.4 Подготовить схемы экспериментов группой из трех человек. Обратить особое внимание на исправность изоляции соединительных проводов.

1.5 Приступать к выполнению работы только с разрешения преподавателя.

#### **2. Во время выполнения лабораторной работы студент обязан:**

2.1 Выполнить сборку схемы на отключенном стенде.

2.2 Предъявить схему для проверки преподавателю.

2.3 Все переключения в схеме производить только при обесточенном стенде; после пересоединения схему вновь представить на проверку преподавателю.

2.4 При возникновении в схеме каких-либо неисправностей быстро отключить ее от сети и оповестить преподавателя.

2.5 **Категорически запрещается** касаться руками клемм, открытых токоведущих частей приборов в схеме, находящихся под напряжением, а также самостоятельно устранять неисправности оборудования.

#### **3. После выполнения лабораторной работы студент обязан:**

3.1 Обесточить стенд, представить результаты опытных данных преподавателю, разобрать схему.

3.2 Убрать соединительные провода и все дополнительные приборы в указанное преподавателем место.

3.3 Сдать рабочее место лаборанту/преподавателю.

#### Критерии оценки результатов выполнения лабораторной работы.

<span id="page-10-0"></span>После составления отчета лабораторная работа должна быть защищена, т.е. необходимо ответить на контрольные вопросы преподавателя, представленные в конце каждой лабораторной работы.

Оценка «отлично» ставится студенту, если он умеет объяснить порядок действий при выполнении экспериментов в лабораторной работе, знает физические процессы, объясняющие полученные результаты, дает полный, развернутый ответ на предложенные преподавателем контрольные вопросы, при этом в ответе прослеживается четкая структура, логическая последовательность, отражающая сущность раскрываемых понятий, теорий, явлений. Отчет по лабораторной работе оформлен в соответствии с приведенной формой и в строгом в соответствии с ГОСТ и ЕСКД.

Оценка «хорошо» ставится студенту, если он умеет объяснить порядок действий при выполнении экспериментов в лабораторной работе, знает физические процессы, объясняющие полученные результаты, но при этом допускает 2-3 неточности или незначительные ошибки, дает полный, развернутый ответ на предложенные преподавателем контрольные вопросы, при этом ответ четко структурирован, логичен. Отчет по лабораторной работе оформлен в соответствии с приведенной формой и в строгом в соответствии с ГОСТ и ЕСКД.

Оценка «удовлетворительно» ставится студенту, если он умеет объяснить порядок действий при выполнении экспериментов в лабораторной работе, но при этом присутствует фрагментарность изложения, на предложенные преподавателем контрольные вопросы дает недостаточно полный и недостаточно развернутый ответ, логика и последовательность изложения имеют нарушения. Допущены ошибки в раскрытии понятий, употреблении терминов. В ответе отсутствуют выводы. Речевое оформление требует поправок, коррекции. Отчет по лабораторной работе оформлен в соответствии с приведенной формой, но допускаются незначительные нарушения требований ГОСТ и ЕСКД.

Оценка «неудовлетворительно» ставится студенту, если он фрагментарно объясняет порядок выполнения экспериментов в лабораторной работе, на предложенные преподавателем контрольные вопросы дает разрозненные знания с существенными ошибками по вопросу. Присутствуют фрагментарность, нелогичность изложения. Отсутствуют выводы, конкретизация и доказательность изложения. Речь неграмотная. Дополнительные и уточняющие вопросы преподавателя не приводят к коррекции ответа студента или ответ на вопрос полностью отсутствует, а также в случае отказа от ответа. Отчет по лабораторной работе оформлен не в соответствии с приведенной формой и допускаются нарушения требований ГОСТ и ЕСКД.

# **Раздел 1 «Электрические цепи постоянного тока».**

### <span id="page-12-0"></span>**Тема 1.1 «Основные сведения об электрическом токе».**

### **Лабораторная работа №1**

<span id="page-12-1"></span>**«**Измерение основных электрических величин, включение приборов в электрическую цепь»

**Учебная цель:** ознакомиться с лабораторным стендом, электроизмерительными приборами, с их условными обозначениями на схемах; получить общее представление о сборке электрических схем и правилами включения электроизмерительных приборов в электрическую цепь.

### **Обеспеченность занятия (средства обучения):**

1. Лабораторное оборудование и инструменты:

 Электроизмерительные приборы: РА – миллиамперметр постоянного тока с пределом измерения 200 мА,  $PV_1$ ,  $PV_2$ ,  $PV_3$  вольтметр постоянного тока с пределом измерения 20 В;

Лабораторный стенд – 1 шт.;

- Компьютер 1 шт.;
- Элементы схем:  $R_1$ =47 Ом,  $R_2$ =100 Ом,  $C_1$ =10 мкФ;

– Источники питания:  $E_3$  – источник постоянного регулируемого напряжения 0…15 В, источник переменного регулируемого напряжения 0…10 В;

Соединительные провода.

#### **Порядок выполнения работы.**

1. Ознакомьтесь с приборами и оборудованием, необходимыми для выполнения работы.

2. Запишите их основные технические данные в таблицу 1.1.

Таблица 1.1 – Технические данные приборов

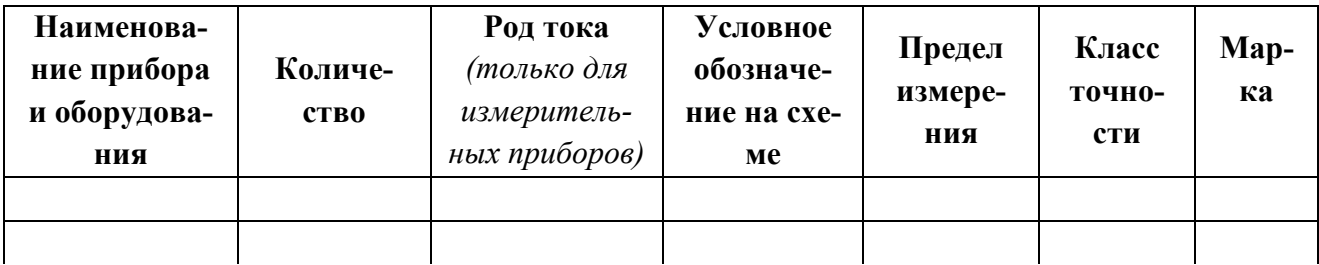

3. Соберите цепь по рисунку.1.1, предъявите ее для проверки преподавателю.

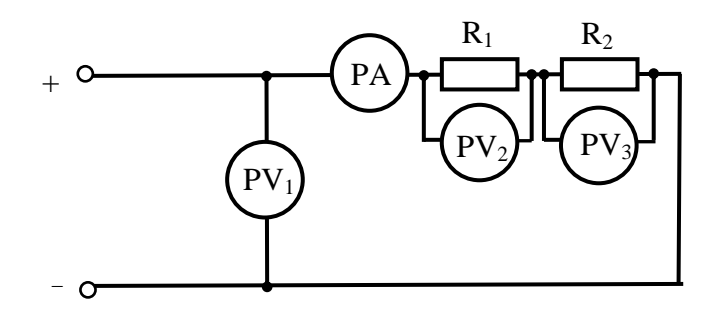

Рисунок 1.1 – Схема соединения резисторов  $PV_1$ ,  $PV_2$ ,  $PV_3$  – мультиметры (включаются как вольтметры); PA – мультиметр (включается как амперметр); **R1=47 Ом; R2=100 Ом**

4. Установите с помощью потенциометра «Регулировка напряжения» входное напряжение равное сначала 5 В, затем 7 В и 10 В, измерьте ток *I*, напряжение  $U_1$  на резисторе  $R_1$  и напряжение  $U_2$  на резисторе  $R_2$ . Данные измерений занесите в таблицу 1.2

Таблица 1.2 – Данные измерений с использованием мультиметров

| $U_3, B$ | $U_l, B$ | $U_2, B$ | I, MA |
|----------|----------|----------|-------|
|          |          |          |       |
|          |          |          |       |
|          |          |          |       |

5. Соберите цепь по рисунку1.2, предъявите ее для проверки преподавателю.

6. На компьютере вызовите «STEND TOE», подключите те приборы, которые используются в схеме. Установите с помощью потенциометра «Амплитуда 0...10 В» входное напряжение *U1*, равным сначала 300 мВ, затем 500 мВ и 700 мВ, измерьте напряжение *U<sup>2</sup>* на резисторе *R1*, напряжение *U<sup>3</sup>* на конденсаторе *С<sup>1</sup>* и ток *I*. Данные измерений занесите в таблицу 1.3.

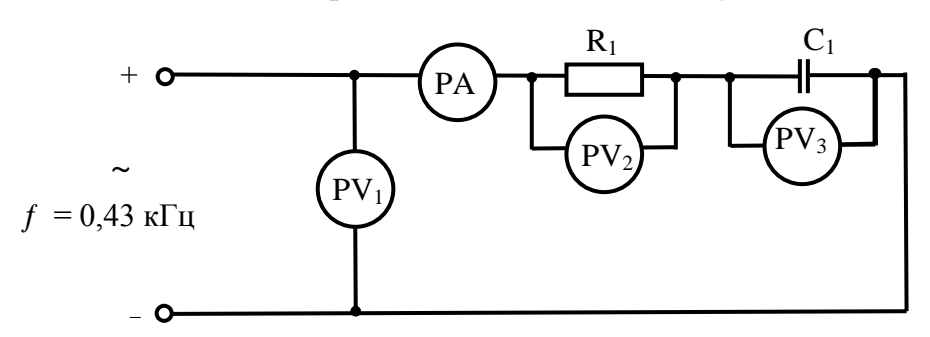

Рисунок 1.2 – Схема соединения резистора и конденсатора

 $PV_1$ ,  $PV_2$ ,  $PV_3$  – вольтметры, включаются на лабораторном стенде; PA – амперметр, включается на лабораторном стенде; **R**<sub>1</sub>=47 Ом; С<sub>1</sub>=10 мкФ

| $\sim$ $\sim$ $\sim$ $\sim$ $\sim$ $\sim$ $\sim$ |          |          |       |  |  |  |  |
|--------------------------------------------------|----------|----------|-------|--|--|--|--|
| $U_I$ , MB                                       | $U_2, B$ | $U_3, B$ | I, MA |  |  |  |  |
| 300                                              |          |          |       |  |  |  |  |
| 500                                              |          |          |       |  |  |  |  |
| 700                                              |          |          |       |  |  |  |  |

Таблина 13 – Ланные измерений с использованием компьютера

7. Вызовите из меню окно «Осциллограф», добейтесь получения на экране двух синусоид, сдвинутых по фазе друг относительно друга (рисунок  $1.3$ ).

8. Начертите график «Осциллограмма напряжений», полученный на экране.

9. Проанализируйте результаты, полученные в ходе выполнения лабораторной работы, и сделайте выводы.

10. Запишите контрольные вопросы и подготовьтесь к устному ответу.

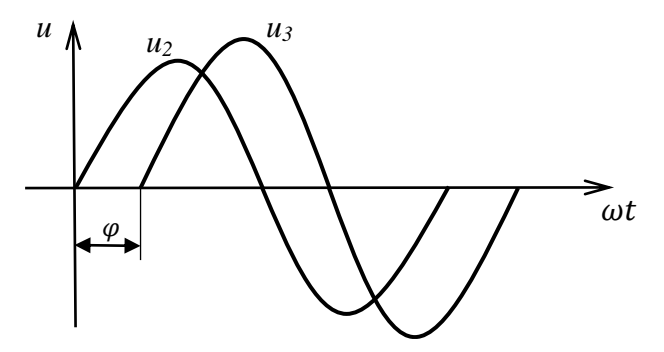

Рисунок 1.3 - Осциллограмма напряжений

#### Краткие теоретические материалы по теме лабораторной работы.

Для того, чтобы получить электрический ток, нужно создать электрическую цепь. Электрическая цепь представляет собой совокупность отдельных компонентов, соединенных между собой определенным образом, и предназначена для протекания электрического тока.

Отдельное устройство, входящее в состав электрической цепи, выполняющее в ней определенную функцию, называется элементов электрической це-ПИ

Простейшая электрическая цепь состоит из трех основных элементов: источника, приемника электрической энергии, соединительных проводов. Эти элементы условно названы основными, т.к. при отсутствии хотя бы одного из них электрическую цепь собрать невозможно.

Кроме основных элементов электрические цепи содержат вспомогательные элементы: предохранители, рубильники, выключатели, переключатели, измерительные приборы и др.

Активными элементами электрической цепи являются источники ЭДС и тока, а также полупроводниковые приборы. К пассивным элементам относятся: резисторы, конденсаторы и катушки индуктивности.

При разработке, конструировании и монтаже электрических изделий и установок нельзя обойтись без электрических схем. Электрическая схема – графическое изображение электрической цепи с помощью условных обозначений. Условные обозначения в электрических схемах установлены стандартами ЕСКД.

В электрических цепях и их схемах различают последовательное и параллельное соединения элементов. Каждый элемент для включения имеет два зажима, один условно называется началом, а другой – концом элемента.

При последовательном соединении группы элементов конец предыдущего элемента соединен с началом следующего. При параллельном соединении группы элементов начала всех элементов соединены в одном зажиме, а концы – в другом. Группы элементов между собой могут быть включены последовательно или параллельно – так образуются сложные электрические цепи.

В электрических цепях для измерения электрических величин (напряжения, тока и сопротивления) можно использовать мультиметр. Для его подключения к цепи необходимо выполнить следующие операции:

- установить род тока  $(-/-);$ 

- выбрать диапазон измерений соответственно ожидаемому результату измерений;

- правильно подсоединить зажимы мультиметра к измеряемой цепи.

#### **Контрольные вопросы.**

1. Что такое электрическая цепь?

- 2. Какие элементы входят в состав электрической цепи?
- 3. Какие существуют способы соединения элементов электрической цепи?

4. Как можно в кабинете-лаборатории получить постоянное регулируемое напряжение?

5. Почему уменьшается напряжение на зажимах источника питания при увеличении нагрузки?

6. Какие необходимо выполнить операции при подключении мультиметров для измерения электрических величин?

# **Содержание отчета по лабораторной работе (форма отчета приведена в приложении А).**

- 1. Номер лабораторной работы, ее тема.
- 2. Учебная цель работы.
- 3. Таблица 1.1 Технические данные приборов.
- 4. Рисунок 1.1 Схема соединения резисторов.
- 5. Таблица 1.2 Данные измерений с использованием мультиметров.
- 6. Рисунок 1.2– Схема соединения резистора и конденсатора.
- 7. Таблица 1.3 Данные измерений с использованием компьютера.
- 8. График «Осциллограмма напряжений».
- 9. Анализ полученных результатов и вывод о проделанной работе.
- 10. Перечень контрольных вопросов.

# **Раздел 1 «Электрические цепи постоянного тока».**

### <span id="page-17-0"></span>**Тема 1.1 «Основные сведения об электрическом токе».**

#### **Лабораторная работа №2**

«Исследование режимов работы электрической цепи»

<span id="page-17-1"></span>**Учебная цель:** исследовать электрическую цепь в режимах холостого хода, рабочем и короткого замыкания.

#### **Обеспеченность занятия (средства обучения):**

1. Лабораторное оборудование и инструменты:

Электроизмерительные приборы: РА – амперметр с пределом измерения

 $1A$ , PV<sub>1</sub>, PV<sub>2</sub> – вольтметр с пределом измерения 50 В;

Лабораторный стенд – 1 шт.;

 $-$  Компьютер – 1 шт.;

– Элементы схем:  $R_1 = 22$  Ом,  $R_2 = 22$  Ом,  $R_3 = 33$  Ом,  $R_4 = 10$  Ом;

– Источники питания:  $E_3$  – источник постоянного регулируемого напряжения 0…15 В.

Соединительные провода.

#### **Порядок выполнения работы.**

1. Соберите цепь по рисунку 2.1 и предъявите ее для проверки преподавателю.

2. Подайте питание в цепь и установите напряжение источника при разомкнутой нагрузке (режим холостого хода)  $U = 6 B$ .

3. Снимите показания приборов при изменении сопротивления нагрузки R нагрузки (смотри таблицу 2.1.) Данные измерений занесите в таблицу 2.1.

**Внимание! Сопротивление нагрузки менять только при выключенном питании***.*

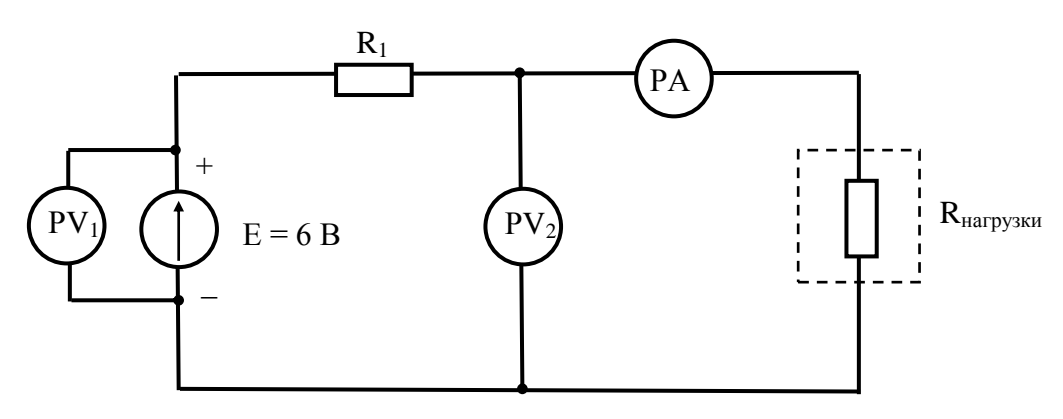

Рисунок 2.1 – Схема электрической цепи **R<sup>1</sup> = 22 Ом; Rнагрузки – изменяется, смотреть по таблице 2.1**

#### 4. Произведите расчеты следующих величин:

4.1. Мощность источника

 $P_1 = E \times I$  [MBT], где *Е* – ЭДС, В; *I* – ток, мА.

4.2. Мощность приемника

$$
P_2 = U \times I \,\mathrm{[MBT]}.
$$

- где *U* напряжение, В; *I* ток, мА.
- 4.3. Коэффициент полезного действия

$$
\eta = \frac{U}{E} \times 100~[\%],
$$

где *U* – напряжение, В; *Е* – ЭДС, В.

Таблица 2.1 – Данные измерений и расчетов

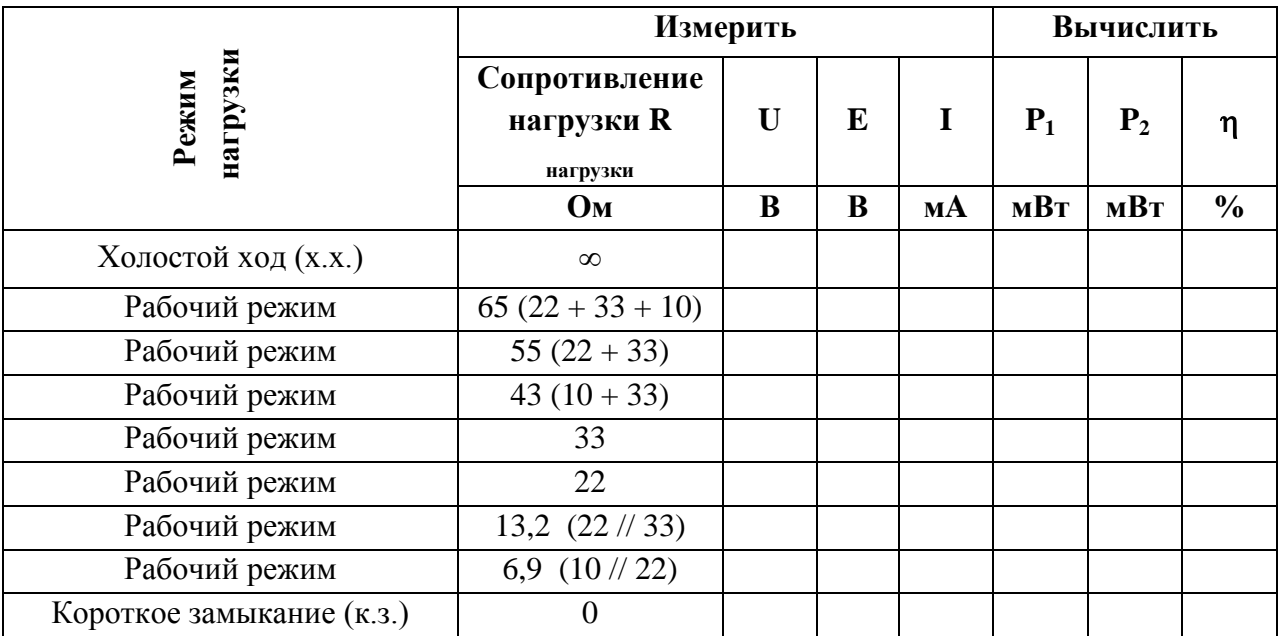

**Внимание!** В двух последних случаях измерения тока производить на пределе  $0 - 10A$ 

5. По результатам измеренных и вычисленных данных постройте графики зависимости:

- мощности источника  $P_1$  от тока  $I$ ;
- мощности приемника  $P_2$  от тока *I*;
- коэффициента полезного действия от тока *I*.

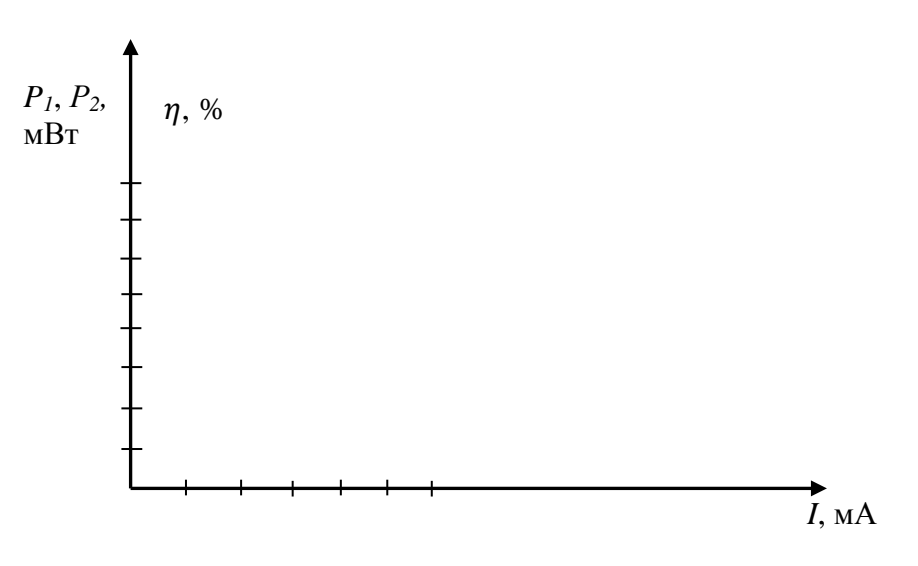

Рисунок 2.2 - Нагрузочные характеристики

6. Проанализируйте результаты, полученные в ходе выполнения лабораторной работы и сделайте выводы (работает ли закон Ома для участка цепи).

7. Запишите контрольные вопросы и подготовьтесь к устному ответу.

#### Краткие теоретические материалы по теме лабораторной работы.

Источники электрической энергии могут работать в режимах генератора или потребителя. При работе источника в режиме генератора сила тока определяется по закону Ома для полной цепи:

$$
I = \frac{E}{R + R_0}
$$

Отсюда следует, что

$$
E = I \times R + I \times R_0 = U + U_0
$$

т.е. ЭДС источника питания равна сумме напряжений на его зажимах и внутреннего падения напряжения в нем.

Тогда внутренне падение напряжения в источнике

$$
U_0 = E - U
$$

И внутренне сопротивление источника

$$
R_0 = \frac{U_0}{I}
$$

Таким образом, для определения  $R_0$  необходимо измерить ЭДС в при холостом ходе, напряжение и силу тока - в рабочем режиме.

Напряжение на зажимах источника меньше ЭДС на величину внутреннего падения напряжения на нем, и чем больше сила тока, тем больше эта разность:

$$
U = E - I \times R_0 = E - U_0
$$

Если источник работает в режиме потребителя, то ток направлен против ЭДС, тогда напряжение на зажимах будет больше ЭДС:

$$
U = E + I \times R_0 = E + U_0
$$

Коэффициент полезного действия источника электрической энергии можно рассчитать по формуле:

$$
\eta = \frac{P_{\text{TOT}}}{P_{\text{ref}}} = \frac{U \times I}{E \times I} = \frac{U}{E}
$$

Мощность потерь определяется по формуле:

$$
\Delta P = P_{\text{nor}} - P_{\text{ref}} = U_0 \times I
$$

#### **Контрольные вопросы.**

1. Записать условия режима холостого хода электрической цепи.

2. Записать условия режима короткого замыкания электрической цепи.

3. Как измерить ЭДС источника и напряжение на его зажимах?

4. Записать формулу ЭДС источника питания?

5. Почему мощность приемника в режимах холостого хода и короткого замыкания равна нулю?

6. Записать формулу мощности потерь.

7. Записать формулу мощности потребителя.

8. Записать формулу баланса мощностей.

9. В каком режиме работает источник, если напряжение на зажимах источника питания равно его ЭДС?

10. В каком режиме работает источник, если напряжение на зажимах источника питания больше его ЭДС?

**Содержание отчета по лабораторной работе (форма отчета приведена в приложении А).**

1. Номер лабораторной работы, ее тема.

2. Учебная цель работы.

3. Рисунок 2.1 – Схема электрической цепи.

4. Таблица 2.1 – Данные измерений и расчетов.

5. Расчеты мощности источника  $P_1$ , мощности приемника  $P_2$ , коэффициента полезного действия  $\eta$ .

6. Графики зависимости: 1) мощности источника  $P_1$  от тока  $I$ ; 2) мощности приемника  $P_2$  от тока *I*; 3) коэффициента полезного действия  $\eta$  от тока *I*.

7. Анализ полученных результатов и вывод о проделанной работе.

8. Перечень контрольных вопросов.

### **Раздел 1 «Электрические цепи постоянного тока».**

### <span id="page-21-0"></span>**Тема 1.1 «Основные сведения об электрическом токе».**

#### **Лабораторная работа №3**

«Измерение потенциалов в неразветвленной электрической цепи»

<span id="page-21-1"></span>**Учебная цель:** измерить потенциалы в неразветвленной электрической цепи и построить потенциальную диаграмму по опытным данным.

### **Обеспеченность занятия (средства обучения):**

1. Лабораторное оборудование и инструменты:

Электроизмерительные приборы: РА – амперметр с пределом измерения

1А, PV – вольтметр с пределом измерения 50 В;

- Лабораторный стенд 1 шт.;
- $-$  Компьютер 1 шт.;

– Элементы схем:  $R_1=10$  Ом,  $R_2=22$  Ом,  $R_3=33$  Ом,  $R_4=47$  Ом;

– Источники питания:  $E_1$ ,  $E_2$  – источник постоянного нерегулируемого напряжения,  $E_3$  –источник постоянного регулируемого напряжения  $0...15 B$ .

Соединительные провода.

# **Порядок выполнения работы.**

1. Соберите схему, приведенную на рисунке 3.1, и предъявить ее для проверки преподавателю

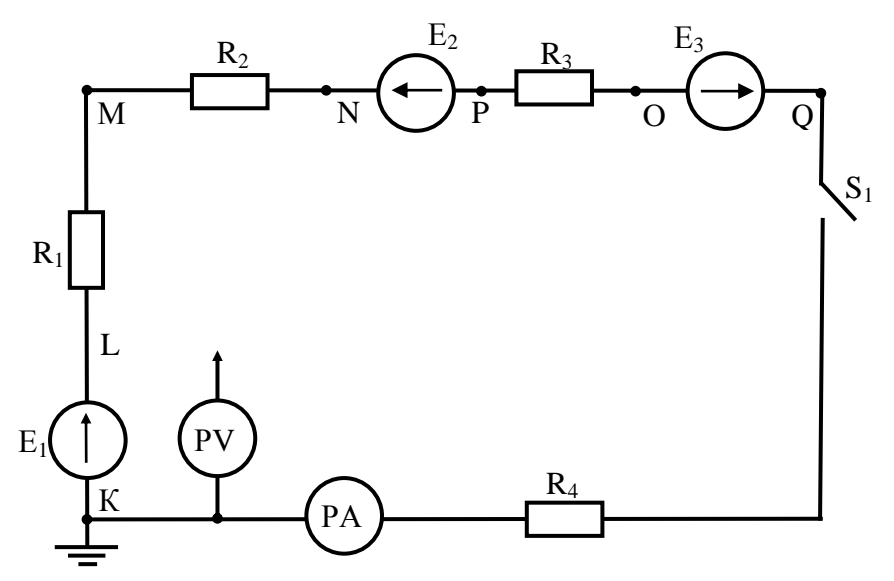

Рисунок 3.1 – Неразветвленная линейная электрическая цепь с несколькими источниками энергии

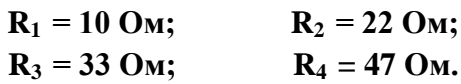

2. Подайте питание в цепь и замкнув ключ  $S_1$ , измерьте ток *I*, а вольтметром со свободным концом измерьте потенциалы φ поочередно в точках *К, L, М, N, P, O, Q.* Данные измерений занести в таблицу 3.1.

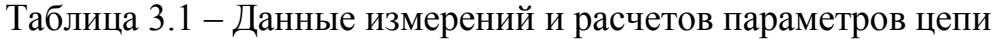

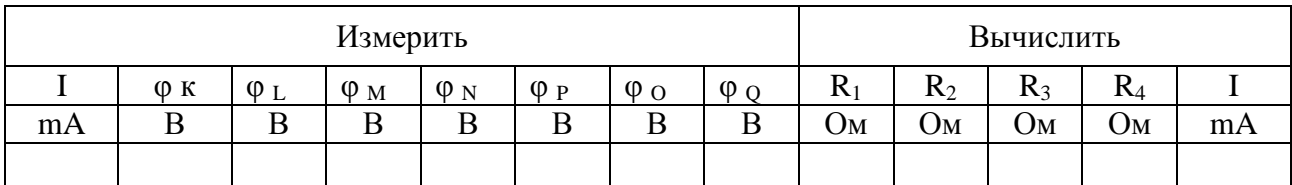

3. Рассчитайте значения сопротивлений на каждом участке цепи между 3 точками. Например, значение  $R_2$  рассчитывается по формуле:

$$
R_2 = \frac{U_2}{I} = \frac{\varphi_M - \varphi_N}{I}
$$

4. Подайте питание в цепь и замкнув ключ  $S_1$  измерьте величины напряжения  $U_1$ ,  $U_2$ ,  $U_3$ , на источниках ЭДС. Данные измерений занесите в таблицу 3.2.

5. Подайте питание в цепь и разомкнув ключ  $S_1$  измерьте величины ЭДС Е 1, Е 2, Е 3 на источниках ЭДС. Данные измерений занесите в таблицу 3.2.

Таблица 3.2 – Данные измерений и расчетов параметров источников ЭДС

| Измерить |       |        | Вычислить |    |                 |          |          |          |
|----------|-------|--------|-----------|----|-----------------|----------|----------|----------|
|          | $U_2$ | U3     | F.        | Ľ٥ | Lβ <sub>3</sub> | $R_{01}$ | $R_{02}$ | $R_{03}$ |
|          | IJ    | ᠇<br>D |           |    |                 | Oм       | Oм       | JМ       |
|          |       |        |           |    |                 |          |          |          |

6. Рассчитайте значения внутренних сопротивлений всех источников. Например, внутреннее сопротивление первого источника рассчитывается по формуле:

$$
R_{01} = \frac{(E_1 - U_1)}{I}
$$

7. Рассчитайте ток в цепи с помощью второго закона Кирхгофа, занесите его значение в таблицу 3.1 и сравните его с измеренным значением:

$$
I = \frac{\sum E}{\sum R}
$$

8. По данным опыта постройте потенциальную диаграмму.

9. Проанализируйте результаты, полученные в ходе выполнения лабораторной работы и сделайте выводы (какова погрешность измеренного и вычисленного токов).

10. Запишите контрольные вопросы и подготовьтесь к устному ответу.

### **Краткие теоретические материалы по теме лабораторной работы.**

Потенциал – энергетическая характеристика электрического поля, определяющая работу электрического поля по перемещению заряда величиной в 1 Кл из данной точки поля в точку с нулевым потенциалом. Потенциал величина скалярная.

Напряжение – энергетическая характеристика электрического поля, определяющая работу электрического поля по перемещению заряда величиной в 1 Кл из одной точки поля в другую.

Напряжение – это разность потенциалов.

Напряжение – векторная величина, направлено от точки с большим потенциалом в точку с меньшим потенциалом.

Потенциальная диаграмма – это график зависимости потенциалов точек цепи от величины сопротивлений участков между этими точками.

Правило построения потенциальной диаграммы: если обходить цепь или участок цепи по направлению тока, то потенциал в каждой точке определяется потенциалом предыдущей точки плюс ЭДС источника, работающего в режиме генератора, минус ЭДС источника, работающего в режиме потребителя, и минус падение напряжения на участке между точками цепи.

Источники, ЭДС которых совпадают с направлением тока, работают в режиме генератора, а источники, ЭДС которых не совпадает с направлением тока, работают в режиме потребителя.

В схеме, приведенной на рисунке 3.1, три источника ЭДС, из них  $E_1$  и  $E_3$ работают в режиме генератора (ЭДС), а  $E_2 - B$  режиме потребителя (противо-ЭДС). Точка 1 заземлена, значит ее потенциал равен 0.

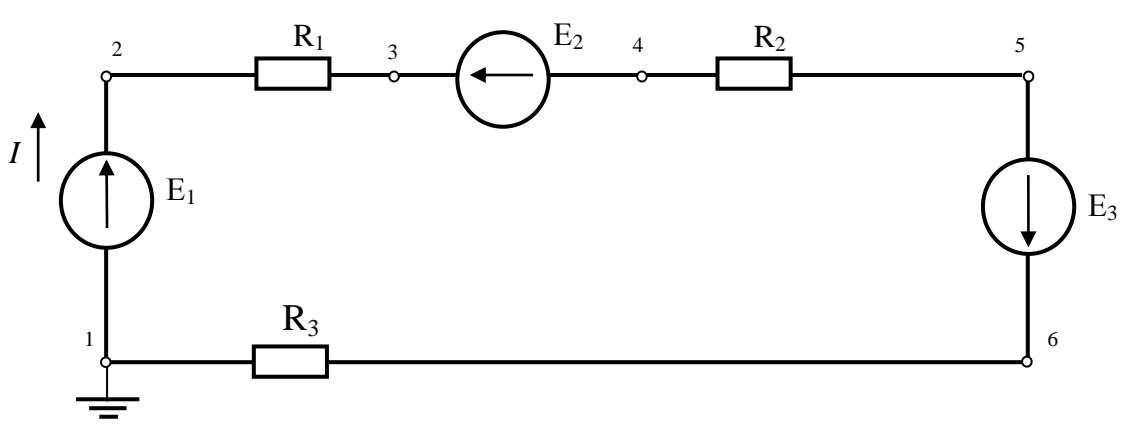

Рисунок 3.2 – Схема электрическая принципиальная

Если для простоты принять, что внутренние сопротивления источников равны 0, т.е.  $R_{01} = R_{02} = R_{03} = 0$ , то потенциальная диаграммы схемы, представленной на рисунке 3.2, будет иметь вид, приведенный на рисунке 3.3.

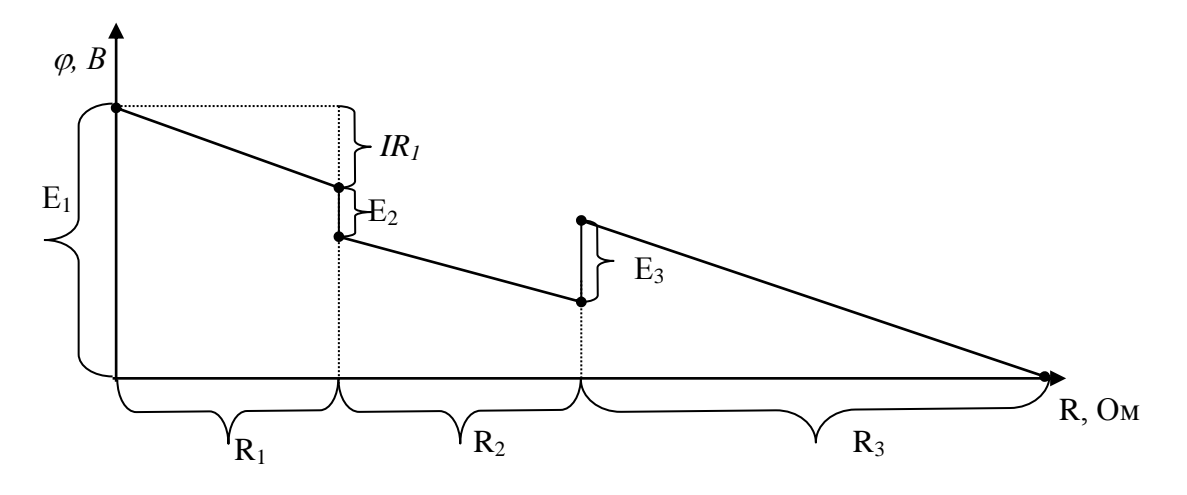

Рисунок 3.3 - Потенциальная диаграмма

#### Контрольные вопросы.

- 1. Что такое потенциал точки? Единицы измерения.
- 2. Что такое напряжение? Единицы измерения.
- 3. Запишите II закон Кирхгофа и сформулируйте его.
- 4. Какие особенности неразветвленной электрической цепи Вы знаете?

5. Чему будет равен ток в неразветвленной цепи при встречном соединении двух источников ЭДС, если  $E_1 = E_2$ ?

- 6. Запишите и сформулируйте закон Ома для полной цепи.
- 7. Как измеряется ЭДС в неразветвленной электрической цепи.

# Содержание отчета по лабораторной работе (форма отчета приведена в приложении А).

- 1. Номер лабораторной работы, ее тема.
- 2. Учебная цель работы.
- 3. Рисунок 3.1 Схема электрическая.
- 4. Таблица 3.1 Данные измерений и расчетов параметров цепи.
- 5. Расчеты значений сопротивлений на всех участках электрической цепи.
- 6. Таблица 3.2 Данные измерений и расчетов параметров источников ЭДС
- 7. Расчеты значений внутренних сопротивлений источников.
- 8. Потенциальная диаграмма.
- 9. Анализ полученных результатов и вывод о проделанной работе.
- 10. Перечень контрольных вопросов.

# **Раздел 1 «Электрические цепи постоянного тока».**

### <span id="page-25-0"></span>**Тема 1.1 «Основные сведения об электрическом токе».**

### **Лабораторная работа №4**

«Определение потери напряжения в проводах»

<span id="page-25-1"></span>**Учебная цель:** определить потери напряжения в проводах по данным опыта и материала проводника, используемого в работе.

### **Обеспеченность занятия (средства обучения):**

1. Лабораторное оборудование и инструменты:

 Электроизмерительные приборы: РА – миллиамперметр постоянного тока с пределом измерения 200 мА,  $PV_1$ ,  $PV_2$  – вольтметр постоянного тока с пределом измерения 20 В;

Лабораторный стенд – 1 шт.;

Элементы схем: кабель длиной 40 метров – 2 шт.;

– Источники питания:  $E_1$  – источник постоянного нерегулируемого напряжения;

Соединительные провода.

### **Порядок выполнения работы.**

1. Соберите цепь по рисунку 4.1, предъявите ее для проверки преподавателю.

2. Подайте питание и запишите показания приборов в таблицу 4.1.

#### Таблица 4.1– Данные измерений и расчетов

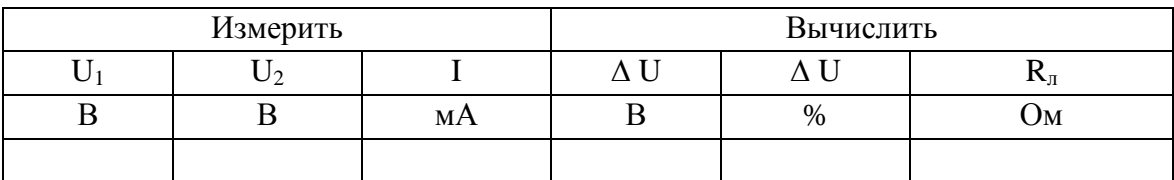

3. Подайте питание. Показания приборов занесите в таблицу 4.1.

4. Рассчитайте потерю напряжения по формуле:

$$
\Delta U = U_1 - U_2
$$

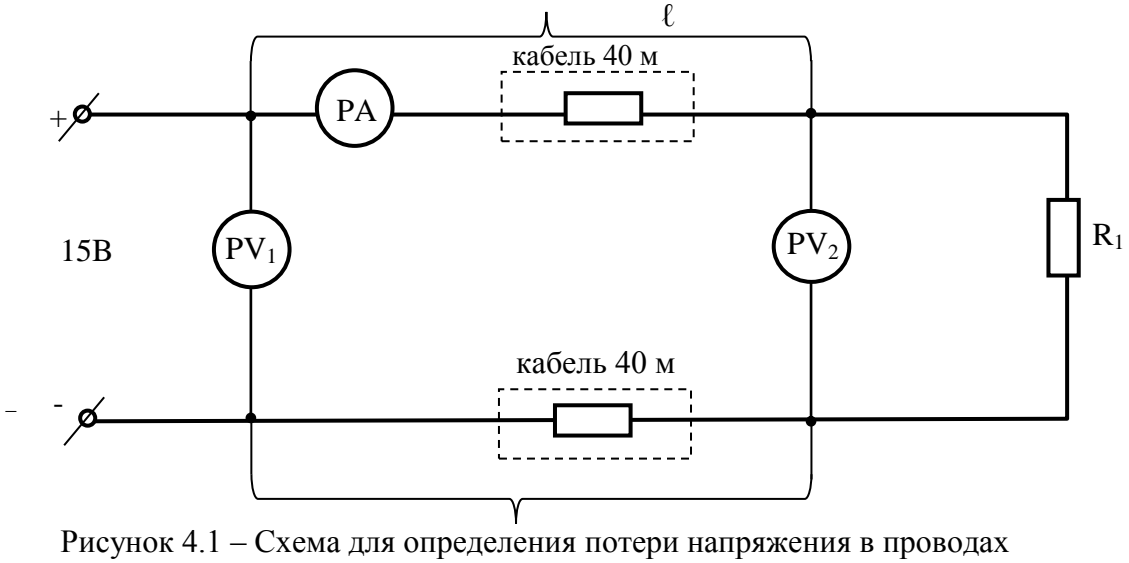

**R1= 100 Ом**

5. Рассчитайте значение потери напряжения в процентах:

$$
\Delta U = \frac{\Delta U}{U_1} \times 100, \quad [%]
$$

6. Рассчитайте сопротивление линии Rл по формуле:

$$
R_{\scriptscriptstyle\pi}=\frac{\Delta U}{I}
$$

7. Определите материал проводника по удельному сопротивлению  $\rho$ , исходя из следующих формул:

$$
R_{\text{J}} = \rho \frac{2l}{S} \Rightarrow \rho = \frac{R_{\text{J}} \times S}{2l}
$$

*Примечание*. Сечение кабеля S = 0,06 мм<sup>2</sup>.

8. Данные расчетов сведите в таблицу 4.2. При расчете необходимо учесть, что единицы измерения физические величины должны быть в системе СИ.

 $(1 \text{ mm} = 10^{-3} \text{ m}; 1 \text{ mm}^2 = 10^{-6} \text{ m}^2)$ 

Таблица 4.2 – Данные расчетов для определения материала проводника

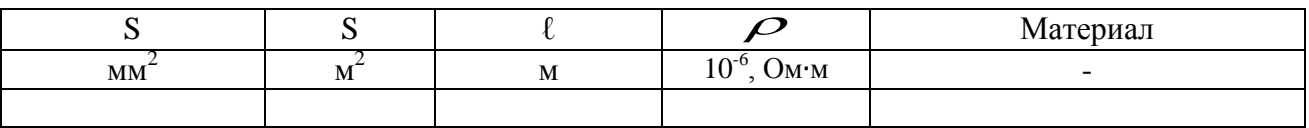

9. Определите материал проводника по справочным данным, приведенным в таблице 4.3 и запишите его в таблицу 4.2.

10. Проанализируйте результаты, полученные в ходе выполнения лабораторной работы и слелайте выводы.

11. Запишите контрольные вопросы и подготовьтесь к устному ответу.

| Материал | Удельное сопро-<br>тивление 10 <sup>-6</sup> , Ом·м | Материал | Удельное сопро-<br>тивление 10 <sup>-6</sup> , Ом·м | Материал   | Удельное сопро-<br>тивление $10^{-6}$ , Ом $\cdot$ м |
|----------|-----------------------------------------------------|----------|-----------------------------------------------------|------------|------------------------------------------------------|
| Серебро  | 0,016                                               | Цинк     | 0,059                                               | Нейзильбер | 0,30                                                 |
| Медь     | 0,0175                                              | Никель   | 0.1                                                 | Никелин    | 0.42                                                 |
| Золото   | 0,023                                               | Латунь   | 0,0250,06                                           | Манганин   | 0.42                                                 |
| Алюминий | 0.029                                               | Олово    | 0,14                                                | Константан | $0,40-0,51$                                          |
| Вольфрам | 0,055                                               | Сталь    | $0,12-0,25$                                         | Нихром     | 1,10                                                 |
| Молибден | 0,057                                               | Свинец   | 0,23                                                | Фехраль    | 1,2                                                  |

Таблица 4.3 – Удельное сопротивление материалов

#### Краткие теоретические материалы по теме лабораторной работы.

Ток, проходя по проводам, создает потерю напряжения, так как провода обладают сопротивлением. За счет этого напряжение на зажимах потребителя  $U_2$  меньше напряжения в начале линии  $U_1$ . Разность напряжений в начале и в конце линии, равная падению напряжения в проводах, называется потерей напряжения:  $\Delta U = U_1 - U_2$ 

Если расстояние между источником и потребителем равно  $\ell$ , то длина двух проводов, соединяющих источник энергии с потребителем, равна 2 $\ell$ .

Сопротивление проводов (линии) определяется по формуле:

$$
R_{\scriptscriptstyle\mathcal{I}}=\rho\frac{2l}{S}
$$

где  $\rho$  – удельное сопротивление проводника, Ом·м;

 $l$  – расстояние между источником энергии и потребителем, м;

 $S$  – сечение проводника, м<sup>2</sup>.

Потеря напряжения в проводах зависит от тока в цепи и параметров линии:

$$
\Delta U = I \times R_{\rm n} = I \times \rho \frac{2l}{S}, \quad \text{[B]}
$$

Любой приемник энергии очень чувствителен к изменениям напряжения т.е. отклонения его от номинального значения. Так, например, яркость лампы накаливания примерно пропорциональна четвертой степени напряжения, т.е. при понижении напряжения на 5% световой поток лампы накаливания уменьшается на 18,5 %, а при повышении напряжения на 5% сверх номинального, сокращается срок службы ее вдвое.

Допускаемая потеря напряжения осветительной нагрузки не должна превышать -2,5% +5%, для силовой  $\pm$  5%, а иногда +10% номинального значения.

### Контрольные вопросы.

- 1. Что такое потеря напряжения? Единицы измерения.
- 2. От каких параметров цепи зависит потеря напряжения?

3. Почему в формуле падения напряжения  $\Delta U = I \times \rho \frac{2l}{s}$  учитывается двойная длина?

4. Назовите единицы Международной системы СИ для механических и электрических величин, используемых в данной работе (I, U, R,  $\rho$ ,  $\ell$ , S)

# Содержание отчета по лабораторной работе (форма отчета приведена в приложении А).

- 1. Номер лабораторной работы, ее тема.
- 2. Учебная цель работы.
- 3. Рисунок 4.1 Схема для определения потери напряжения в проводах
- 4. Таблица 4.1 Данные измерений и расчетов.
- 5. Расчеты потери напряжения  $\Delta U$ , сопротивление линии  $R_{\eta}$ .
- 6. Таблица 4.2 Данные расчетов для определения материала проводника
- 7. Анализ полученных результатов и вывод о проделанной работе.
- 8. Перечень контрольных вопросов.

# **Раздел 1 «Электрические цепи постоянного тока».**

### <span id="page-29-0"></span>**Тема 1.2 «Электрические цепи постоянного тока».**

#### **Лабораторная работа №5**

<span id="page-29-1"></span>«Исследование последовательного и параллельного соединения в схемах из резисторов»

**Учебная цель:** проверить особенности электрических цепей при последовательном и параллельном соединениях резисторов опытным путем.

### **Обеспеченность занятия (средства обучения):**

1. Лабораторное оборудование и инструменты:

 Электроизмерительные приборы: РА – амперметр с пределом измерения 1А, PV – вольтметр постоянного тока с пределом измерения 20 В PV<sub>1</sub>, PV<sub>2</sub> PV<sub>3</sub> – вольтметр с пределом измерения 50В;

Лабораторный стенд – 1 шт.;

– Компьютер – 1 шт.:

– Элементы схем: R<sub>1</sub>=10 Ом, R<sub>2</sub>=22 Ом, R<sub>3</sub>=47 Ом;

– Источники питания:  $E_3$  –источник постоянного регулируемого напряжения 0…15 В;

Соединительные провода.

#### **Порядок выполнения работы.**

1. Соберите цепь по рисунку 5.1, предъявите ее для проверки преподавателю.

2. Включите источник питания и установите напряжение U, равное 6 В с помощью потенциометра «Регулировка напряжения».

3. Показания приборов запишите в первую строку таблицы 5.1.

4. **Выключите питание цепи!** Замкните сопротивление R1. Подайте питание в цепь, снимите показания приборов и запишите их во вторую строку таблицы 5.1.

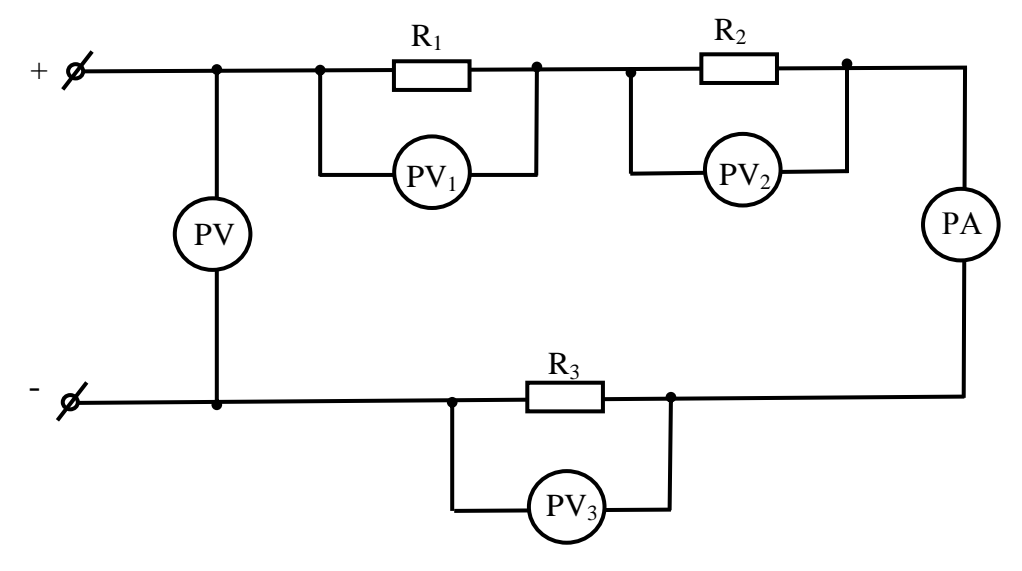

Рисунок 5.1 – Схема электрическая принципиальная при последовательном соединении резисторов  $R_1 = 10 \text{ OM}, \quad R_2 = 22 \text{ OM}, \quad R_3 = 47 \text{ OM}$ 

Таблица 5.1 – Данные измерений и расчетов при последовательном соединении резисторов

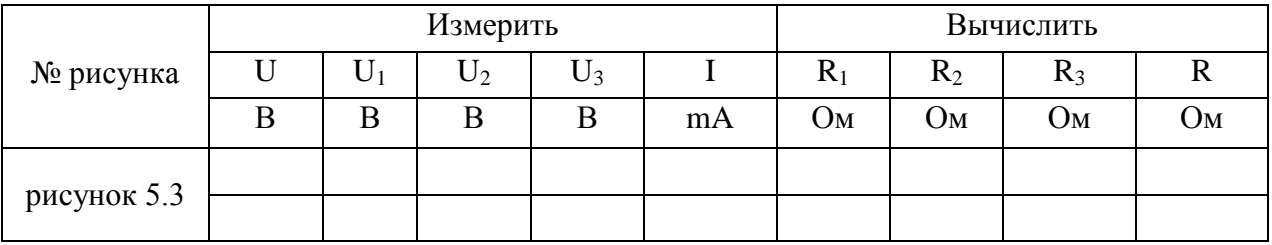

5. Рассчитайте значения сопротивлений по закону Ома для участка цепи. Например,

$$
R_1=\frac{U_1}{I}
$$

6. Убедитесь, что при последовательном соединении выполняются равенства:

$$
U = U1 + U2 + U3
$$

$$
R = R1 + R2 + R3
$$

6. Соберите цепь по рисунку 5.2, предъявите ее для проверки преподавателю.

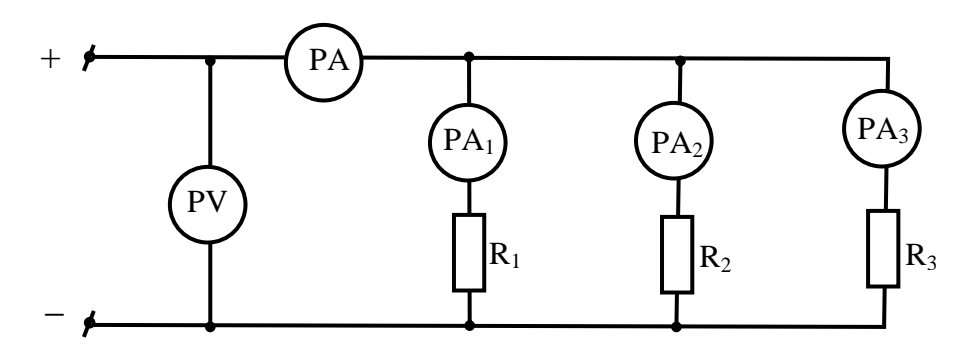

Рисунок 5.2 – Схема электрическая принципиальная при параллельном соединении резисторов  $R_1 = 100$  Om,  $R_2 = 220$  Om,  $R_3 = 470$  O<sub>M</sub>

8. Включите источник питания и установите напряжение U, равное 10В с помощью потенциометра «Регулировка напряжения».

9. Показания приборов запишите в таблицу 5.2.

Таблица 5.2 – Данные измерений и расчетов при параллельном соединении резисторов

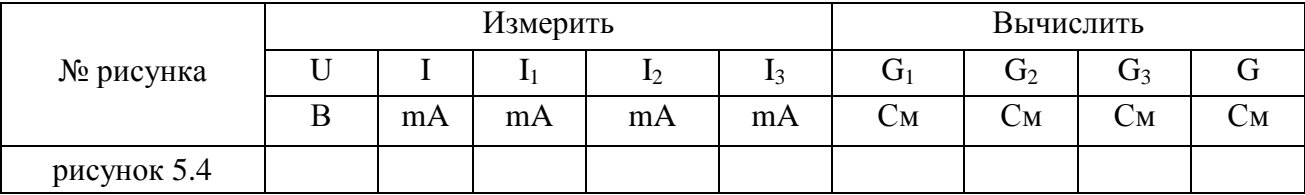

10. Рассчитайте значения проводимостей по формуле:

$$
G_n = \frac{I_n}{U}
$$

11. Убедитесь, что при параллельном соединении выполняются равенства:

$$
I = I1 + I2 + I3
$$

$$
G = G1 + G2 + G3
$$

12. Проанализируйте результаты, полученные в ходе выполнения лабораторной работы и сделайте выводы.

13. Запишите контрольные вопросы и подготовьтесь к устному ответу.

#### Краткие теоретические материалы по теме лабораторной работы.

Последовательным соединением участков электрической цепи называют соединение, при котором через все участки проходит один и тот же ток (рисунок  $5.3$ ).

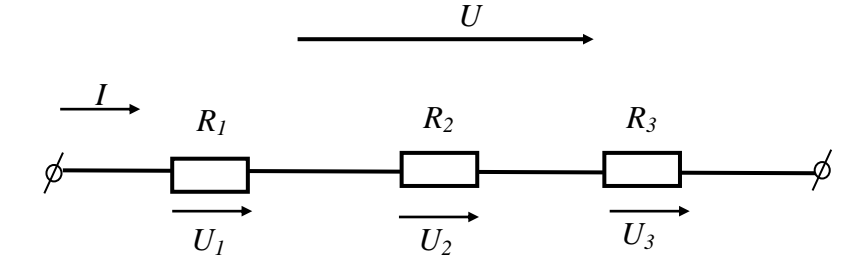

Рисунок 5.3 – Последовательное соединение резисторов

Напряжение на каждом последовательно включенном участке пропорционально величине сопротивления этого участка.

Напряжение на зажимах потребителей с сопротивлениями  $R_1, R_2, R_3$  равно:

 $U_1 = I \times R_1$ ;  $U_2 = I \times R_2$ ;  $U_3 = I \times R_3$ 

Общее напряжение U равно сумме напряжений отдельных участков  $U_1$ ,  $U_2$ ,  $U_3$ :

$$
U = U_1 + U_2 + U_3
$$

Общее (эквивалентное) сопротивление R последовательно включенных сопротивлений (потребителей) равно сумме этих сопротивлений:

$$
R = R_1 + R_2 + R_3
$$

Ток в цепи последовательно включенных потребителей определяется выражением:

$$
I = \frac{U}{R_1 + R_2 + R_3}
$$

Нетрудно понять, что при изменении сопротивления хотя бы одного потребителя изменяется ток цепи, а, следовательно, и режим работы (напряжение) всех последовательно включенных потребителей. Поэтому последовательное соединение сопротивлений не нашло широкого практического применения.

Следует заметить, что при последовательном соединении резисторов на бОльшем сопротивлении тратится бОльшая мощность:

$$
P = UI = I^2R
$$

Параллельным соединением участков электрической цепи называют соединение, при котором все участки цепи присоединяются к одной паре узлов, т.е. находятся под действием одного и того же напряжения (рисунок 5.2).

Токи параллельно включенных участков обратно пропорциональны сопротивлениям этих участков. При параллельном соединении сопротивлений  $R_1, R_2$ и  $R<sub>3</sub>$  токи потребителей соответственно равны

$$
I_1 = \frac{U}{R_1};
$$
  $I_2 = \frac{U}{R_2};$   $I_3 = \frac{U}{R_3}$ 

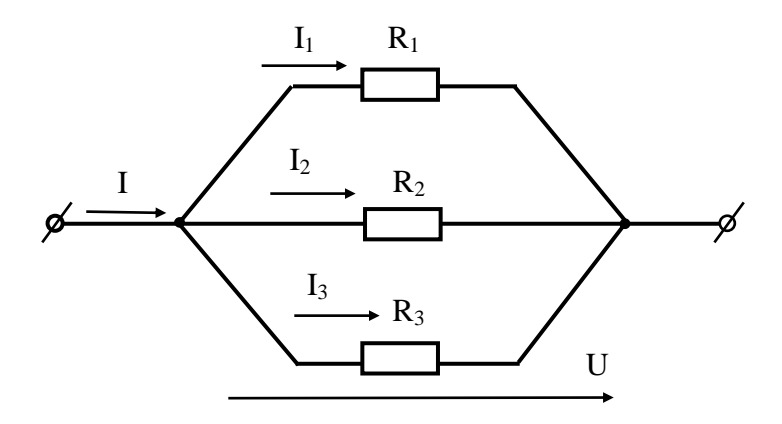

Рисунок 5.4 – Параллельное соединение резисторов

Воспользовавшись первым законом Кирхгофа, можно определить ток I в неразветвленной части цепи (общий ток):

$$
I = I_1 + I_2 + I_3
$$

Обратная величина общего (эквивалентного) сопротивления R параллельно включенных потребителей равна сумме обратных сопротивлений этих потребителей.

Величина, обратная сопротивлению, определяет проводимость потребителя д. Тогда общая (эквивалентная) проводимость цепи при параллельном соединении потребителей определяется суммой проводимостей потребителей:

$$
g = g_1 + g_2 + g_3
$$

#### Контрольные вопросы.

1. Сформулируйте закон Ома для участка цепи.

2. На каком из двух последовательно соединенных резисторов будет бОльшее падение напряжения?

3. Как распределяется напряжение между последовательно соединенными резисторами?

4. Как определить эквивалентное сопротивление трех параллельно соединенных резисторах?

5. Каково распределение токов в параллельных ветвях?

# Содержание отчета по лабораторной работе (форма отчета приведена в приложении А).

1. Номер лабораторной работы, ее тема.

2. Учебная цель работы.

3. Рисунок 5.1 – Схема электрическая принципиальная при последовательном соединении резисторов.

4. Таблица 5.1 – Данные измерений и расчетов при последовательном соединении резисторов.

5. Расчеты значений сопротивлений. Убедитесь, что при последовательном соединении выполняются равенства напряжений и сопротивлений.

6. Рисунок 5.2 – Схема электрическая принципиальная при параллельном соединении резисторов.

7. Таблица 5.2 – Данные измерений и расчетов при параллельном соединении резисторов.

8. Расчеты значений проводимостей. Убедитесь, что при параллельном соединении выполняются равенства токов и проводимостей.

9. Анализ полученных результатов и вывод о проделанной работе.

10. Перечень контрольных вопросов.

# **Раздел 1 «Электрические цепи постоянного тока».**

### <span id="page-35-0"></span>**Тема 1.2 «Электрические цепи постоянного тока».**

#### **Лабораторная работа №6**

<span id="page-35-1"></span>«Определение параметров цепей постоянного тока методом наложения токов»

**Учебная цель:** проверить принцип наложения токов опытным путем.

### **Обеспеченность занятия (средства обучения):**

1. Лабораторное оборудование и инструменты:

– Электроизмерительные приборы:  $PA_1$ ,  $PA_2$  – амперметр с пределом измерения  $1A$ ,  $PV_1$  – вольтметр с пределом измерения 50 В;

Лабораторный стенд – 1 шт.;

 $-$  Компьютер – 1 шт.;

– Элементы схем:  $R_1 = 150$  Ом,  $R_2 = 100$  Ом,  $R_3 = 47$  Ом;

– Источники питания:  $E_3$  –источник постоянного регулируемого напряжения  $0...15 B$ ,  $E_2$  – источник постоянного нерегулируемого напряжения;

Соединительные провода.

#### **Порядок выполнения работы.**

1. Соберите цепь по рисунку 6.1, предъявите ее для проверки преподавателю.

2. Установите значение  $E_3$  в пределах 10 В, измерьте значения ЭДС источников  $E_3$  и  $E_2$  с помощью вольтметра. Данные измерений занесите в таблицу 6.1.

3. Подайте питание в цепь и запишите значения токов  $I_1$ ,  $I_2$ ,  $I_3$ , в таблицу 6.1.

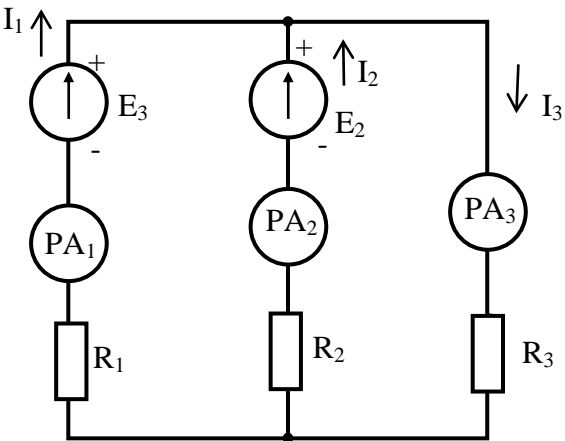

Таблица 6. Рисунок 6.1 – Схема 1 для определения токов по методу наложения  $R_1 = 150 \text{ OM}, \quad R_2 = 100 \text{ OM}, \quad R_3 = 47 \text{ OM}$
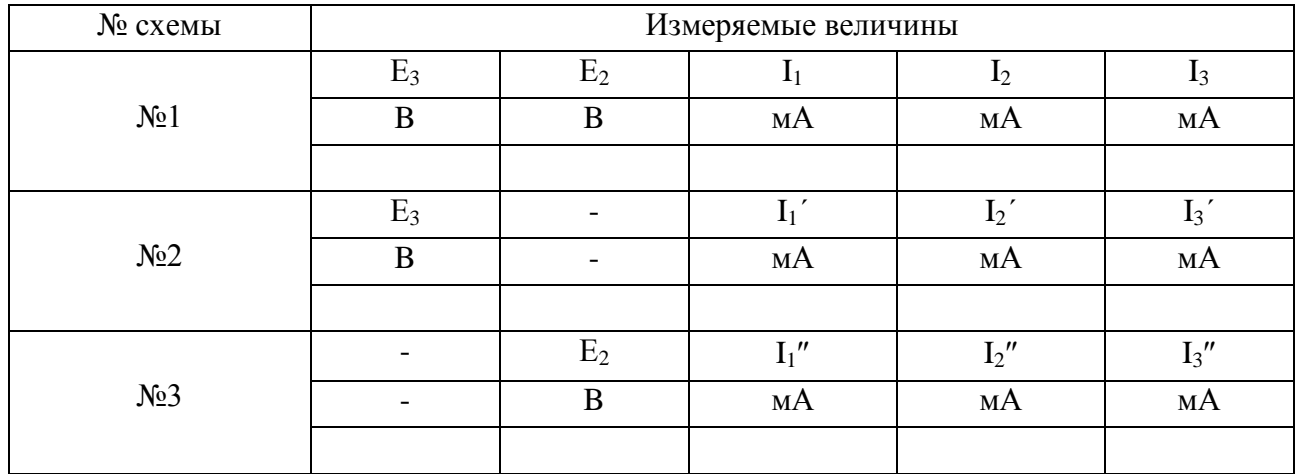

4. Соберите цепь по рисунку 6.2, предъявите ее для проверки преподавателю.

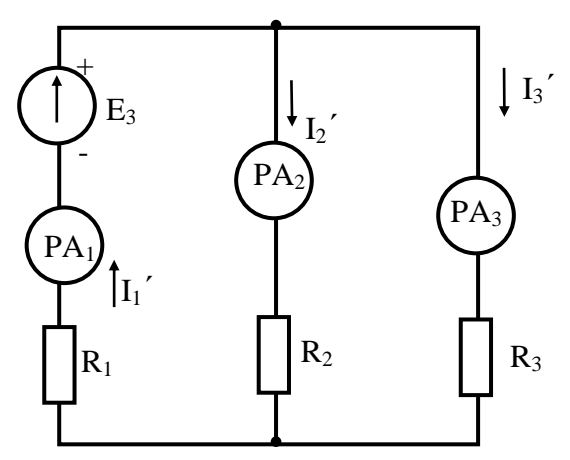

Рисунок 6.2 - Схема 2 для определения токов по методу наложения  $R_1 = 150$  Om,  $R_2 = 100$  Om,  $R_3 = 47$  Om

5. Подайте питание в цепь и запишите значения токов  $I_1$ <sup>'</sup>,  $I_2$ ',  $I_3$ <sup>'</sup> в таблицу  $6.1.$ 

6. Соберите цепь по рисунку 6.3, предъявите ее для проверки преподавателю.

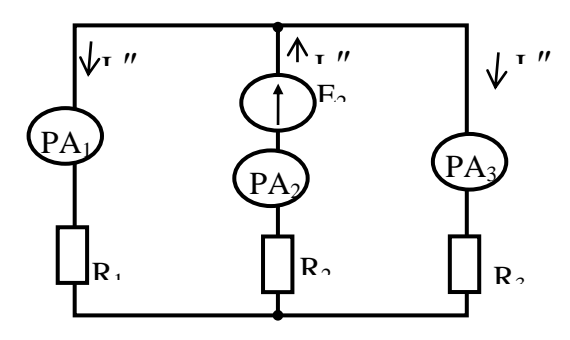

Рисунок 6.3 - Схема 3 для определения токов по методу наложения  $R_1 = 150$  Om,  $R_2 = 100$  Om,  $R_3 = 47$  Om

7. Подайте питание в цепь и запишите значения токов  $I_1$ ",  $I_2$ ",  $I_3$ " в таблицу 6.1.

8. Рассчитайте токи в ветвях  $I_1$ ,  $I_2$ ,  $I_3$ , как алгебраическую сумму частичных токов. Сравните результаты расчета с измеренными токами (таблица 6.1, измеренные данные по схеме №1).

9. Проанализируйте результаты, полученные в ходе выполнения лабораторной работы и сделайте выводы.

10. Запишите контрольные вопросы и подготовьтесь к устному ответу.

## Краткие теоретические материалы по теме лабораторной работы.

Если разветвленная электрическая цепь содержит несколько источников в разных ветвях, то для расчета такой цепи применяют метод наложения. Этот метод заключается в том, что определяется сила частичных токов, возникающих в ветвях под действием только одного источника. Электродвижущие силы остальных источников не учитываются, но учитываются их внутренние сопротивления. Затем рассчитываются токи во всех ветвях от второго, третьего и т.д. источников.

Таким образом, получается, что в каждой ветви существует столько же частичных токов, сколько источников в цепи. Реальный ток в каждой ветви определяется как алгебраическая сумма частичных токов этой ветви. Внутренние сопротивления миллиамперметров и источников, используемых в лабораторной работе, малы, поэтому в расчетах их величиной можно пренебречь. В действительности же они все-таки существуют, поэтому расчетная сила тока будет отличаться от опытной.

Методика определения токов методом наложения:

1) Произвольно выбирается направление токов в ветвях  $I_1$ ,  $I_2$ ,  $I_3$  (рисунок 6.4)

2) Исключаются все ЭДС, кроме Е<sub>1</sub>, вся остальная часть цепи остается без изменений (рисунок 6.5)

3) Методом свертывания производится вычисление сопротивлений, с использованием закона Ома определяются частичные токи  $I'_1$ ,  $I'_2$ ,  $I'_3$ .

38

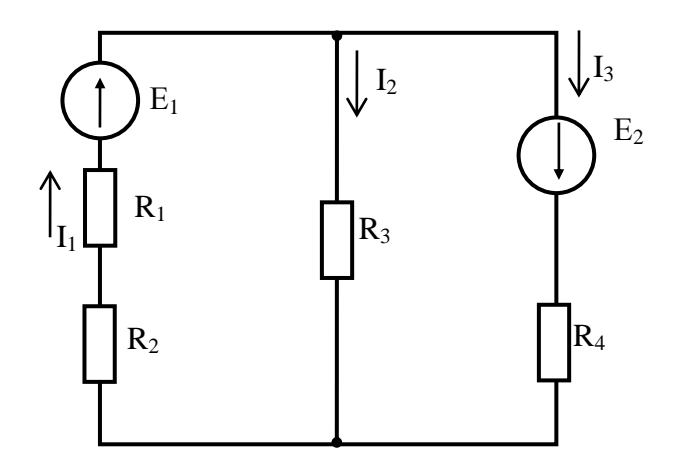

Рисунок 6.4 - Исходная схема электрической цепи

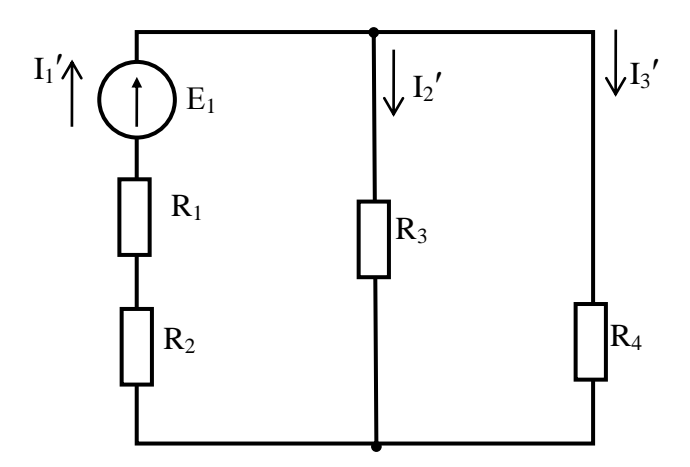

Рисунок 6.5 - Схема 1 для определения частичных токов

4) Исключаются все ЭДС, кроме Е<sub>2</sub>, вся остальная часть цепи остается без изменений (рисунок 6.6)

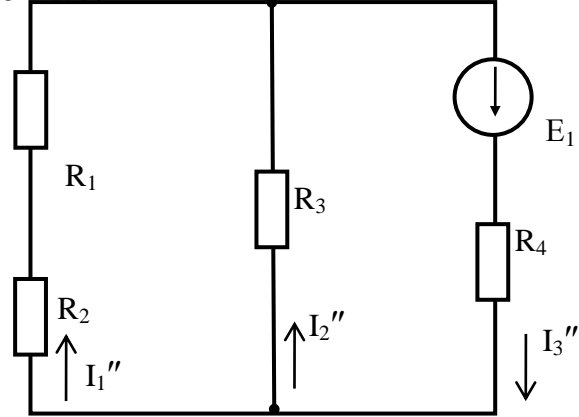

Рисунок 6.6 - Схема 2 для определения частичных токов

5) Определяются частичные токи  $I_1$ ",  $I_2$ ",  $I_3$ ".

6) Находятся токи в ветвях  $I_1$ ,  $I_2$ ,  $I_3$ , как алгебраическая сумма частичных TOKOB:

$$
I_1 = I'_1 + I''_1
$$
  
\n
$$
I_2 = I'_2 - I''_2
$$
  
\n
$$
I_3 = I'_3 + I''_3
$$

Знаки частичных токов в этих уравнениях выбираются следующим образом: если направление частичного тока совпадают с направлением соответствующего тока в основной схеме, то значение этого частичного тока берется со знаком «плюс», если не совпадает - со знаком «минус».

7) Проверка правильности определения токов производится по I закону Кирхгофа:

$$
I_1 = I_2 + I_3
$$

#### Контрольные вопросы.

1. Дайте определение частичных токов.

2. Как выбираются направления токов в ветвях искомой схемы?

3. Как находятся токи в ветвях через частичные токи?

4. Сделайте заключение относительно причин неполного совпадения расчетных и опытных результатов токов.

5. Какие частичные токи считаются положительными, а какие отрицательными при расчете реальных (искомых) токов?

6. Какие методы расчета электрических цепей постоянного тока существуют?

# Содержание отчета по лабораторной работе (форма отчета приведена в приложении А).

- 1. Номер лабораторной работы, ее тема.
- 2. Учебная цель работы.
- 3. Таблица 6.1 Данные измерений.
- 4. Рисунок 6.1 Схема 1 для определения токов по методу наложения.
- 5. Рисунок 6.2 Схема 2 для определения токов по методу наложения.
- 6. Рисунок 6.3 Схема 3 для определения токов по методу наложения.
- 7. Расчет токов в ветвях  $I_1$ ,  $I_2$ ,  $I_3$ .
- 8. Анализ полученных результатов и вывод о проделанной работе.
- 9. Перечень контрольных вопросов.

# **Раздел 1 «Электрические цепи постоянного тока».**

## **Тема 1.2 «Электрические цепи постоянного тока».**

#### **Лабораторная работа №7**

«Исследование электрических цепей методом законов Кирхгофа»

**Учебная цель:** проверить принцип выполнения законов Кирхгофа токов опытным путем.

## **Обеспеченность занятия (средства обучения):**

1. Лабораторное оборудование и инструменты:

– Электроизмерительные приборы:  $PA_1$ ,  $PA_2$ ,  $PA_3$  – амперметр с пределом измерения  $1A$ ,  $PV_1$ ,  $PV_2$ ,  $PV_3$  – вольтметр с пределом измерения 50 В;

Лабораторный стенд – 1 шт.;

 $-$  Компьютер – 1 шт.;

– Элементы схем:  $R_1=100 \text{ OM}, R_2=220 \text{ OM}, R_3=470 \text{ OM}, S_1, S_2 - \text{k}$ люч;

– Источники питания:  $E_1$ ,  $E_2$  – источник постоянного нерегулируемого напряжения;

Соединительные провода.

#### **Порядок выполнения работы.**

1. Соберите цепь по рисунку 7.1, предъявите ее для проверки преподавателю.

2. Подключите схему к источнику питания и измерьте напряжения  $U_1, U_2$ ,  $U_3$  на резисторах  $R_1, R_2, R_3$ . Данные измерений занесите в таблицу 7.1.

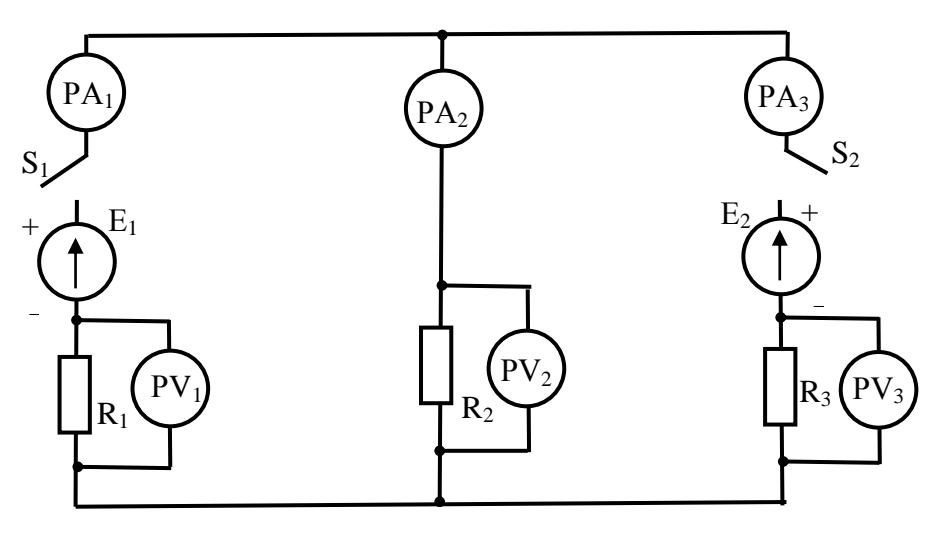

Рисунок 7.1 – Схема электрическая принципиальная  $R_1 = 100 \text{ OM}, \quad R_2 = 220 \text{ OM}, \quad R_3 = 470 \text{ OM}$ 

Таблица 7.1 – Данные измерений и расчетов

| Измерить |          |    |    |    |        |      | Вычислить |    |                  |     |
|----------|----------|----|----|----|--------|------|-----------|----|------------------|-----|
|          | U.<br>Ľ٥ |    | 12 | 13 |        | - 70 | U3        |    | $\mathbf{r}_{2}$ | TZ. |
| ח        | R        | mA | mA | mA | D<br>D | D    |           | Oм | Oм               | Oм  |
|          |          |    |    |    |        |      |           |    |                  |     |

3. Подключите вольтметры к источникам питания  $E_1$  и  $E_2$ . Разомкнув ключи  $S_1$ ,  $S_2$  подключите схему к источнику питания и измерьте значения ЭДС. Данные измерений занесите в таблицу 7.1.

4. По измеренным значениям напряжения и силы тока рассчитайте значения сопротивлений:

$$
R_n = \frac{U_n}{I_n}
$$

5. По полученным значениям токов определите направления токов в ветвях.

6. Составьте уравнения по I закону Кирхгофа. Проверьте баланс токов по опытным данным.

7. Составьте три уравнения по II закону Кирхгофа для 3-х контуров. Проверьте баланс ЭДС и напряжений в каждом контуре по опытным данным.

8. Проанализируйте результаты, полученные в ходе выполнения лабораторной работы и сделайте выводы.

9. Запишите контрольные вопросы и подготовьтесь к устному ответу.

#### **Краткие теоретические материалы по теме лабораторной работы.**

В схемах электрических цепей можно выделить характерные элементы: ветвь, узел, контур. *Ветвь* электрической цепи - это участок цепи, где ток один и тот же. *Узел (узловая точка)* электрической цепи - это место соединения ветвей. В узловой точке сходятся как минимум три ветви (проводника). *Контур*  электрической цепи - это замкнутый участок электрической цепи, в который входит несколько ветвей. Ветви, содержащие источник электрической энергии, называются, активными, а ветви, не содержащие источников, называются пассивными.

В схеме, приведенной на рисунке 7.2, три ветви (2-1-4-5, 2-5, 2-3-6-5), два узла (2 и 5) и три контура (1-2-5-4-1; 2-3-6-5-2; 1-3-6-4-1).

*Первый закон Кирхгофа* относится к узлам электрической цепи. Сумма токов, входящих в узел, равна сумме токов, выходящих из узла. Для узла 2 (рисунок 7.1):

$$
I_1 + I_2 = I_3
$$

Второй закон Кирхгофа относится к контурам электрической цепи. Алгебраическая сумма ЭДС в контуре равна алгебраической сумме палений напряжений на отдельных участках цепи:

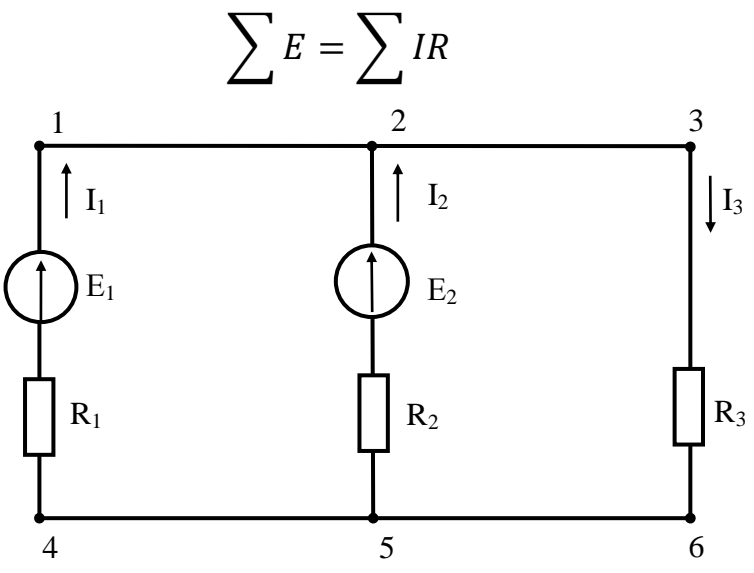

Рисунок 7.2 – Схема электрическая принципиальная

Для определения знака ЭДС и падения напряжения в контуре произвольно выбирается направление обхода контура. Если направление ЭДС совпадает с направлением обхода контура. ЭДС берется со знаком " + ", если не совпадает - со знаком " - ".

Если направление тока совпадает с направлением обхода контура, падение напряжения берется со знаком " + " если не совпадает - со знаком " - ".

Второй закон Кирхгофа для схемы (рисунок 7.1):

Левый контур:  $E_1 - E_2 = I_1 \times R_1 - I_2 \times R_2$ Правый контур:  $E_2 = I_2 \times R_2 + I_3 \times R_3$ Общий контур:  $E_1 = I_1 \times R_1 + I_3 \times R_3$ 

## Контрольные вопросы.

- 1. Что называется ветвью?
- 2. Что называется узлом?
- 3. Что называется контуром?
- 4. Сформулируйте и запишите I закон Кирхгофа.
- 5. Сформулируйте и запишите II закон Кирхгофа.

6. Как определяются знаки ЭДС и напряжений при составлении уравнения по второму закону Кирхгофа.

Содержание отчета по лабораторной работе (форма отчета приведена в приложении А).

- 1. Номер лабораторной работы, ее тема.
- 2. Учебная цель работы.
- 3. Рисунок 7.1 Схема электрическая принципиальная.
- 4. Таблица 7.1 Данные измерений и расчетов.
- 5. Расчеты значений сопротивлений.
- 6. Уравнения по I закону Кирхгофа.
- 7. Уравнения по II закону Кирхгофа.
- 8. Анализ полученных результатов и вывод о проделанной работе.
- 9. Перечень контрольных вопросов.

# **Раздел 1 «Электрические цепи постоянного тока».**

## **Тема 1.2 «Электрические цепи постоянного тока».**

#### **Лабораторная работа №8**

«Исследование электрических цепей методом эквивалентного генератора»

**Учебная цель:** рассчитать ток в диагонали мостовой схемы по методу эквивалентного генератора опытным путем.

## **Обеспеченность занятия (средства обучения):**

1. Лабораторное оборудование и инструменты:

 Электроизмерительные приборы: РА – амперметр с пределом измерения 1А, PV – вольтметр с пределом измерения 50 В;

Лабораторный стенд – 1 шт.;

 $-$  Компьютер – 1 шт.;

– Элементы схем: R<sub>1</sub>=22 Ом, R<sub>2</sub>=22 Ом, R<sub>3</sub>=33 Ом, R<sub>4</sub>=47 Ом, R<sub>5</sub>=10 Ом, S<sub>1</sub>,

## $S_2$  – ключ;

– Источники питания:  $E_3$  – источник регулируемого постоянного напряжения 0…15 В;

Соединительные провода.

#### **Порядок выполнения работы.**

1. Соберите цепь по рисунку 8.1, предъявите ее для проверки преподавателю.

2. Установите режим холостого хода в диагонали моста, для этого разомкните ключи  $S_1$  и  $S_2$ . Выставьте напряжение по вольтметру  $U= 0.5 B$ . Данные измерений занесите в таблицу 8.1.

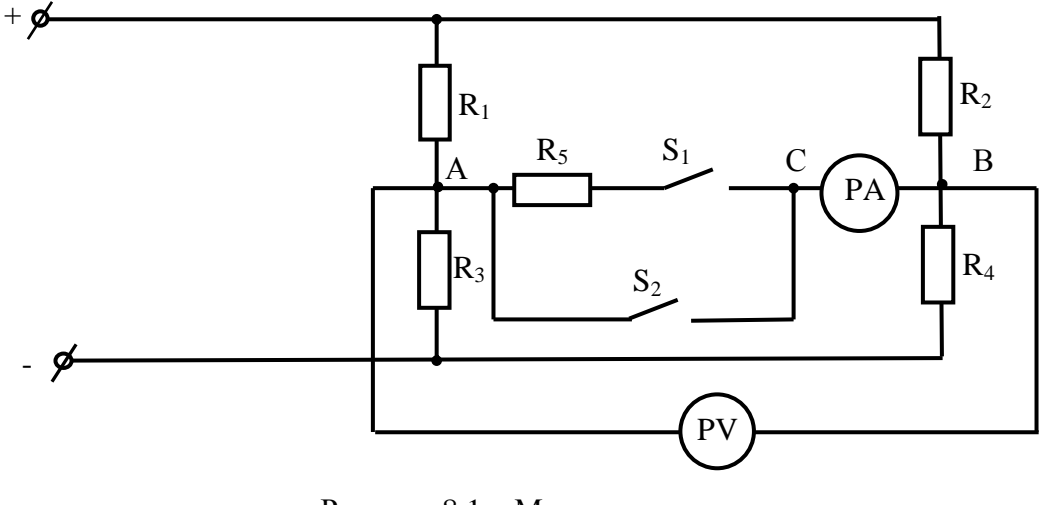

Рисунок 8.1 – Мостовая схема  $R_1 = R_2 = 22 \text{ OM}, \quad R_3 = 33 \text{ OM}, \quad R_4 = 47 \text{ OM}, \quad R_5 = 10 \text{ OM}$ 

3. Установите рабочий режим в диагонали моста, для этого замкните ключ  $S_1$ . Данные измерений занесите в таблицу 8.1.

|                    | Измерить | Вычислить                   |    |  |  |
|--------------------|----------|-----------------------------|----|--|--|
| Режим работы       |          | $\mathbf{K}_{\mathfrak{R}}$ |    |  |  |
|                    | mA       | JМ                          | mА |  |  |
| Холостой ход       |          |                             |    |  |  |
| Рабочий режим      |          |                             |    |  |  |
| Короткое замыкание |          |                             |    |  |  |

Таблица 8.1 – Данные измерений и расчетов

4. Установите режим короткого замыкания в диагонали моста, для этого замкните ключ  $S_2$ . Данные измерений занесите в таблицу 8.1.

*Примечание. Для того, чтобы исключить влияние амперметра на показания вольтметра в режиме короткого замыкания, нужно вольтметр подсоединить к контактам АС.*

5. Рассчитайте  $R_{\text{2K}}$  по данным опытов холостого хода и короткого замыкания по формуле:

$$
R_{\text{K}} = \frac{E_{\text{K}}}{I_{\text{K}}} = \frac{U}{I}
$$

6. Рассчитайте ток в диагонали моста по формуле:

$$
I = \frac{E_{\text{3K}}}{R_{\text{3K}} + R_5}
$$

7. Сравните расчетный ток (пункт 6) с измеренным током в рабочем режиме (пункт 3).

8. Проанализируйте результаты, полученные в ходе выполнения лабораторной работы и сделайте выводы.

9. Запишите контрольные вопросы и подготовьтесь к устному ответу.

#### **Краткие теоретические материалы по теме лабораторной работы.**

Метод эквивалентного генератора рационально применять в случае необходимости определения тока (напряжения, мощности и др.) только в одной ветви сложной электрической цепи. Для этой цели сложную электрическую цепь разбивают на две части (рисунок 8.2):

 $-$  сопротивление  $R_{AB}$ , ток которого нужно определить  $I_{AB}$ ;

- остальную часть, которую называют активным двухполюсником, так как эта часть имеет две клеммы  $A$  и  $B$ , к которой и подключается сопротивление  $R_{AB}$ 

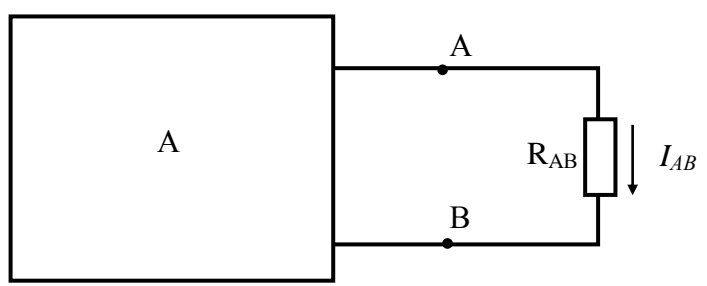

Рисунок 8.2 - Схема электрическая

Двухполюсник называется активным (А), если он содержит источник ЭДС. Этот активный двухполюсник обладает определенной ЭДС  $E_{\text{3K}}$  и определенным внутренним сопротивлением  $R_{\alpha}$  и называется эквивалентным генератором.

Ток в резисторе с сопротивлением  $R_{AB}$  определяют по закону Ома:  $I = \frac{E_{\text{3K}}}{R_{\text{3K}} + R_{AB}}$ 

Таким образом, определение тока I сводится к вычислению ЭДС эквивалентного генератора  $E_{\text{3}k}$  и его внутреннего сопротивления  $R_{\text{3}k}$ .

Величина Е<sub>ж</sub> определяется опытным путем из опыта холостого хода (рисунок 8.3)

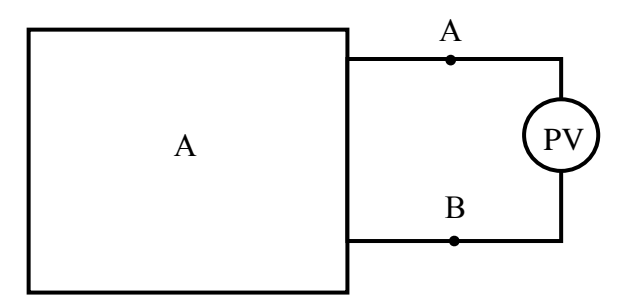

Рисунок 8.3 – Схема электрическая режима холостого хода  $R_{AB} = \infty$ ;  $U_{xx} = E_{ax}$ 

Считая сопротивление вольтметра равным бесконечности, т.е. считая, что это режим холостого хода, показания вольтметра можно считать равным ЭДС  $E_{3K}$ , т.е  $U_{xx} = E_{3K}$ .

Внутренне сопротивление эквивалентного генератора  $R_{\rm{ac}}$  определяется из опыта короткого замыкания (рисунок 8.4). Для этого вместо  $R_{\alpha}$  присоединяется амперметр с малым внутренним сопротивлением, которое можно считать, равным нулю  $(R_{\text{amenwerna}} = 0)$ . При этом:

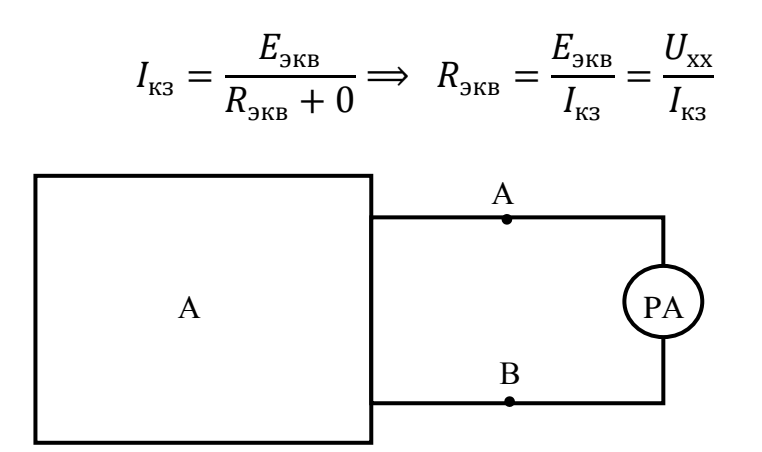

Рисунок 8.4 – Схема электрическая режима короткого замыкания  $R_A = 0$ 

Если определить  $E_{\text{2K}}$  и  $R_{\text{2K}}$ , то задача по определению тока в цепи получается в одно действие:

$$
I = \frac{E_{\text{3K}}}{R_{\text{3K}} + R_{AB}}
$$

#### Контрольные вопросы.

1. В каких случаях применяется метод эквивалентного генератора?

2. На какие две части делится схема при методе эквивалентного генератоpa?

3. Какой двухполюсник называется активным, а какой пассивным?

4. Как добиться режима холостого хода, рабочего режима и короткого замыкания?

5. Как определяется внутреннее сопротивление эквивалентного генерато $pa R_{2R}$ ?

6. Как определяется ЭДС эквивалентного генератора Еж?

7. Запишите закон Ома для полной цепи применительно к мостовой схеме эквивалентного генератора.

# Содержание отчета по лабораторной работе (форма отчета приведена в приложении А).

- 1. Номер лабораторной работы, ее тема.
- 2. Учебная цель работы.
- 3. Рисунок 8.1 Мостовая схема.
- 4. Таблица 8.1 Данные измерений и расчетов.
- 5. Расчет эквивалентного сопротивления и тока в диагонали моста.
- 6. Анализ полученных результатов и вывод о проделанной работе.
- 7. Перечень контрольных вопросов.

# **Раздел 1 «Электрические цепи постоянного тока».**

## **Тема 1.3 «Нелинейные электрические цепи постоянного тока».**

#### **Лабораторная работа №9**

«Снятие вольтамперных характеристик нелинейных элементов»

**Учебная цель:** снять вольтамперные характеристики различных нелинейных элементов.

## **Обеспеченность занятия (средства обучения):**

1. Лабораторное оборудование и инструменты:

 Электроизмерительные приборы: РА – амперметр с пределом измерения 1А, PV – вольтметр с пределом измерения 50 В;

Лабораторный стенд – 1 шт.;

 $-$  Компьютер – 1 шт.;

– Элементы схем:  $R_1$ =50 Ом,  $R_1$  – потенциометр 1 кОм,  $R_2$ =680 Ом,  $R_3$  – фоторезистор;

– Источники питания:  $E_3$  – источник регулируемого постоянного напряжения  $0...15 B$ ;  $E_1$  – источник постоянного нерегулируемого напряжения.

Соединительные провода.

## **Порядок выполнения работы.**

1. Соберите цепь по рисунку 9.1, предъявите ее для проверки преподавателю.

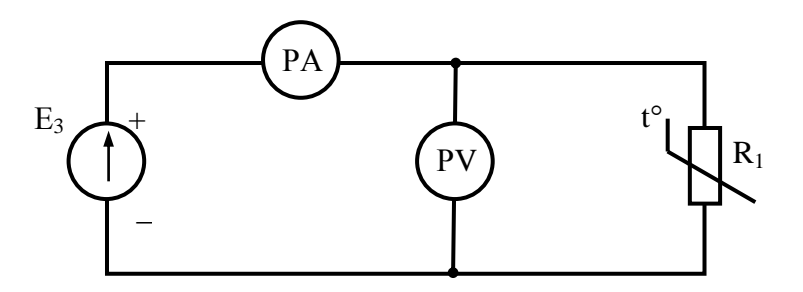

Рисунок 9.1 – Схема электрическая принципиальная для снятия вольтамперной характеристики терморезистора с ОТК **R<sup>1</sup> = 6,8 кОм**

2. Измерьте значения токов при напряжениях, указанных в таблице 9.1.

**Внимание!** Все замеры выполняйте с интервалом в 30 с, чтобы после каждого изменения напряжения достичь установившегося теплового состояния терморезистора.

3. Рассчитайте значения сопротивлений по закону Ома для участка цепи.

4. Постройте вольтамперную характеристику *I= f(U)* и кривую зависимости сопротивления от напряжения *R= f(U)* (рисунок 9.2).

5. Соберите цепь по рисунку 9.3, предъявите ее для проверки преподавателю.

6. Измерьте значения токов при напряжениях, указанных в таблице 9.2. **Внимание!** Все замеры выполняйте с интервалом в 30 с.

7. Рассчитайте значения сопротивлений по закону Ома для участка цепи.

Таблица 9.1 – Данные измерений и расчетов для цепи терморезистора с ОТК

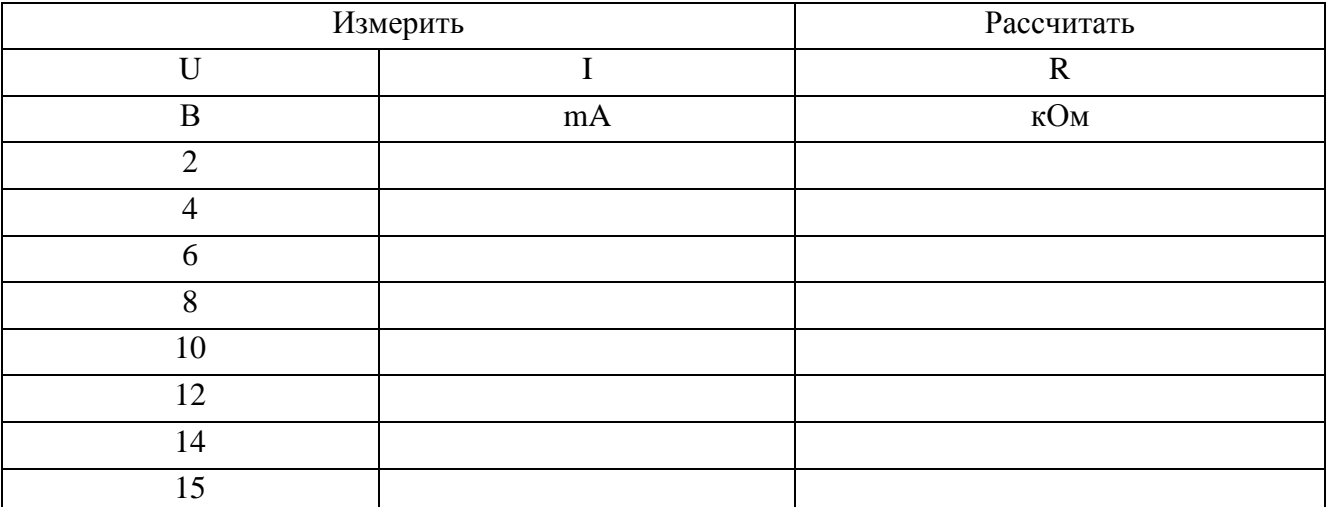

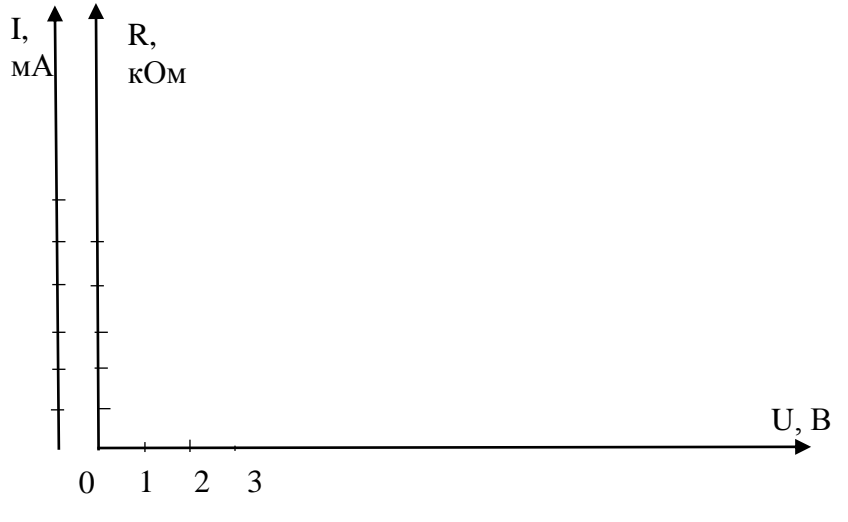

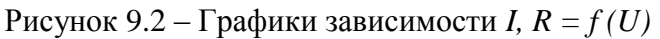

8. Постройте вольтамперную характеристику *I= f(U)* и кривую зависимости сопротивления от напряжения *R= f(U)* (рисунок 9.6).

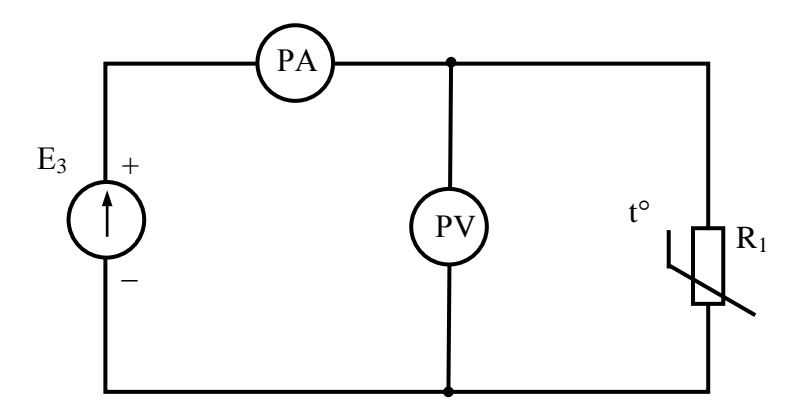

Рисунок 9.3 – Схема электрическая принципиальная для снятия вольтамперной характеристики терморезистора с ПТК **R<sup>1</sup> = 50 Ом**

Таблица 9.2 – Данные измерений и расчетов для цепи терморезистора с ПТК

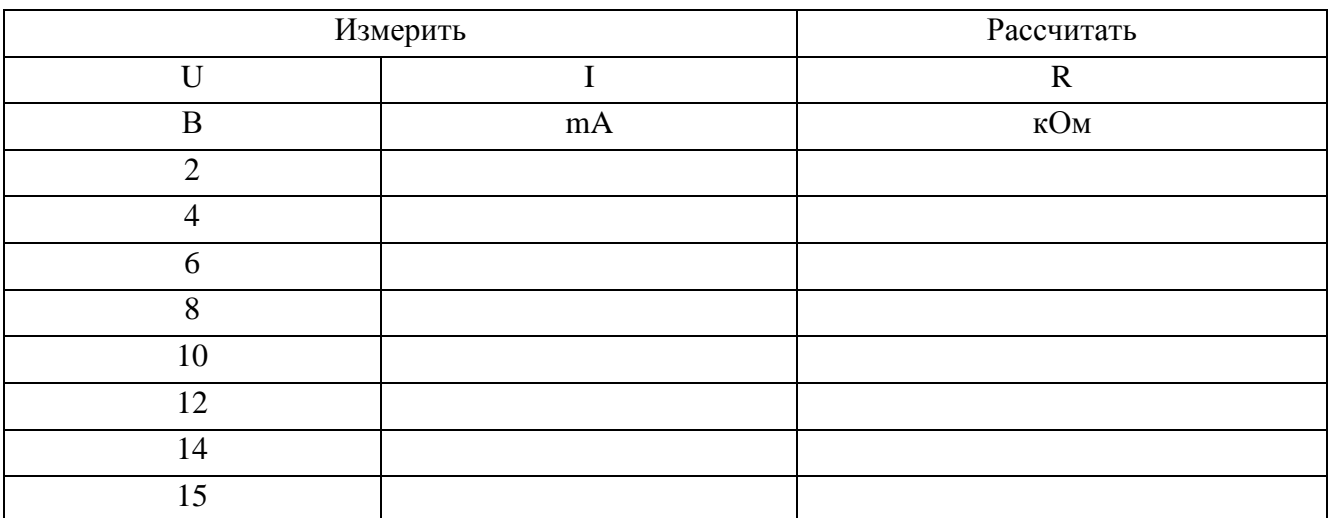

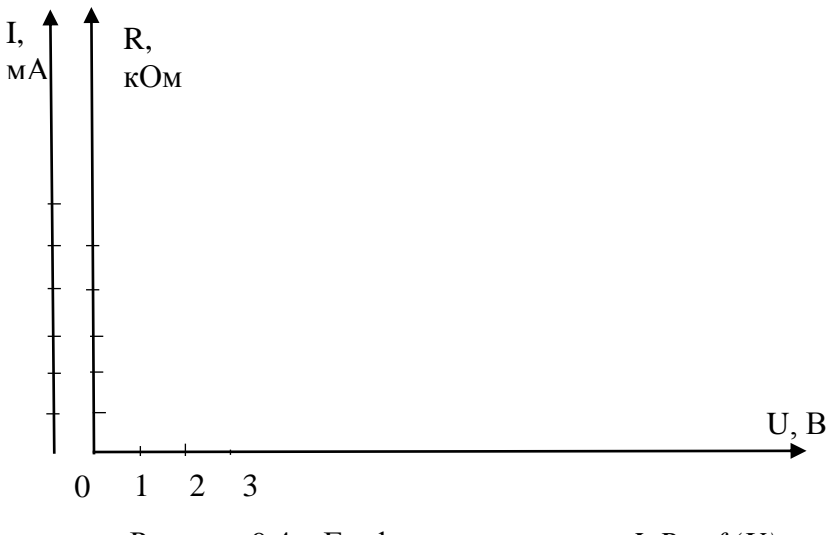

Рисунок 9.4 – Графики зависимости *I, R = f (U)*

9. Соберите цепь по рисунку 9.5, предъявите ее для проверки преподавателю.

**Внимание!** При сборке схемы источник света  $\Pi_1$  расположите на кратчайшем расстоянии - прямо напротив фоторезистора.

- 10. Измерьте значения тока и напряжения при различных положениях потенциометра R<sub>1</sub>, результаты измерений занесите в таблицу 9.3
- 11. Рассчитайте значения сопротивлений по закону Ома для участка цепи.

Таблица 9.3 – Данные измерений и расчетов для цепи фоторезистора

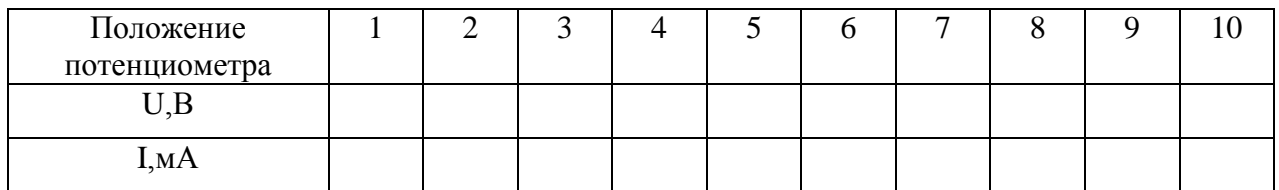

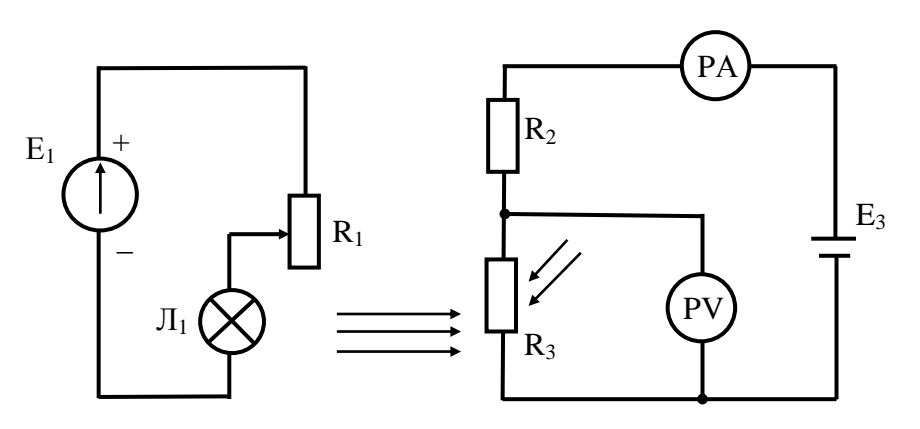

Рисунок 9.5 - Схема электрическая принципиальная для снятия вольтамперной характеристики фоторезистора

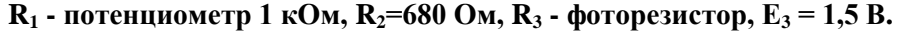

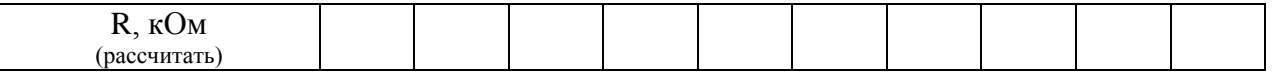

- 12. Проанализируйте результаты, полученные в ходе выполнения лабораторной работы и сделайте выводы.
- 13. Запишите контрольные вопросы и подготовьтесь к устному ответу.

## Краткие теоретические материалы по теме лабораторной работы.

Элемент электрической цепи, сопротивление которого зависит от величины и направления тока в нем или от напряжения на его зажимах, называется нелинейным. Вольтамперная характеристика нелинейного элемента (т.е. зависимость тока от напряжения, приложенного к элементу)  $I=f(U)$  – нелинейная (рисунок 9.6).

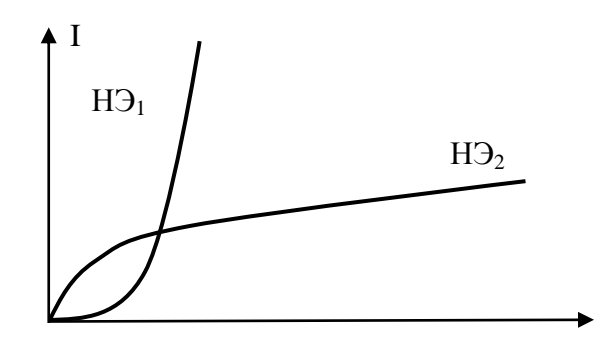

Рисунок 9.6 – Вольтамперные характеристики нелинейных элементов

 $\mathbf{U}$ 

К нелинейным элементам относятся такие элементы, как:

 терморезисторы с отрицательным температурным коэффициентом (ОТК), называемые также *термисторами*, у которых при повышении температуры сопротивление уменьшается

$$
R_2 = R_1[1 + \alpha(t_2 - t_1)],
$$

где  $\alpha$ < 0 – температурный коэффициент сопротивления;

 терморезисторы с положительным температурным коэффициентом (ПТК), у которых сопротивление увеличивается при повышении температуры. А температурный коэффициент  $\alpha$  > 0;

 варисторы, которые изменяют свое сопротивление обратно пропорционально приложенному напряжению. Используются в электронных цепях для ограничения и стабилизации напряжения, гашения дуги и защиты от перенапряжений;

 фоторезисторы, которые уменьшают свое сопротивление при усилении освещенности или увеличивает его при ослаблении освещенности. Изменение сопротивления обусловлено внутренним фотоэлектрическим эффектом. При поглощении полупроводниковым материалом лучевой энергии образуются свободные носители заряда, что ведет к увеличению проводимости (и снижению сопротивления). Фоторезисторы часто используются в электронных цепях, например, в световых заграждениях, затемнителях, как мониторы пламени или противопожарная защита.

Нелинейные элементы обладают статическими  $R_{cr}$  и динамическими  $R_{\text{num}}$ сопротивлениями (рисунок 9.7).

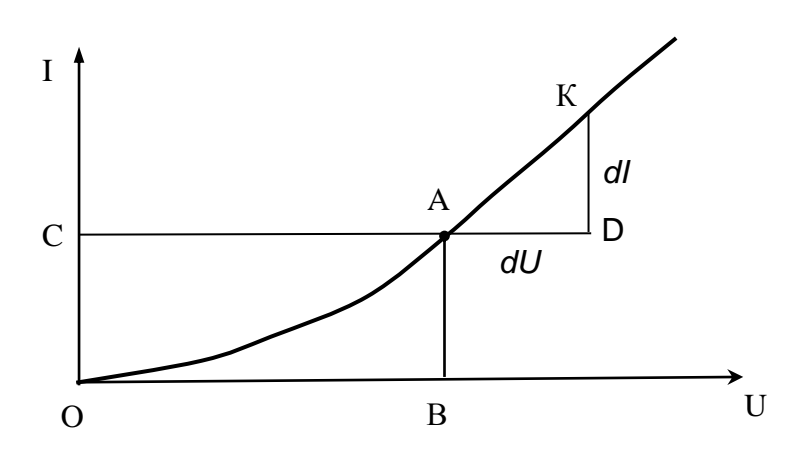

Рисунок 9.7 – Определение R<sub>cT</sub> и R<sub>дин</sub> из вольтамперной характеристики

$$
R_{\rm cr} = \frac{U}{I} = \frac{\overrightarrow{OB} \times \mu U}{\overrightarrow{OC} \times \mu I}
$$

$$
R_{\text{A}HH} = \frac{dU}{dI} = \frac{\overrightarrow{AD} \times \mu U}{\overrightarrow{KD} \times \mu I}
$$

#### Контрольные вопросы.

1. Какие элементы называются нелинейными?

2. Что такое термистор и терморезистор? Чем они друг от друга отличаются?

3. Что такое варистор и фоторезистор?

4. Что такое вольтамперная характеристика?

5. Дайте определение статическому и динамическому сопротивлениям. Запишите их формулы.

6. Назовите примеры нелинейных элементов.

# Содержание отчета по лабораторной работе (форма отчета приведена в приложении А).

1. Номер лабораторной работы, ее тема.

2. Учебная цель работы.

3. Рисунок 9.1 – Схема электрическая принципиальная для снятия вольтамперной характеристики терморезистора с ОТК.

4. Таблица 9.1 – Данные измерений и расчетов для цепи терморезистора с OTK.

5. Расчеты сопротивления R, кОм.

6. Рисунок 9.2 – Графики зависимости I,  $R = f(U)$ .

7. Рисунок 9.3 – Схема электрическая принципиальная для снятия вольтамперной характеристики терморезистора с ПТК.

8. Таблица 9.2 – Данные измерений и расчетов для цепи терморезистора с ПТК.

9. Расчеты сопротивления R, кОм.

10. Рисунок 9.4 – Графики зависимости *I, R = f (U)*.

11. Рисунок 9.5 – Схема электрическая принципиальная для снятия вольтамперной характеристики фоторезистора.

12. Таблица 9.3 – Данные измерений и расчетов для цепи фоторезистора.

13. Расчеты сопротивления R, кОм.

14. Анализ полученных результатов и вывод о проделанной работе.

15. Перечень контрольных вопросов.

# **Раздел 2 «Электрическое и магнитное поле».**

# **Тема 2.3 «Магнитные цепи»**

# **Лабораторная работа №10**

«Исследование магнитных цепей"

**Учебная цель:** проверить влияние зазора в магнитопроводе на основные характеристики неразветвленной магнитной цепи.

## **Обеспеченность занятия (средства обучения):**

1. Лабораторное оборудование и инструменты:

Электроизмерительные приборы: РА – амперметр с пределом измерения

 $1A$ , PV<sub>1</sub>, PV<sub>2</sub> – вольтметр с пределом измерения 50 В;

Лабораторный стенд – 1 шт.;

 $-$  Компьютер – 1 шт.;

– Элементы схем: ферромагнитный сердечник с числом витков  $W_1$ =900,  $W_2 = 300$ ;

 Источники питания: Е – источник переменного регулируемого напряжения 0…10 В;

Соединительные провода.

## **Порядок выполнения работы.**

1. Примите среднюю длину сердечника  $\ell = 0.08$  м и площадь поперечного сердечника  $S=180$  мм<sup>2</sup> =  $18\times10^{-5}$ м<sup>2</sup> (рисунок 10.1)

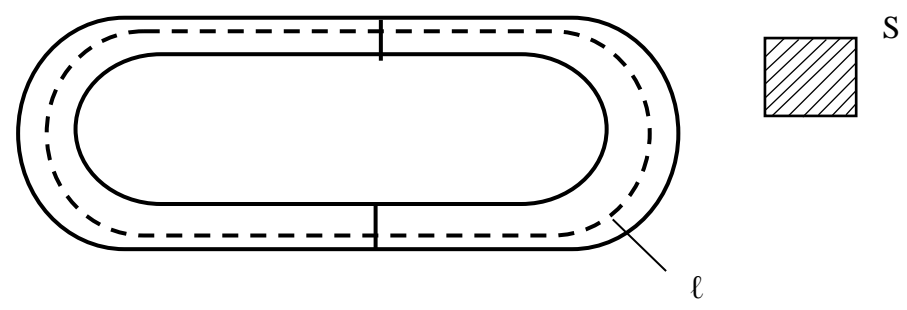

Рисунок 10.1 – Внешний вид сердечника

2. Соберите цепь по рисунку 10.2, предъявите ее для проверки преподавателю. PА

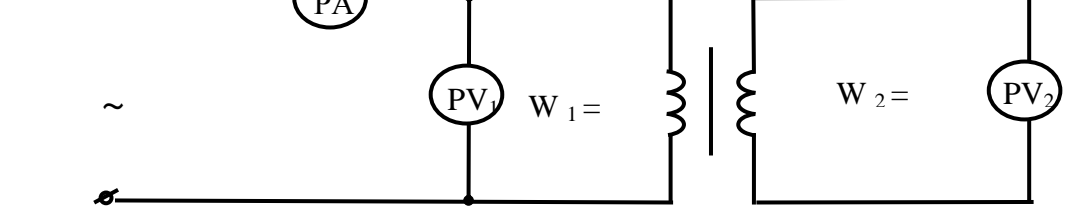

Рисунок 10.2 – Схема установки

- 3. Подайте питание. Установите частоту на входе  $f = 0.2 \text{ kT}$ ц.
- 4. Изменяя напряжение на входе от 2 до 6 В с помощью потенциометра «Амплитуда 0 – 10 В» измерьте значения напряжений и тока. Данные измерений занесите в таблицу 10.1 (строки 1- 5).

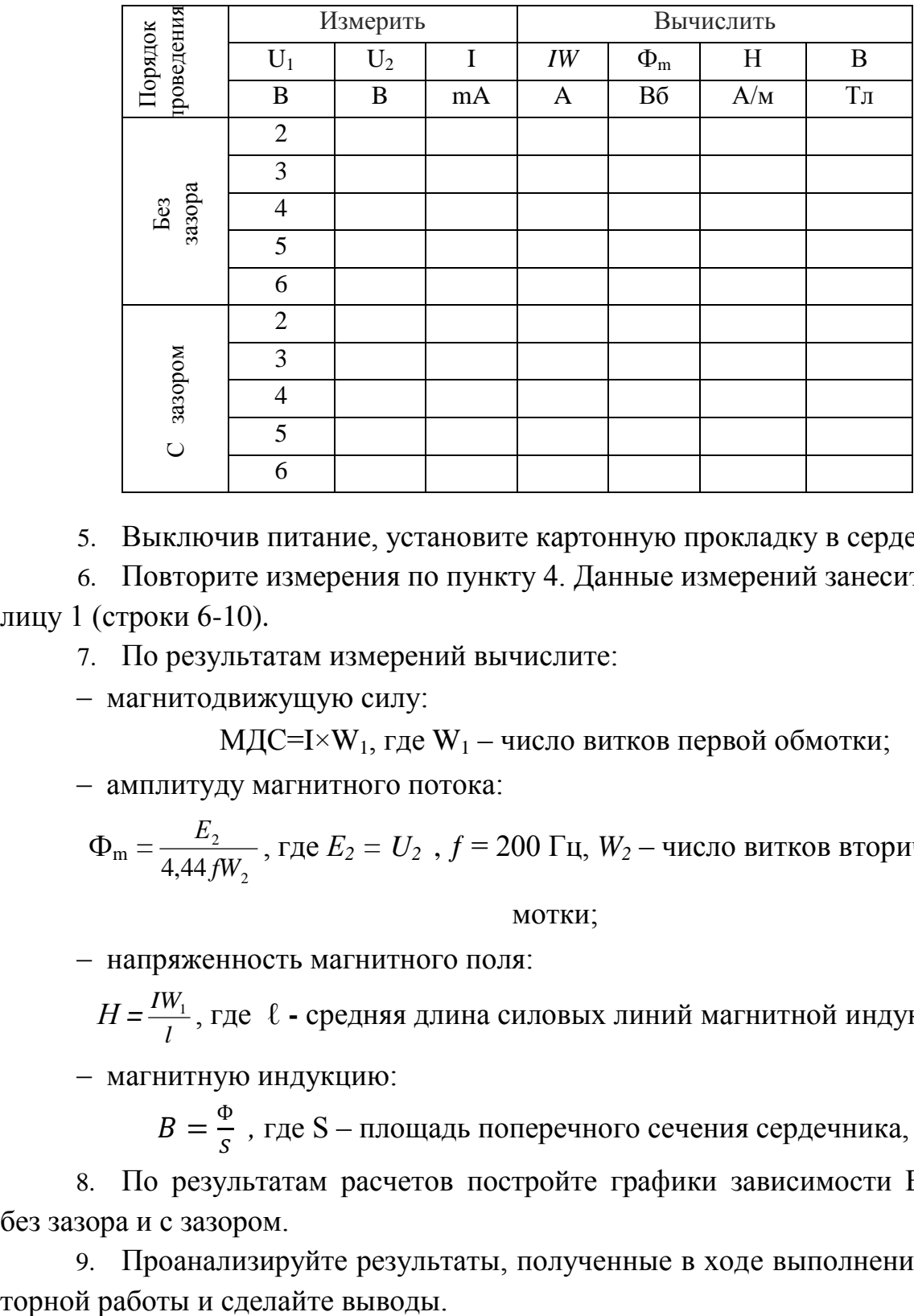

Таблица 10.1 – Данные измерений и расчетов

5. Выключив питание, установите картонную прокладку в сердечнике.

6. Повторите измерения по пункту 4. Данные измерений занесите в таблицу 1 (строки 6-10).

7. По результатам измерений вычислите:

магнитодвижущую силу:

МДС=I $\times$ W<sub>1</sub>, где W<sub>1</sub> – число витков первой обмотки;

амплитуду магнитного потока:

$$
\Phi_{\rm m} = \frac{E_2}{4,44fW_2}
$$
, где  $E_2 = U_2$ ,  $f = 200$  Гц,  $W_2$  – число витков вторичной об-

мотки;

напряженность магнитного поля:

 $H = \frac{IV}{l}$  $\frac{IW_1}{I}$ , где ℓ - средняя длина силовых линий магнитной индукции, м;

магнитную индукцию:

 $B=\frac{\Phi}{c}$  $\frac{\Phi}{\delta}$ , где S – площадь поперечного сечения сердечника, м<sup>2</sup>.

8. По результатам расчетов постройте графики зависимости  $B = f(H)$ , без зазора и с зазором.

9. Проанализируйте результаты, полученные в ходе выполнения лабора-

10. Запишите контрольные вопросы и подготовьтесь к устному ответу.

#### **Краткие теоретические материалы по теме лабораторной работы.**

Магнитной цепью называется электротехническое устройство, отдельные участки которого выполнены из ферромагнитного материала. Магнитные цепи бывают неразветвленными (рисунок 10.3) и разветвленными (рисунок 10.4).

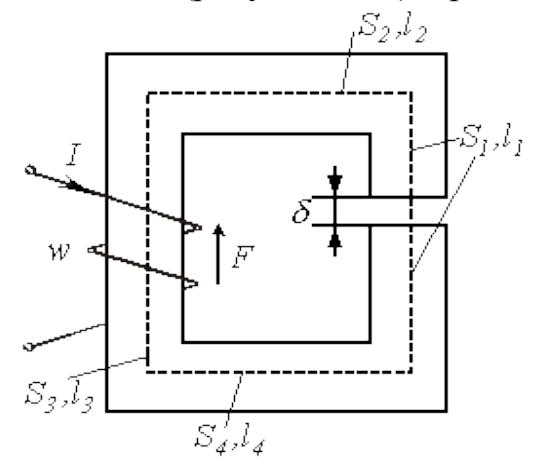

Рисунок 10.3 – Неразветвленная магнитная цепь

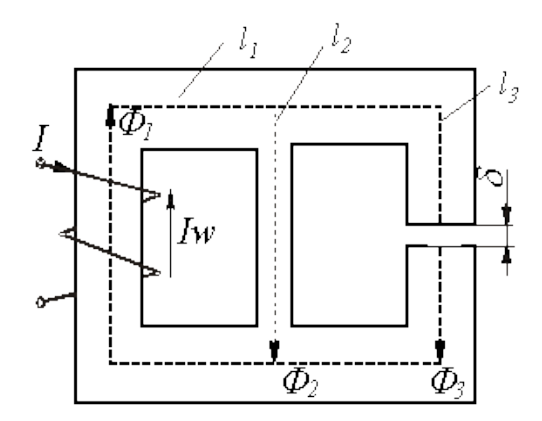

Рисунок 10.4 – Разветвленная магнитная цепь

Разветвленные магнитные цепи бывают симметричными и несимметричными. *Симметричной магнитной цепью* называется магнитная цепь, в которой правая и левая части выполнены из одного и того же материала, одинаковых размеров с одинаковым числом витков.

#### **Основными характеристика цепей являются:**

*напряженность магнитного поля* – Н, [А/м]:

$$
H = \frac{B}{\mu_a}
$$

где  $\mu_a$  – магнитная проницаемость среды,  $[\Gamma H/M]$ ;

В – магнитная индукция, Тл.

**- относительная магнитная проницаемость μ<sub>r</sub> [o.e]:** 

$$
\mu_r = \frac{\mu_a}{\mu_o}
$$

,

где  $\mu_{o}$  – магнитная проницаемость вакуума [Гн/м].

– магнитный поток Ф, [Вб]:

$$
\Phi = B \times S
$$

где S – площадь поперечного сечения магнитопровода [м<sup>2</sup>].

*магнитное напряжение* Hℓ, [А];

*длина участка* ℓ, [м];

*магнитодвижущая сила (МДС)* IW, [А];

*число витков* W.

Кривая первоначального намагничивания  $B = f(H)$  для ферромагнитных материалов является нелинейной (рисунок 10.5), так как *μa* является величиной непостоянной для ферромагнитных материалов и зависит от величины Н.

К магнитным цепям применимы законы Кирхгофа.

Первый закон Кирхгофа для магнитной цепи: алгебраическая сумма магнитных потоков в узле равна нулю  $\Sigma\Phi = O$ . Для схемы, приведенной на рисунке 10.4:

$$
\Phi_l = \Phi_2 + \Phi_3,
$$

Второй закон Кирхгофа для магнитной цепи: алгебраическая сумма магнитодвижущих сил (МДС) в контуре равна алгебраической сумме магнитных напряжений:

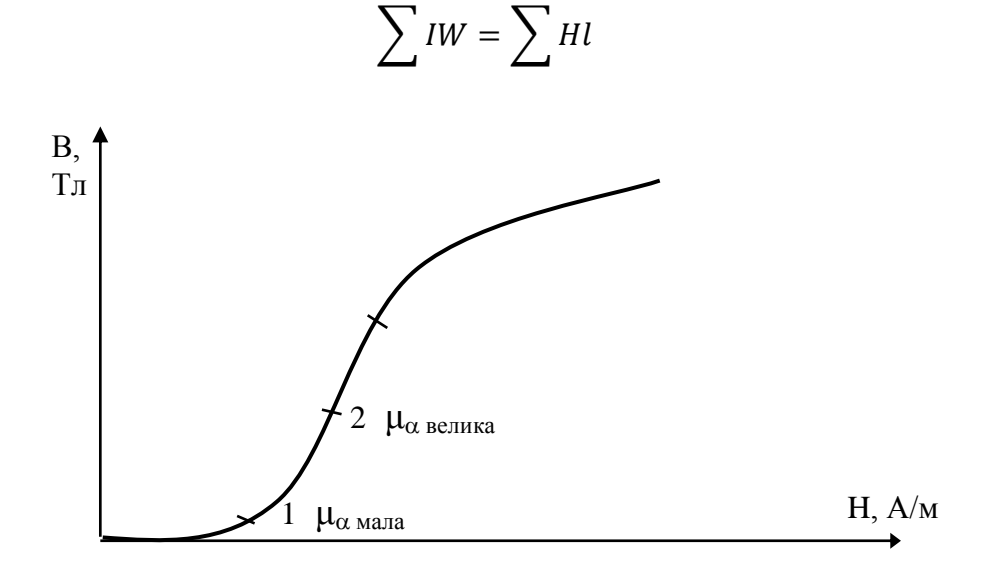

Рисунок 10.5 – Кривая первоначального намагничивания

Для схемы (рисунок 10.4) второй закон Кирхгофа будет иметь вид:

левый контур:  $I_1W_1 = H_1l_1 + H_2l_2$ ; правый контур: 0 =  $H_2l_2 - H_3l_3 - H_0l_0$ ; общий контур:  $I_1W_1 = H_1l_1 + H_2l_2 + H_0l_0$ .

Магнитное сопротивление участка  $R_{M}$  выводится из выражения:

$$
U_{\rm M} = Hl = \frac{B}{\mu_a} \times l = \frac{\Phi}{S \times \mu_a} \times l = R_{\rm M} \times \Phi
$$

Из этой формулы следует:

$$
R_{\rm M} = \frac{U_{\rm M}}{\Phi} = \frac{l}{S \times \mu_a}
$$

Из последней формулы следует, что магнитное сопротивление ферромагнитного материала мало, так как магнитная проницаемость его велика, а магнитное сопротивление немагнитных материалов велико, так как  $\mu$ <sub>a</sub> у них мала.

#### Контрольные вопросы.

 $\Pi$ И.

- 1. Объясните причину нелинейной зависимости  $B = f(H)$ .
- 2. Сформулируйте первый и второй законы Кирхгофа для магнитной це-

3. Почему увеличивается ток в опыте с зазором?

# Содержание отчета по лабораторной работе (форма отчета приведена в приложении А).

- 1. Номер лабораторной работы, ее тема.
- 2. Учебная цель работы.
- 3. Рисунок 10.1 Внешний вид сердечника.
- 4. Рисунок 10.2 Схема установки.
- 5. Таблица 10.1 Данные измерений и расчетов.
- 6. Расчеты магнитодвижущей силы, амплитуды магнитного потока, напряженности магнитного поля, магнитной индукции.
- 7. Графики зависимости  $B = f(H)$ , без зазора и с зазором.
- 8. Анализ полученных результатов и вывод о проделанной работе.
- 9. Перечень контрольных вопросов.

# **Раздел 3 «Электрические цепи переменного тока».**

## **Тема 3.3 «Неразветвленные цени переменного тока».**

## **Лабораторная работа №11**

«Исследование неразветвленной цепи RLC»

**Учебная цель:** исследовать неразветвленную цепь переменного тока при последовательном соединении резистора, катушки и конденсатора.

## **Обеспеченность занятия (средства обучения):**

- 1. Лабораторное оборудование и инструменты:
- Электроизмерительные приборы: РА амперметр с пределом измерения 1А, PV,  $PV_1 -$  вольтметр с пределом измерения 50 В;
	- Лабораторный стенд 1 шт.;
	- Компьютер 1 шт.;
	- Элементы схем:  $R_1 = 22$  Ом,  $L_1 = 10$  мГн,  $C_1 = 10$  мк $\Phi$ ;

 Источники питания: Е – источник переменного регулируемого напряжения 0…10 В;

Соединительные провода.

## **Порядок выполнения работы.**

1. Соберите цепь по рисунку 11.1, предъявите ее для проверки преподавателю.

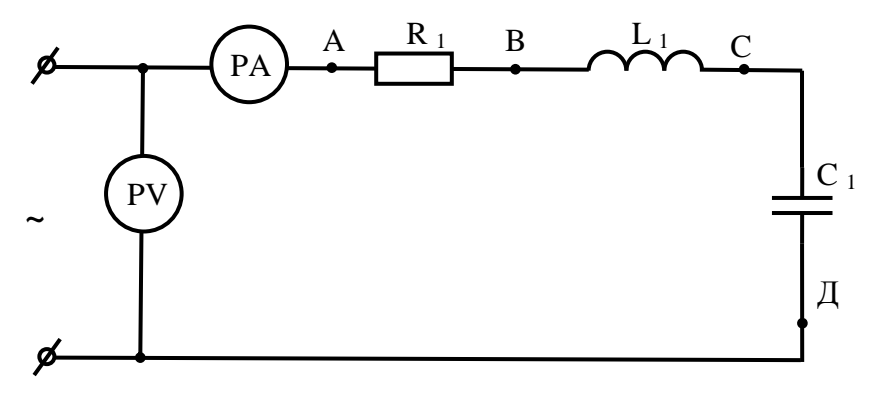

Рисунок 11.1 – Неразветвленная цепь RLC

 $R_1 = 22 \text{ Om};$   $L_1 = 10 \text{ m} \text{F}$ **H**;  $C_1 = 10 \text{ m} \text{K} \Phi$ 

2. Подайте питание и установите частоту на входе частоту  $f = 0.3 \text{ kT}$ ц.

3. С помощью потенциометра «Амплитуда 0 – 10 В» установите напряжение U = 3 В. Измерьте ток и напряжение отдельных участков цепи. Данные измерений занесите в таблицу 11.1.

4. Измерьте значение сопротивление катушки индуктивности омметром и данные измерения занесите в таблицу 11.1.

- 5. Рассчитайте значения следующих величин:
- активное сопротивление  $R$ :

$$
R=\frac{U_{AB}}{I},
$$
OM

- полное сопротивление катушки Z<sub>k</sub>:

$$
Z_k = \frac{U_{BC}}{I}, \text{OM}
$$

- индуктивное сопротивление катушки X<sub>L</sub>:

$$
X_L = \sqrt{Z_k^2 - R_k^2}
$$
, OM

- емкостное сопротивление конденсатора  $X_{C}$ :

$$
X_C = \frac{U_{C\parallel}}{I}
$$
, OM

- угол сдвига фаз ф между током и напряжением:

$$
\varphi = \arctan \frac{X_L - X_C}{R + R_k}, \text{rpaA}
$$

- падение напряжения на активном сопротивлении катушки  $U_{Rk}$ :

$$
U_{Rk} = I \times R_k, B
$$

- падение напряжения на индуктивном сопротивлении катушки  $U_L$ :  $U_I = I \times X_I$ , B.

Таблица 11.1 - Данные измерений и расчетов

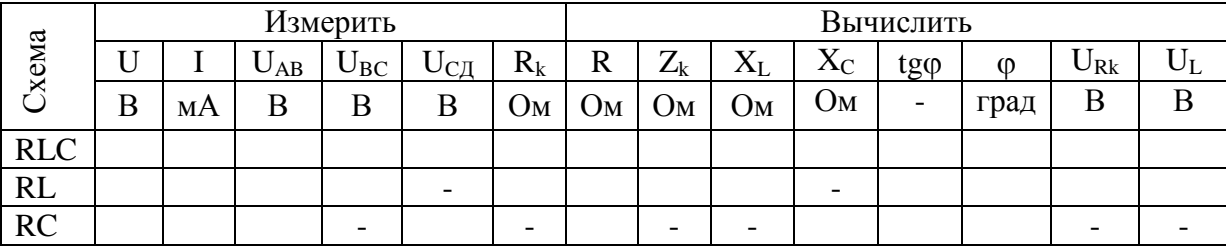

6. Выбрав произвольно масштаб по току  $\mu_i$  и масштаб по напряжению  $\mu_u$ , постройте векторные диаграммы для цепей RLC, RL, RC.

7. Рассчитайте значения мошностей:

- полная мощность S:

$$
S = U \times I
$$
, BA

- активная мощность Р:

 $P = U \times I \times \cos \varphi$ . By

- реактивная мощность Q:

 $Q = U \times I \times \sin \varphi$ , BAp

8. Данные расчетов занесите в таблицу 11.2

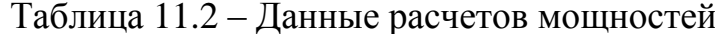

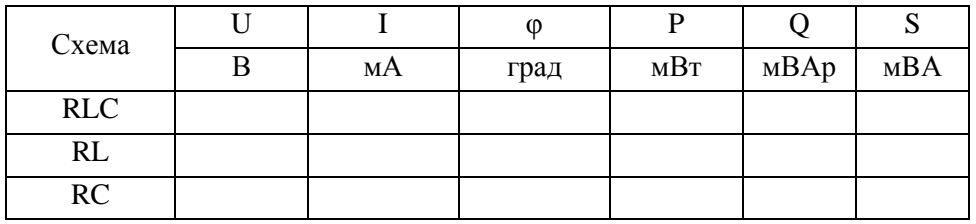

9. Выбрав масштаб по мощности  $\mu_p$ , постройте треугольники мощностей для цепей RL, RC.

10. Проанализируйте результаты, полученные в ходе выполнения лабораторной работы и сделайте выводы.

11. Запишите контрольные вопросы и подготовьтесь к устному ответу.

## Краткие теоретические материалы по теме лабораторной работы.

Рассмотрим неразветвленную цепь синусоидального тока, состоящую из активного элемента – резистора R и реактивных – катушки индуктивности L и конденсатора С (рисунок 11.1). Каждый из этих элементов обладает определённым сопротивлением:

- активным  $R = \frac{U_R}{I}$ ;

– индуктивным  $X_L = \frac{U_L}{I}$ ,  $X_L = 2\pi fL = \omega L$ , где  $f$  – частота, Гц;  $L$  – индуктивность, Гн;  $\omega$  - круговая частота;

– емкостным  $X_c = \frac{U_c}{I}$ ,  $X_c = \frac{1}{2\pi f c} = \frac{1}{\omega c}$ , где  $f$  – частота, Гц;  $C$  – емкость,  $\Phi$ ;  $\omega$  – круговая частота.

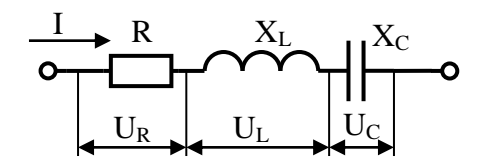

Рисунок 11.2 – Неразветвленная цепь RLC

В неразветвленной цепи общим является ток, поэтому построение векторной диаграммы начинается с вектора тока. Выбор начальной фазы мгновенного значения тока произволен, как правило, он принимается равным нулю.

Напряжение на участке цепи, характеризующемся активным сопротивлением *R* (рисунок 11.3 а), совпадает по фазе с током цепи, поэтому угол сдвига  $\phi$ аз между током и напряжением  $\varphi$ =0.

На векторной диаграмме совпадение по фазе напряжений на активных участках с током отображается сонаправленностью соответствующих векторов (рисунок 11.3 б).

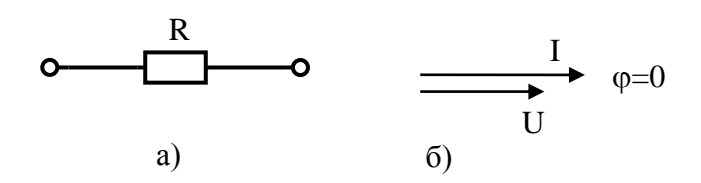

Рисунок 11.3 - Цепь переменного тока с активным сопротивлением R

Напряжение на индуктивном участке (рисунок 11.4 а) опережает по фазе ток на угол  $\pi/2$ , т.е угол сдвига фаз между током и напряжением  $\varphi = 90^{\circ}$ . Опережение напряжения на индуктивном сопротивлении по отношению к току на угол  $\pi/2$  отображается поворотом вектора  $U_L$  на 90° против часовой стрелки относительно вектора тока I (рисунок 11.4 б).

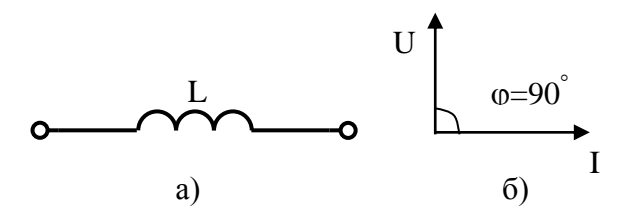

Рисунок 11.4 - Цепь переменного тока с идеальной катушкой L

Напряжение на емкостном участке (рисунок 11.5 а) отстает по фазе от тока на угол  $\pi/2$ , т.е угол сдвига фаз между током и напряжением  $\varphi = -90^{\circ}$ . Отставание напряжения на емкостном сопротивлении по отношению к току на угол  $-\pi/2$  отображается поворотом вектора  $U_c$  на 90° по часовой стрелки относительно вектора тока I (рисунок 11.5 б).

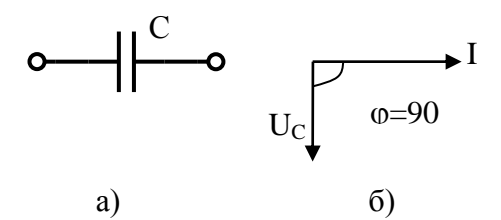

Рисунок 11.5 - Цепь переменного тока с идеальным конденсатором С

#### Контрольные вопросы.

1. Что такое реактивное сопротивление.

2. Как зависят индуктивное и емкостное сопротивления от частоты.

3. Закон Ома для неразветвленной цепи RC и RL.

4. Как, пользуясь векторной диаграммой, построить треугольники сопротивлений и мошностей.

5. Перечислите способы определения угла сдвига фаз между током и напряжением для неразветвленной цепи.

# Содержание отчета по лабораторной работе (форма отчета приведена в приложении А).

1. Номер лабораторной работы, ее тема.

2. Учебная цель работы

3. Рисунок 11.1 - Неразветвленная цепь RLC.

4. Таблица 11.1 – Данные измерений и расчетов.

5. Расчеты сопротивлений, угла сдвига фаз, падения напряжения на активном и индуктивном сопротивлениях.

6. Векторные диаграммы для цепей RLC, RL, RC.

7. Расчеты значений мошностей.

8. Таблица 11.2 – Данные расчетов мощностей.

9. Треугольники мощностей для цепей RL, RC.

10. Анализ полученных результатов и вывод о проделанной работе.

11. Перечень контрольных вопросов.

# **Раздел 3 «Электрические цепи переменного тока».**

## **Тема 3.3 «Неразветвленные цени переменного тока».**

#### **Лабораторная работа №12**

«Исследование резонанса напряжений»

**Учебная цель:** исследовать цепь переменного тока при последовательном соединении катушки и конденсатора, изучить явление резонанса напряжений.

## **Обеспеченность занятия (средства обучения):**

1. Лабораторное оборудование и инструменты:

 Электроизмерительные приборы: РА – амперметр с пределом измерения 1А, PV – мультиметр, включенный как вольтметр переменного тока с пределом измерения 20 В,  $PV_1 PV_2 PV_3 -$  вольтметр с пределом измерения 50 В;

Лабораторный стенд – 1 шт.;

– Компьютер – 1 шт.;

– Элементы схем:  $R_1 = 22$  Ом,  $L_1 = 10$  мГн,  $C_1 = 1$  мк $\Phi$ ;

 Источники питания: Е – источник переменного регулируемого напряжения 0…10 В;

Соединительные провода.

#### **Порядок выполнения работы.**

1. Соберите цепь по рисунку 12.1, предъявите ее для проверки преподавателю.

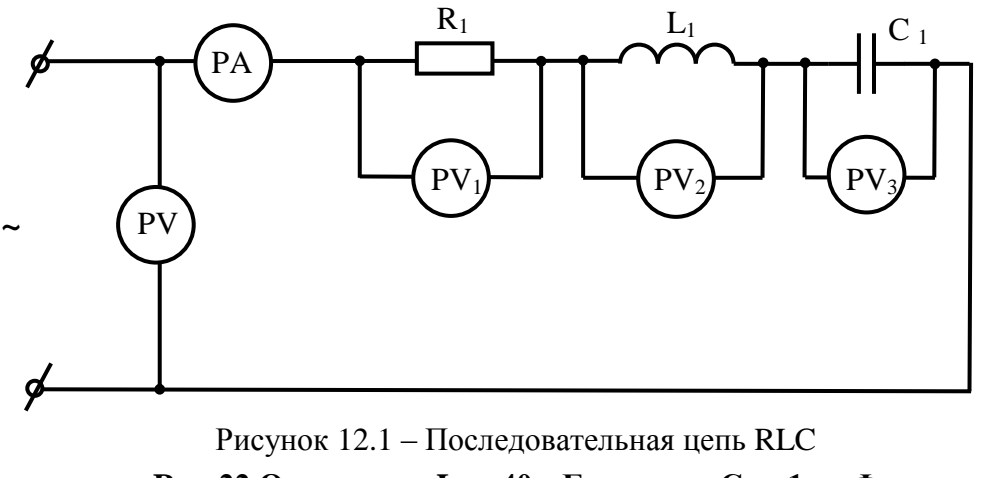

 $R_1 = 22 \text{ Om};$   $L_1 = 40 \text{ m} \text{F} \text{H};$   $C_1 = 1 \text{ m} \text{K} \Phi$ 

2. Подайте питание. С помощью потенциометра «Амплитуда 0 – 10 В» установите напряжение U = 3 В.

3. Изменяя частоту сигнала, добейтесь резонанса напряжений. *Наступление резонанса напряжений определяется* по значению тока, которое *должно быть максимальным*. Данные измерений занесите в первую строку таблицы 12.1, запишите также значение частоты  $f$ , при котором наступил резонанс.

4. Уменьшите частоту сигнала по сравнению с резонансной на 400 Гц, измерьте заданные величины и запишите результаты измерений во вторую строку таблицы 12.1. Данный режим работы цепи соответствует режиму до резонанса.

5. Увеличьте частоту сигнала по сравнению с резонансной на 400 Гц, измерьте заданные величины и запишите результаты измерений в третью строку таблицы 12.1. Данный режим работы цепи соответствует режиму после резонанса.

6. По результатам измерений вычислите параметры цепи для всех режимов:

- $-$  полное сопротивление катушки:  $Z_k = \frac{U}{I}$  $\frac{J_2}{I}$ , Om;
- индуктивное сопротивление катушки:  $X_L = \sqrt{Z_k^2 R_k^2}$ , Ом;
- индуктивное напряжение:  $U_L = I \times X_L$ , B;
- *емкостное сопротивление конденсатора:*   $\frac{J_3}{I}$ , Om;
- *угол сдвига фаз φ между током и напряжением:*

$$
\varphi = \arctan \frac{x_L - x_C}{R + R_k};
$$

*– активная мощность:*  $P = U \times I \times \cos \varphi$ , мВт;

- *реактивная мощность: Q = I<sup>2</sup>*  $\times$  *(X<sub>L</sub> X<sub>C</sub>), мВАр;*
- *полная мощность:*  $S = U \times I$ , MBA *или*  $S = \sqrt{P^2 + Q^2}$

*угол сдвига фаз φ<sup>k</sup> между током и напряжением катушки:*

$$
\varphi_k=\arctan\frac{X_L}{R_k}
$$

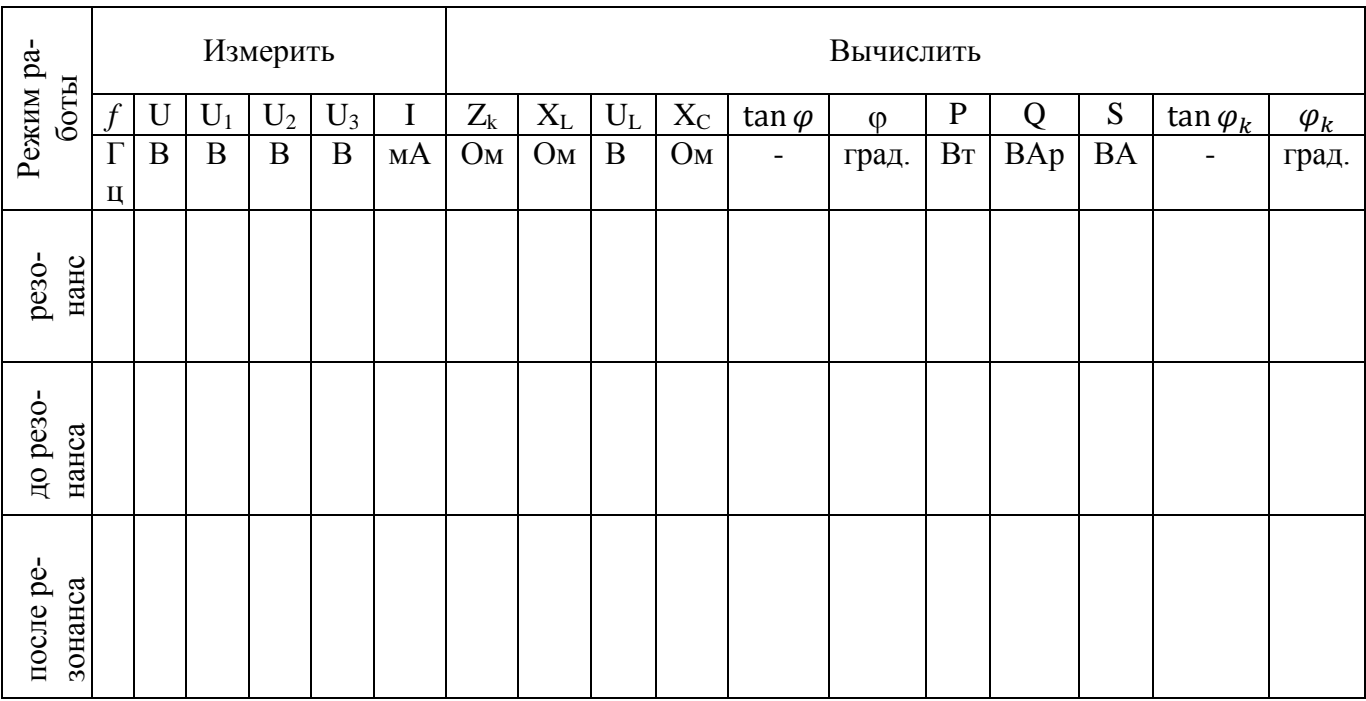

## Таблица 12.1 – Данные измерений и расчетов

7. Для каждого из исследуемых режимов постройте в масштабе векторную диаграмму.

8. Постройте графики зависимости u, u<sub>k</sub>, u<sub>c</sub>,  $i = f(\omega t)$  в момент резонанса.

9. Проанализируйте результаты, полученные в ходе выполнения лабораторной работы и сделайте выводы.

10. Запишите контрольные вопросы и подготовьтесь к устному ответу.

## Краткие теоретические материалы по теме лабораторной работы.

Резонанс напряжений наступает при выполнении двух условий:

- последовательная цепь RLC (рисунок 12.2);

- индуктивное сопротивление  $X_L$  равно емкостному  $X_C$ , т.е. реактивное сопротивление цепи равно нулю.

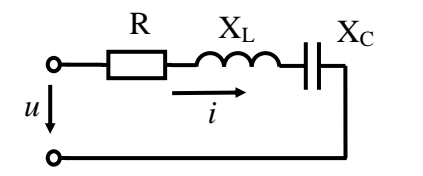

Рисунок 12.2 - Последовательная цепь RLC

В этом режиме напряжение U на входе цепи равное напряжению U<sub>R</sub> на активном сопротивлении (U=U<sub>R</sub>), полное сопротивление Z равно активному сопротивлению R (Z=R). Полная мощность S совпадает с активной мощностью P  $(S=P)$ , а коэффициент мощности соз $\varphi=1$ .

Если в последовательной RLC-цепи установлен режим резонанса и при этом активное сопротивление мало, то напряжение  $U_{\Gamma}$  на емкостном сопротивлении и напряжение  $U_L$  на индуктивном сопротивлении (а также напряжение  $U_{\text{Rk}}$  на активно-индуктивном элементе цепи) значительно превосходят напряжение U на входе цепи. Большое значение напряжения на отдельных участках цепи по сравнению с напряжением на входе цепи может привести к порче отдельных деталей и измерительных приборов.

В случае равенства индуктивного и емкостного сопротивлений будем иметь:

$$
\omega_0 L = \frac{1}{\omega_0 C}
$$

где  $\omega_0$  – круговая частота при резонансе. Откуда получаем:

$$
\omega_0 = \frac{1}{\sqrt{LC}}; \quad f_0 = \frac{\omega_0}{2\pi} = \frac{1}{2\pi\sqrt{LC}}
$$

где  $f_0$  – резонансная частота.

Из этой формулы следует, что добиться резонанса напряжений можно путем изменения индуктивности или емкости, а также регулировкой частоты.

Резонанс напряжений характеризуется следующими особенностями:

- ток в момент резонанса максимальный, т.к. полное сопротивление цепи Z уменьшается и становится равным активному сопротивлению R;

- угол сдвига фаз о между током и напряжением равен нулю (рисунок  $12.3)$ 

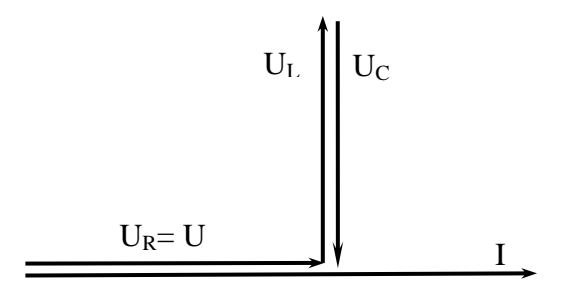

Рисунок 12.3 – Векторная диаграмма цепи в момент резонанса напряжений

#### Контрольные вопросы.

- 1. Назовите условия возникновения резонанса напряжения?
- 2. Какие Вы знаете способы настройки в резонанс?
- 3. Назовите особенности при резонансе напряжений.
- 4. Почему ток в момент резонанса напряжений увеличивается?

5. Полезное или вредное явление резонанса напряжений?

6. Как определить резонансную частоту  $f_0$ ?

7. Запишите формулы и единицы измерений следующих величин: Х<sub>L</sub>, Х<sub>C</sub>,  $Z, \text{tg}\varphi,$ P, Q, S.

# Содержание отчета по лабораторной работе (форма отчета приведена в приложении А).

1. Номер лабораторной работы, ее тема.

2. Учебная цель работы

3. Рисунок 12.1 - Последовательная цепь RLC.

4. Таблица 12.1 – Данные измерений и расчетов.

5. Расчеты пункта 6.

6. Векторные диаграммы для всех режимов (резонанс, до резонанса, после резонанса).

7. Графики зависимости u, u<sub>k</sub>, u<sub>c</sub>,  $i = f(\omega t)$  в момент резонанса.

8. Анализ полученных результатов и вывод о проделанной работе.

9. Перечень контрольных вопросов.

# **Раздел 3 «Электрические цепи переменного тока».**

## **Тема 3.4 «Разветвлѐнные цепи переменного тока».**

## **Лабораторная работа №13**

«Исследование разветвлѐнной цепи RLC»

**Учебная цель:** исследовать цепь переменного тока при параллельном соединении RL и RC элементов.

## **Обеспеченность занятия (средства обучения):**

1. Лабораторное оборудование и инструменты:

– Электроизмерительные приборы:  $PA_1$ ,  $PA_2$  – амперметр с пределом измерения  $1A$ ,  $PV_1 - MV_1$  – мультиметр, включенный как вольтметр переменного тока с пределом измерения 20 В.

Лабораторный стенд – 1 шт.;

 $-$  Компьютер – 1 шт.;

– Элементы схем:  $R_1 = 22$  Ом,  $L_1 = 10$  мГн,  $C_1 = 10$  мкФ;

 Источники питания: Е – источник переменного регулируемого напряжения 0…10 В;

Соединительные провода.

## **Порядок выполнения работы.**

1. Соберите цепь по рисунку 13.1, предъявите ее для проверки преподавателю.

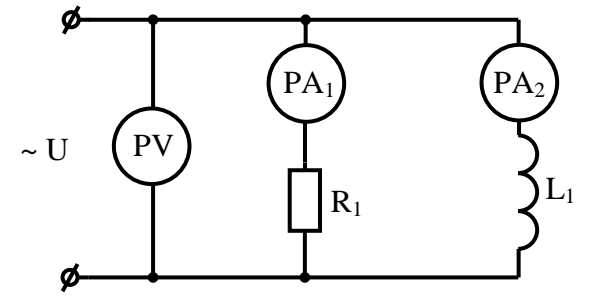

Рисунок 13.1 – Разветвленная цепь RL  $R_1 = 22$ O<sub>M</sub>,  $L_1 = 10$ <sub>M</sub> $\Gamma$ <sub>H</sub>

2. Установите напряжение на входе  $U = 1 B$  и частоту входного сигнала  $f=1 \kappa \Gamma \mu$ .

3. Данные измерений занесите в таблицу 13.1.

4. Вызовите на «STEND-TOE» Меню – Осциллограф, зарисуйте полученную осциллограмму.

Таблица 13.1 – Данные измерений и расчетов в цепи RL

| Измерить |    |    |         | Вычислить |                                      |                |                  |           |    |    |                      |                 |
|----------|----|----|---------|-----------|--------------------------------------|----------------|------------------|-----------|----|----|----------------------|-----------------|
| TТ<br>U  | ᅬ  | 12 | $R_{K}$ | $G_1$     | $\mathbf{v}$<br>$\mathbf{v}_{\rm L}$ | $V_2$          | $\mathbf{I}_{R}$ | ${}^1R_K$ |    | 12 | $tg\varphi_{\kappa}$ | $\phi_{\kappa}$ |
| B        | мA | мA | Ом      | $C_M$     | Ом                                   | C <sub>M</sub> | mA               | mA        | mA | mA | -                    | град            |
|          |    |    |         |           |                                      |                |                  |           |    |    |                      |                 |

5. Произведите расчеты следующих величин, при этом все обратите внимание на единицы измерения, если необходимо переведите их в систему СИ:

5.1Активная проводимость первой ветви:

$$
G_1 = \frac{1}{R_1} \qquad \text{[CM]}
$$

5.2Индуктивное сопротивление катушки:

$$
X_L = 2\pi f L \qquad [0\mathrm{M}],
$$

где  $f$  – частота, Гц;

 $L$  – индуктивность катушки,  $\Gamma$ н.

5.3Полная проводимость второй ветви:

$$
Y_2 = \frac{1}{Z_2} = \frac{1}{\sqrt{R_{\rm K}^2 + X_L^2}} \qquad \text{[CM]},
$$

где  $R_{K}$  - активное сопротивление катушки индуктивности, измеренное оммет-DOM.

5.4 Ток в первой ветви:

$$
I_1 = I_R = U \times G_1 \qquad [A]
$$

5.5 Ток во второй ветви:

$$
I_2 = U \times Y_2 \qquad [A]
$$

5.6Активная составляющая тока во второй ветви:

$$
I_{R_{\kappa}} = U \times \frac{R_{\kappa}}{R_{\kappa}^2 + X_L^2} \qquad [A]
$$

5.7Индуктивная составляющая тока второй ветви:

$$
I_L = U \times \frac{X_L}{R_{\rm K}^2 + X_L^2} \quad \text{[A]}
$$

5.8 Угол сдвига фаз между током и напряжением в катушке:

$$
\varphi_{\kappa} = \arctg \frac{I_L}{I_{R_{\kappa}}} \qquad \text{[rpaA]}
$$

- 6. Сравните результаты измерений с расчетами и сделайте выводы.
- 7. Постройте в масштабе векторную диаграмму для цепи RL.
- 8. Соберите цепь по рисунку 13.2, предъявите ее для проверки преподавателю.
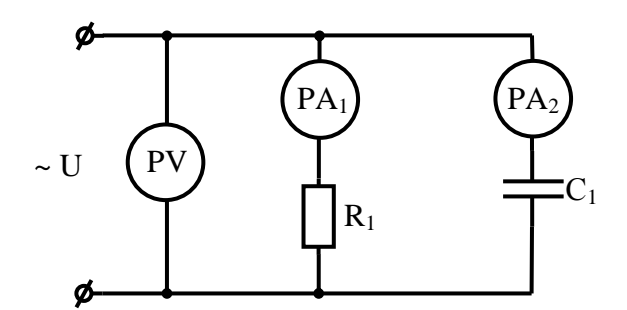

Рисунок 13.2 - Разветвленная цепь RC  $R_1 = 22 \text{ OM}, C_1 = 10 \text{ MK}\Phi$ 

9. Установите на входе  $U = 1$  В и частоту  $f = 1$  кГц.

10. Данные измерений занесите в таблицу 13.2.

11. Вызовите на «STEND-TOE» Меню - Осциллограф, зарисуйте полученную осциллограмму.

Таблица 13.2 – Данные измерений и расчетов в цепи RC

| Измерить |    |    | Вычислить |                            |         |    |     |                       |  |
|----------|----|----|-----------|----------------------------|---------|----|-----|-----------------------|--|
|          |    | U  |           | ▾▾<br>$\Lambda_{\rm C}$    | $D_{C}$ |    | tgφ | $\boldsymbol{\omega}$ |  |
| МA       | мA | UМ | мA        | $\mathcal{N}_{\mathbf{M}}$ | Ċм      | мA |     | град                  |  |
|          |    |    |           |                            |         |    |     |                       |  |

12. Произведите расчеты следующих величин, при этом все обратите внимание на единицы измерения, если необходимо переведите их в систему  $CM:$ 

12.1 Активная проводимость первой ветви:

$$
G_1 = \frac{1}{R_1} \qquad \text{[CM]}
$$

12.2 Ток в первой ветви:

$$
I_1 = I_R = U \times G_1 \qquad [A]
$$

12.3 Емкостное сопротивление:

$$
X_{\rm C} = \frac{1}{2\pi f\text{C}} \qquad \text{[OM]},
$$

где  $f$  – частота, Гц;

 $C$  – емкость,  $\Phi$ .

12.4 Емкостная проводимость:

$$
B_C = \frac{1}{X_C} \qquad \text{[CM]}
$$

12.5 Ток во второй ветви:

$$
I_2 = U \times B_C \qquad [A]
$$

12.6 Угол сдвига фаз между общим током и напряжением:

$$
\varphi = \arctg \frac{I_2}{I_1} \qquad \text{[rpaA]}
$$

13. Сравните результаты измерений с расчетами и сделайте вывод.

14. Постройте в масштабе векторную диаграмму для цепи RC.

15. Проанализируйте результаты, полученные в ходе выполнения лабораторной работы и сделайте выводы.

16. Запишите контрольные вопросы и подготовьтесь к устному ответу.

#### Краткие теоретические материалы по теме лабораторной работы.

В параллельной цепи RL, схема которой приведена на рисунке 13.3, общим для обеих ветвей является напряжение, поэтому векторная диаграмма начинает строиться с вектора напряжения.

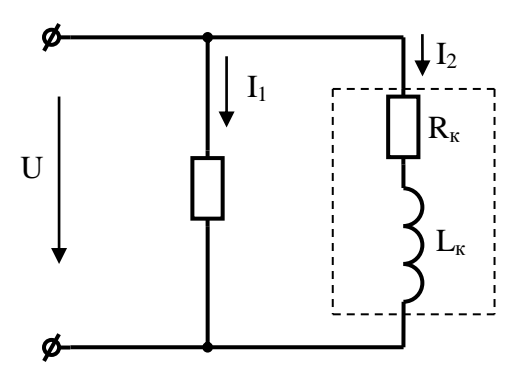

Рисунок 13.3 - Параллельная цепь RL

Векторные диаграммы, характеризующие параллельную RL цепь представлены на рисунке 13.4

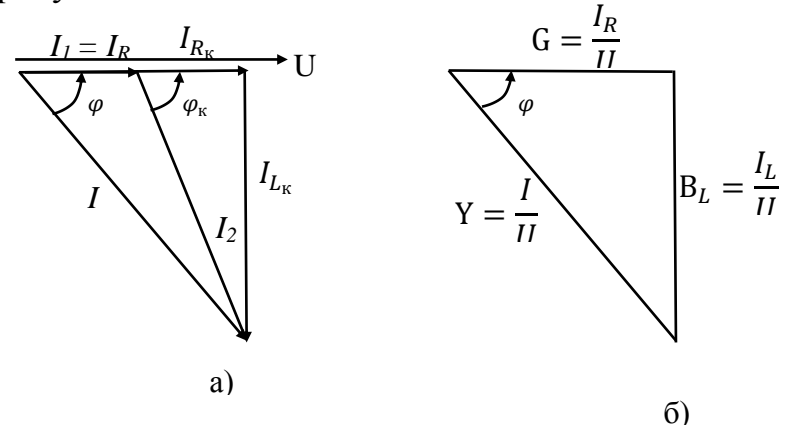

Рисунок 13.4 – Диаграммы, характеризующие параллельную RL цепь: а - треугольник токов, б - треугольник проводимостей

Ток в первой ветви  $I_i$  совпадает по фазе с напряжением U, так как является чисто активным. Катушка обладает активным сопротивлением  $R_K$  и индуктивным сопротивлением  $X_{L_v}$ , поэтому ток во второй ветви  $I_2$  складывается из двух составляющих:

- активной составляющей  $I_{R_{\kappa}}$ , которая совпадает по фазе с напряжением;

- индуктивной составляющей  $I_{L_{\kappa}}$ , которая отстает от напряжения на 90°. Графики токов и напряжения в этой цепи будут иметь вид, приведенный на рисунке 13.5.

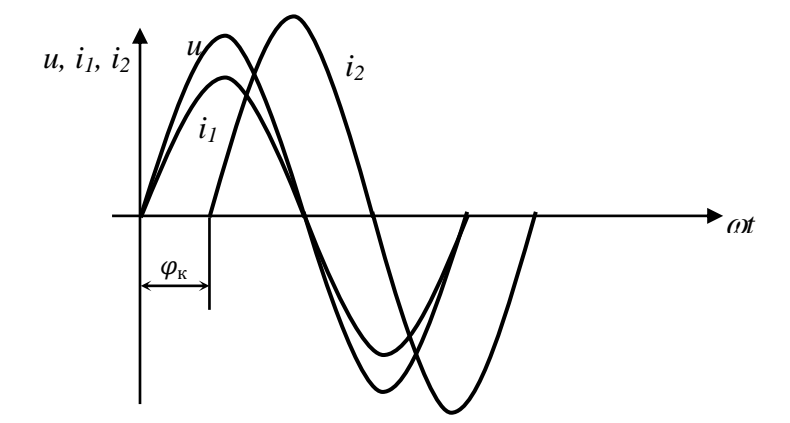

Рисунок 13.5 - График зависимости токов и напряжений от частоты

Из этого графика видно, что напряжение совпадает по фазе с током в первой ветви и опережает по фазе на угол  $\varphi_{\kappa}$  ток во второй ветви, что соответствует векторной диаграмме, приведенной на рисунке 13.4.

Треугольник проводимостей, приведенный на рисунке 13.4 а), получается из векторной диаграммы делением соответствующих токов на напряжение  $U$ . Формулы проводимостей:

- активная проводимость

$$
G = \frac{1}{R} \qquad \text{[CM]}
$$

- индуктивная проводимость

$$
B_L = \frac{1}{X_L} = \frac{1}{2\pi fL} \qquad \text{[CM]}
$$

полная проводимость

$$
Y = \frac{1}{Z} \qquad \text{[CM]}
$$

где Z - полное сопротивление цепи.

Проводимости являются скалярными величинами.

На рисунке 13.6 приведены схема параллельного соединения RC элементов. Векторные диаграммы, характеризующие параллельную RC цепь представлены на рисунке 13.7.

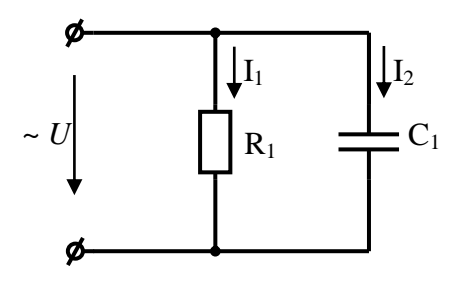

Рисунок 13.6 - Параллельная цепь RC

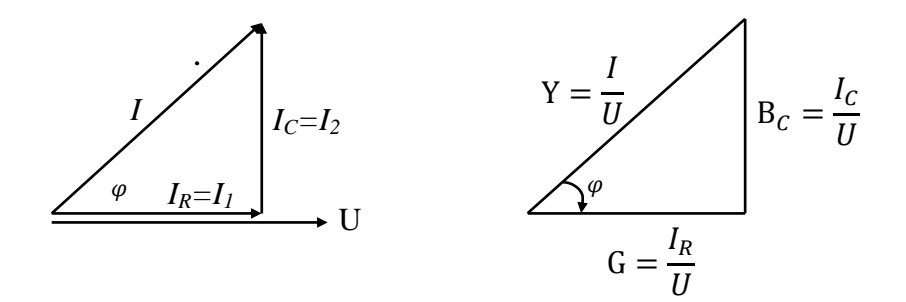

Рисунок 13.7 - Диаграммы, характеризующие параллельную RC цепь: а - треугольник токов, б - треугольник проводимостей

В параллельной цепи RC, схема которой приведена на рисунке 13.6, общим является напряжение, поэтому векторная диаграмма начинает строиться с вектора напряжения.

Ток в первой ветви  $I_i$  совпадает по фазе с напряжением, так как является чисто активным. Ток в второй ветви  $I_2$  является емкостным и опережает напряжение на 90°.

Треугольник проводимостей подобен треугольнику токов (векторной диаграмме).

Формула емкостной проводимости:

$$
B_C = \frac{c}{X_C} = 2\pi f C \qquad \text{[CM]}
$$

Графики токов и напряжения в этой цепи будут иметь вид, приведенный на рисунке 13.8.

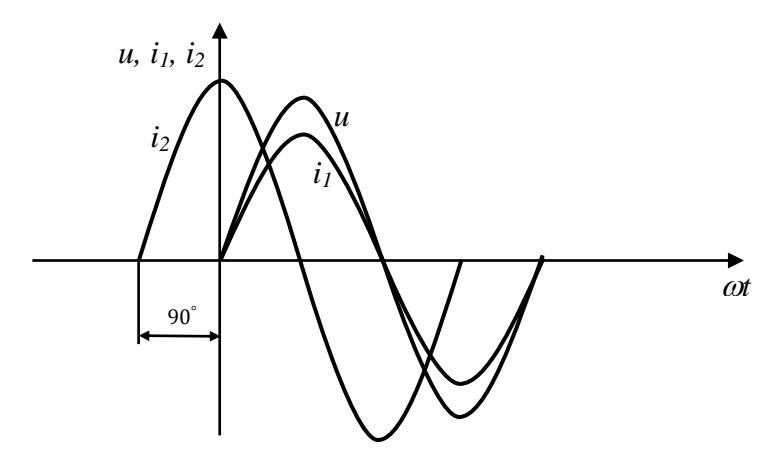

Рисунок 13.8 - График зависимости токов и напряжений от частоты

Из этого рисунка видно, что напряжение совпадает по фазе с током в первой ветви и отстает от тока во второй ветви на угол  $90^\circ$ , что соответствует векторной диаграмме, приведенной на рисунке 13.7.

# **Контрольные вопросы.**

1. Запишите формулы активной, индуктивной, емкостной, полной проводимостей. Назовите единицы измерения величин, входящих в эти формулы.

2. Какой вектор является общим в векторной диаграмме для параллельной цепи RL,RC? Почему?

3. Зарисуйте треугольники проводимостей параллельной цепи RC и RL.

# **Содержание отчета по лабораторной работе (форма отчета приведена в приложении А).**

- 1. Номер лабораторной работы, ее тема.
- 2. Учебная цель работы.
- 3. Рисунок 13.1 Параллельная цепь RL.
- 4. Осциллограмма напряжения и токов разветвленной цепи RL.
- 5. Таблица 13.1 Данные измерений и расчетов в цепи RL.
- 6. Расчеты пункта 5.
- 7. Векторная диаграмма для цепи RL.
- 8. Рисунок 13.2 Параллельная цепь RС.
- 9. Осциллограмма напряжения и токов разветвленной цепи RС.
- 10.Таблица 13.2 Данные измерений и расчетов в цепи RС.
- 11.Расчеты пункта 12.
- 12.Векторная диаграмма для цепи RС.
- 13.Анализ полученных результатов и вывод о проделанной работе.
- 14.Перечень контрольных вопросов.

# **Раздел 3 «Электрические цепи переменного тока».**

### **Тема 3.4 «Разветвлѐнные цепи переменного тока».**

#### **Лабораторная работа №14**

«Исследование резонанса токов»

**Учебная цель:** изучить явление резонанса токов в параллельной цепи, состоящей из RL и RC элементов.

### **Обеспеченность занятия (средства обучения):**

1. Лабораторное оборудование и инструменты:

– Электроизмерительные приборы:  $PA_1$ ,  $PA_2$ ,  $PA_3$  – амперметр с пределом измерения 1А, PV – вольтметр с пределом измерения 50 В.

Лабораторный стенд – 1 шт.;

 $-$  Компьютер – 1 шт.;

– Элементы схем: L<sub>1</sub>=10 мГн, C<sub>1</sub>=0,01 мкФ;

 Источники питания: Е – источник переменного регулируемого напряжения 0…10 В;

– Соединительные провода.

#### **Порядок выполнения работы.**

1. Соберите цепь по рисунку 14.1, предъявите ее для проверки преподавателю.

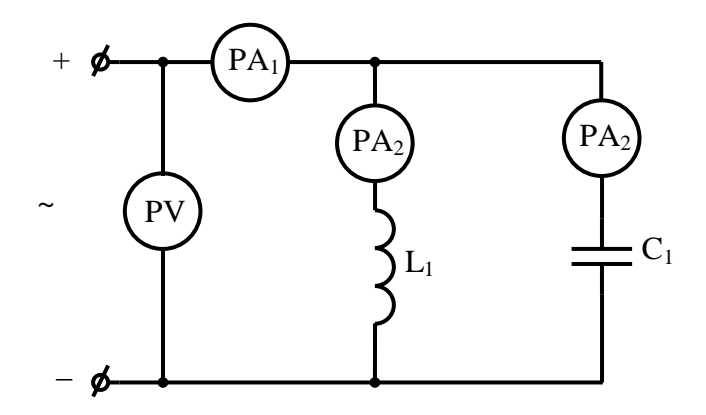

Рисунок 14.1 – Схема для исследования резонанса токов  $L_1 = 10$  мГн,  $C_1 = 0.01$  мкФ

#### 2. Установите входное напряжение U= 3 В.

3. Изменением частоты добейтесь резонанса токов. Наступление резонанса определяется по минимальному значению общего тока, т.е. при изменении частоты необходимо добиться минимального значения тока. Данные измерений занесите в таблицу 14.1 (столбец  $f_{\text{nea}}$ )

|            | $fp -3$ | $fp - 2$ | $fp - 1$ | $f$ pe $\overline{\phantom{a}}$ | $f\mathbf{p}+1$ | $f_{\rm p}$ + 2 | $fp + 3$ |
|------------|---------|----------|----------|---------------------------------|-----------------|-----------------|----------|
| кГц        |         |          |          |                                 |                 |                 |          |
| $I_{1,MA}$ |         |          |          |                                 |                 |                 |          |
| $I_{2,M}A$ |         |          |          |                                 |                 |                 |          |
| $I_{3,MA}$ |         |          |          |                                 |                 |                 |          |

Таблица 14.1 – Данные измерений

4. Уменьшая частоту по сравнению с резонансной сначала на 1 кГц, затем на 2 кГц и т.д., запишите показания приборов в таблицу 14.1. в соответствуюшие столбны.

5. Увеличивая частоту на по сравнению с резонансной сначала на 1 кГц, затем на 2 кГц и т.д., запишите показания приборов в таблицу 14.1. в соответствующие столбцы.

6. По данным измерений постройте графики зависимости токов  $I_{\text{o}}$ бщ,  $I_L$ ,  $I_C$ от частоты  $f$ (рисунок 14.2) – I, I<sub>I</sub> I<sub>C</sub> =  $f(f)$ 

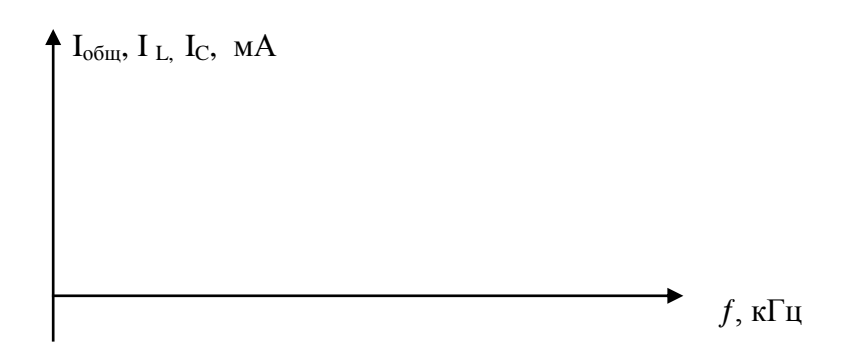

Рисунок 14.2 – Графики зависимости токов  $I_{\text{o6m}}$ ,  $I_L$ ,  $I_C$  от частоты  $f$ 

7. По данным измерений постройте в масштабе векторные диаграммы до резонанса, в момент резонанса, и после резонанса.

8. Проанализируйте результаты, полученные в ходе выполнения лабораторной работы и сделайте выводы.

9. Запишите контрольные вопросы и подготовьтесь к устному ответу.

#### Краткие теоретические материалы по теме лабораторной работы.

Режим электрической цепи при параллельном соединении участков с индуктивностью и емкостью, характеризующийся равенством индуктивной и емкостной проводимостей, называется резонансом токов. Резонанс наступает, если частота напряжения источника питания о совпадает с частотой собственных колебаний контура  $\omega_0$  и при этом  $b_L = b_C$ , или  $b_L - b_C = 0$ , т.е. реактивная проводимость цепи равна нулю.

Рассмотрим цепь, состоящую из двух параллельных ветвей (рисунок 14.3) в первой ветви которой два последовательно соединенных элемента R и L, во второй –  $R$  и С.

Активные проводимости параллельных ветвей определяются по формулам:

$$
g_1 = \frac{R_1}{Z_1^2}
$$

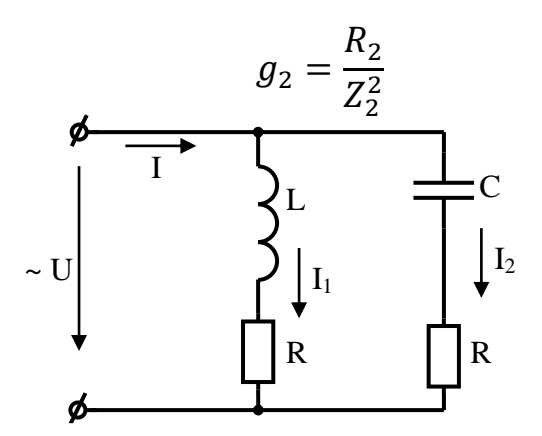

Рисунок 14.3 - Параллельное соединение RL и RC элементов

Реактивные проводимости ветвей:

$$
b_L = \frac{X_L}{Z_1^2}
$$

$$
b_c = \frac{X_c}{Z_2^2}
$$

При резонансе токов полная проводимость цепи равна:

$$
y = \sqrt{(g_1 + g_2)^2 + (b_L - b_C)^2} = \sqrt{g^2 + b^2}
$$

Сила тока первой ветви:

$$
I_1 = U \times y_1 = U \times \sqrt{g_1^2 + b_L^2},
$$

где  $y_1$  – полная проводимость первой ветви.

Сила тока второй ветви:

$$
I_2 = U \times y_2 = U \times \sqrt{g_2^2 + b_C^2},
$$

где  $y_2$  – полная проводимость второй ветви.

Вектор тока первой ветви можно представить как сумму векторов двух составляющих – активной и реактивной:

$$
I_{a1} = U \times g_1
$$

 $I_L = U \times b_L$ 

которые сдвинуты по азе между собой на угол 90. Аналогично для второй ветви:

$$
I_{a2} = U \times g_2
$$

$$
I_C = U \times b_C
$$

Таким образом, сила тока на входе цепи при резонансе токов равна:

$$
I = \sqrt{(I_{a1} + I_{a2})^2 + (I_L - I_C)^2} = I_{a1} + I_{a2}
$$

Резонансная частота определяется по формуле:

$$
f_0 = \frac{\omega_0}{2\pi} = \frac{1}{2\pi\sqrt{L \times C}}
$$

Из анализа этой формулы следует, что резонанса можно добиться путем изменения индуктивности катушки L или емкости конденсатора С, а также изменением частоты ƒ.

Резонанс токов характеризуется следующими особенностями:

$$
b_L = b_C;
$$
  
\n
$$
I_L = I_C;
$$
  
\n
$$
I_L - I_C = 0;
$$
  
\n
$$
I = I_{a1} + I_{a2} = 0,
$$

т.е. ток чисто активный и, следовательно, совпадает по фазе с напряжением на зажимах цепи (ф=0). Кроме того, он минимален, т.к. отсутствуют реактивные токи.

Активные мощности в ветвях:

$$
P_1 = I_{a1} \times U = \frac{I_{a1}^2}{g_1} = U^2 \times g_1;
$$

$$
P_2 = I_{a2} \times U = \frac{I_{a2}^2}{g_2} = U^2 \times g_2
$$

Реактивные мошности в ветвях:

$$
Q_L = I_L \times U = \frac{I_L^2}{b_L} = U^2 \times b_L;
$$

$$
Q_C = I_C \times U = \frac{I_C^2}{b_C} = U^2 \times b_C.
$$

Кроме того  $Q_L = Q_C$ , поэтому:

$$
S = \sqrt{(P_1 + P_2)^2 + (Q_L - Q_C)^2} = P_1 + P_2,
$$

т.е. полная мощность цепи равна активной. Это означает, что генератор снабжает цепь энергией, превращающейся в теплоту в активных сопротивлениях катушки индуктивности и конденсатора.

С увеличением емкостной проводимости  $b_c$  возрастают  $y_2$ , у,  $I_c$ , I,  $Q_c$  и угол сдвига фаз ф. Изменение этих величин в зависимости от  $b<sub>c</sub>$  можно изобразить графически в виде резонансных кривых.

Форма кривых в значительной степени зависит от добротности контура:

$$
Q = \frac{I_L}{I} = \frac{I_C}{I} = \frac{y_B}{g'}
$$

где  $y_B = b_L = b_C$  – волновая проводимость ветви;  $I_L$ ,  $I_L$  – реактивные токи при резонансе.

Чем меньше активное сопротивление цепи, тем меньше потери энергии в ней и тем больше добротность контура.

Добротность контура  $Q$  - это число, показывающее во сколько раз ток индуктивный или емкостный больше общего тока.

Резонанс токов - явление полезное. Режим, близкий к резонансу токов, используется при компенсации реактивной мощности.

Компенсация реактивной мощности в электроустановках производится с нелью:

- уменьшения угла сдвига фаз ф;

- увеличения коэффициента мощности соз ф  $(\cos \varphi = \frac{P}{g})$  до величины

 $0.92 - 0.97$ ;

- уменьшения потерь энергии на тепло  $(P = I^2 \times R)$ ;

- уменьшения материальных затрат на электроустановку.

#### Контрольные вопросы.

1. Запишите условия возникновения резонанса токов и расскажите способы настройки в резонанс.

- 2. Какими особенностями характеризуется резонанс токов?
- 3. Что такое добротность контура и как она определяется?
- 4. С какой целью производится компенсация реактивной мощности?

Содержание отчета по лабораторной работе (форма отчета приведена в приложении А).

- 1. Номер лабораторной работы, ее тема.
- 2. Учебная цель работы.
- 3. Рисунок 14.1 Схема для исследования резонанса токов.
- 4. Таблица 14.1 Данные измерений.
- 5. Графики зависимости токов  $I_{\text{ofm}}$ ,  $I_{\text{L}}$ ,  $I_{\text{C}}$  от частоты  $f$  (рисунок 14.2).

6. Векторные диаграммы до резонанса, в момент резонанса, и после резонанса.

7. Анализ полученных результатов и вывод о проделанной работе.

8. Перечень контрольных вопросов.

# **Раздел 3 «Электрические цепи переменного тока».**

#### **Тема 3.5 «Круговые диаграммы».**

#### **Лабораторная работа №15**

«Построение круговой диаграммы по данным опыта холостого хода и короткого замыкания»

**Учебная цель:** построить круговую диаграмму неразветвленной цепи с постоянным реактивным и переменным активным сопротивлениями по данным опытов холостого хода и короткого замыкания.

#### **Обеспеченность занятия (средства обучения):**

1. Лабораторное оборудование и инструменты:

 Электроизмерительные приборы: РА – амперметр с пределом измерения 1А, PV – вольтметр с пределом измерения 50 В.

- Лабораторный стенд 1 шт.;
- Компьютер 1 шт.;
- Элементы схем: L<sub>1</sub>=200 мГн, R<sub>1</sub>=1 кОм потенциометр;

 Источники питания: Е – источник переменного регулируемого напряжения 0…10 В;

Соединительные провода.

#### **Порядок выполнения работы.**

1. Соберите цепь по рисунку 15.1, предъявите ее для проверки преподавателю.

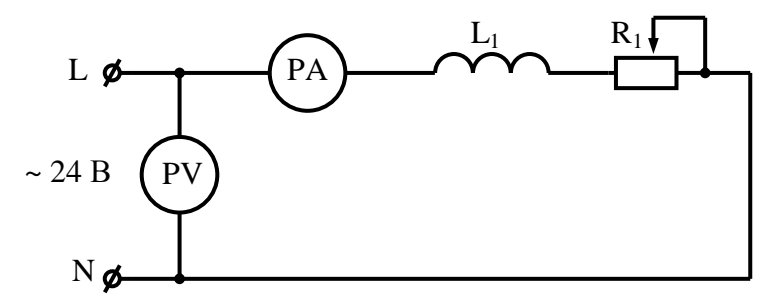

Рисунок 15.1 – Неразветвленная цепь с постоянным реактивным и переменным активным сопротивлениями  $L_1 = 200$  м $\Gamma$ н;  $R_1 = 1 \text{k}$ Oм;

2. Подайте питание в цепь. Меняя значение переменного сопротивления R1, запишите показания приборов в таблицу 15.1.

# 3. Омметром измерьте активное сопротивление катушки индуктивности  $R_{\kappa}$ .

Таблица 15.1 – Данные измерений

| Положение R <sub>1</sub>  |  |  |  |
|---------------------------|--|--|--|
| Значение $R_1$ , Ом       |  |  |  |
| $R = (R_{K} + R_{1}),$ OM |  |  |  |
| U.B                       |  |  |  |
| ., мА                     |  |  |  |

4. Произведите расчеты для режима короткого замыкания следующих величин:

- полное сопротивление катушки  $Z_{\kappa}$ :

$$
Z_{\rm K}=\frac{U}{I_{\rm K}};
$$

- индуктивное сопротивление катушки  $X_L$ :

$$
X_L = \sqrt{Z_{\scriptscriptstyle\mathrm{K}}^2 - R_{\scriptscriptstyle\mathrm{K}}^2};
$$

- индуктивность катушки L:

$$
L=\frac{X_L}{2\pi f'}
$$

где  $f$  – частота переменного тока 50 Гц;

- полную мощность при коротком замыкании  $S_{\kappa}$ :

$$
S_{\kappa} = U \times I_k;
$$

- сдвиг фаз между током и напряжением:

$$
\cos \varphi_{\kappa} = \frac{R_{\kappa}}{Z_{\kappa}};
$$

$$
\varphi_{\kappa} = \arccos \frac{R_{\kappa}}{Z_{\kappa}}.
$$

5. Постройте круговую диаграмму. Для этого выберите масштаб по току  $\mu_I$  и по напряжению  $\mu_{II}$ . По вертикальной оси отложите напряжение U в выбранном масштабе (отрезок  $\overline{OF}$ ) и на этом отрезке, как на диаметре, постройте полуокружность напряжений (рисунок 15.2).

6. Под углом  $\varphi_{\kappa}$  к отрезку  $\overline{OF}$  проведите линию короткого замыкания и на ней отложить вектор тока короткого замыкания I<sub>к</sub> в выбранном масштабе:

$$
I_{\rm K} = \overline{OA} \times \mu_{\rm I}
$$

7. Разделив отрезок  $\overline{OA}$  пополам, проведите перпендикуляр к нему из точки  $O_1$  до пересечения с осью X (точка  $O_{1}$ ). Радиусом  $OO_1$ <sup> $\prime$ </sup> проведите полуокружность токов. Постройте треугольник сопротивлений ОМВ, приняв

$$
X_L = OM \times \mu_R
$$

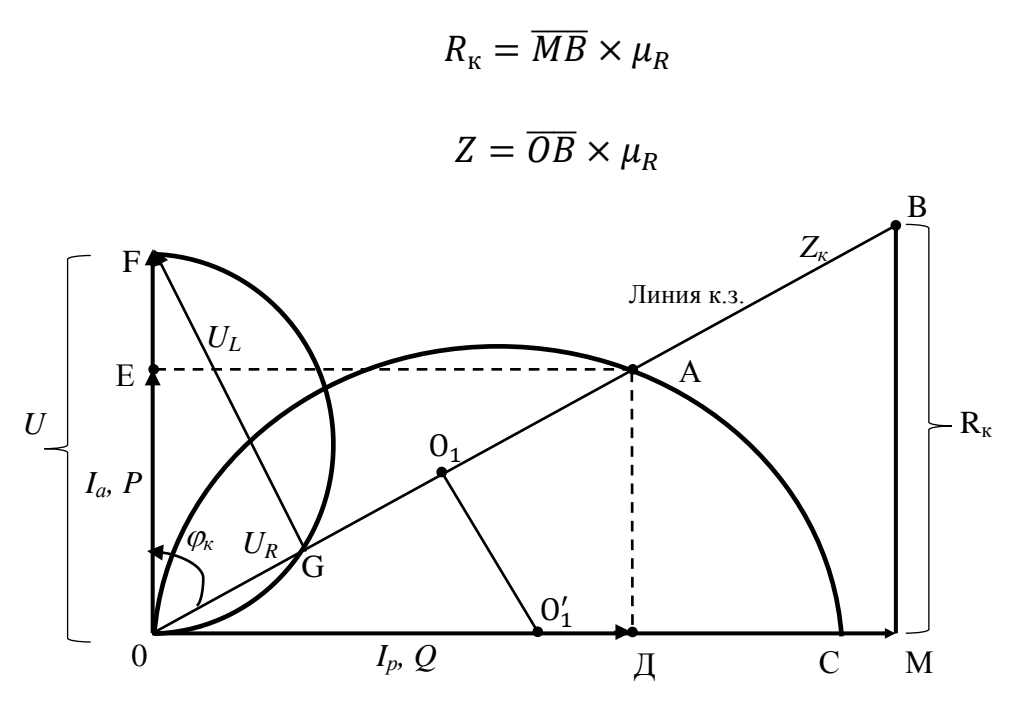

Рисунок 15.2 – Круговая диаграмма по результатам измерений

8. Из круговой диаграммы рассчитать коэффициент мощности соз  $\varphi_{\kappa}$ . Для этого разделите отрезок  $\overline{OF}$  на 10 равных частей, затем опишите из точки О дугу радиусом ОG до пересечения с вектором U.

$$
\cos \varphi_{\kappa} = \frac{U_R}{U} = \frac{\overline{OG}}{\overline{OF}}
$$

9. Из треугольника мощностей ОАД рассчитайте значения активной Р и реактивной О мощностей.

$$
P = \text{A} \mu \times \mu_p
$$

$$
Q = \overline{\text{O} \mu} \times \mu_p
$$

10. Пользуясь выбранными масштабами  $\mu_l \mu_l \mu_p$  определить величины, указанные в таблице 15.2.

Таблица 15.2 – Данные расчетов по векторной диаграмме

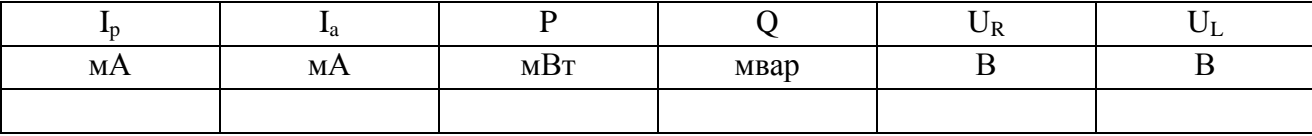

11. Проанализируйте результаты, полученные в ходе выполнения лабораторной работы и сделайте выводы.

12. Запишите контрольные вопросы и подготовьтесь к устному ответу.

#### **Краткие теоретические материалы по теме лабораторной работы.**

Проектируя линии электропередачи, электрические двигатели и другие электротехнические установки, строят графики изменения тока, мощностей, коэффициента мощности и других величин от какого-либо переменного параметра, например, сопротивления.

Для исследования режимов работы электрических цепей переменного тока при изменении одного из параметров цепи можно применить круговые диаграммы. Для схемы последовательного соединения RL с постоянным реактивным и переменным активным сопротивлениями, приведенной на рисунке 15.3, круговая диаграмма имеет вид, приведенный на рисунке 15.4.

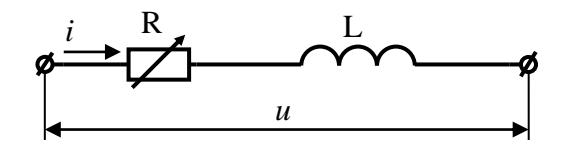

Рисунок 15.3 – Неразветвленная цепь RL

Круговая диаграмма состоит из двух полуокружностей (тока и напряжения). Диаметр ОС в полуокружности токов представляет собой ток короткого замыкания  $I_{\kappa}$ , при этом R=0 т.е. ток чисто индуктивный, напряжение в цепи опережает ток на 90˚. Поэтому отрезок OF представляет собой вектор напряжения.

$$
U = \overline{OF} \times \mu_U
$$

 $OF$  |  $OC$ 

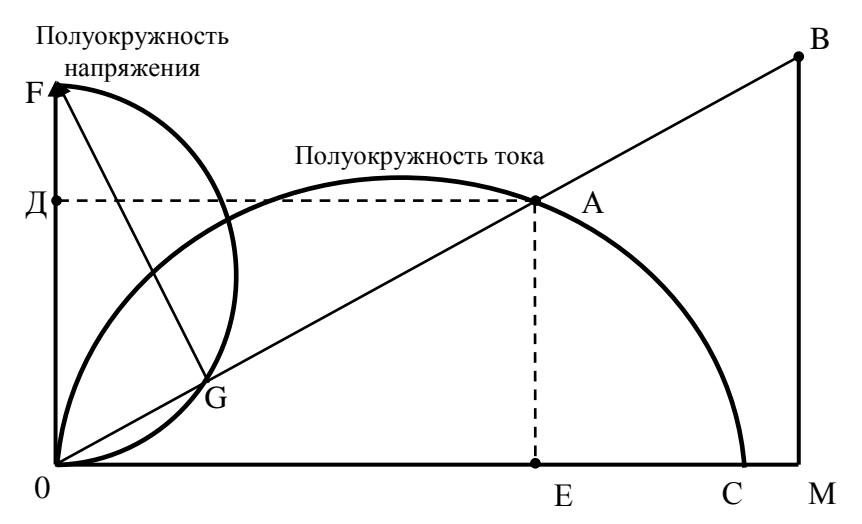

Рисунок 15.4 – Круговая диаграмма неразветвленной цепи переменного тока с переменным активным и постоянным индуктивным сопротивлениями

Треугольник токов ∆*АОЕ*

$$
I = \overline{OA} \times \mu_I
$$

ток *I* раскладывается на две составляющие:

— активную  $I_a = \overline{AE} \times \mu_I$  (совпадает по фазе с *U*);

– реактивную  $I_p = \overline{OE} \times \mu_I$ .

Если все стороны этого треугольника умножить на напряжение, этот же треугольник будет являться треугольником мощностей.

Треугольник мощностей ∆*ОАЕ*

$$
S = \overline{OA} \times \mu_P
$$

$$
P = \overline{AE} \times \mu_P
$$

$$
Q = \overline{OE} \times \mu_P
$$

Треугольник напряжений ∆*ОGF*

$$
U = \overline{OF} \times \mu_U
$$

Сопротивление на активном элементе R совпадает по фазе с током  $U_R = \overline{OG} \times$  $\mu_{U}$ .

Сопротивление на катушке индуктивности опережает ток на 90°  $U_L = \overline{GF} \times \mu_U$ .

Треугольник сопротивлений ∆*ОBM*:

- полное сопротивление цепи:  $Z = \overline{OB} \times \mu_{\nu}$ :
- активное сопротивление  $R = \overline{MB} \times \mu_R$ ;
- индуктивное сопротивление  $X_L = \overline{OM} \times \mu_R$ ;

Из круговой диаграммы можно определить коэффициент мощности  $\cos \varphi$ .

$$
\cos \varphi = \frac{P}{S} = \frac{U_R \times I}{U \times I} = \frac{U_R}{U}.
$$

Если отрезок  $\overline{OF}$  разделить на 100 равных частей и перенести  $\overline{OG}$  на  $\overline{OF}$ , то по отношению  $\frac{U}{I}$  $\frac{\partial R}{\partial U}$  можно определить cos  $\varphi$ .

### **Контрольные вопросы.**

1. В каких случаях целесообразно применять круговые диаграммы?

2. Покажите на круговой диаграмме треугольники токов, напряжений, сопротивлений, мощностей.

3. Как по круговой диаграмме определить коэффициент мощности?

# **Содержание отчета по лабораторной работе (форма отчета приведена в приложении А).**

1. Номер лабораторной работы, ее тема.

2. Учебная цель работы.

3. Рисунок 15.1 – Неразветвленная цепь с постоянным реактивным и переменным активным сопротивлениями.

4. Таблица 15.1 – Данные измерений.

5. Расчеты пункта 4.

6. Круговая диаграмма по результатам опытных данных.

7. Расчет коэффициента мощности соѕ $\varphi_{\kappa}$ .

8. Таблица 15.2 – Данные расчетов по векторной диаграмме.

9. Анализ полученных результатов и вывод о проделанной работе.

10. Перечень контрольных вопросов.

# **Раздел 3 «Электрические цепи переменного тока».**

# **Тема 3.7 «Цепи трѐхфазного тока и их расчѐт».**

#### **Лабораторная работа №16**

«Исследование трѐхфазной цепи при соединении приѐмников энергии «звездой»»

**Учебная цель:** опытным путем проверить соотношения для цепи трехфазного тока при соединении потребителей звездой при равномерной и неравномерной нагрузках фаз. Исследовать влияние нейтрального (нулевого) провода на величину фазных напряжений потребителей.

### **Обеспеченность занятия (средства обучения):**

1. Лабораторное оборудование и инструменты:

– Электроизмерительные приборы:  $PA_1$ ,  $PA_2$ ,  $PA_3$ ,  $PA_4$  – амперметр с пределом измерения 1А,  $PV_1$ ,  $PV_2$ ,  $PV_3$  – вольтметр с пределом измерения 50 В,  $PV_4 PV_5 PV_6 PV_7 - MyJBTUM$ етр, включенный как вольтметр переменного тока с пределом измерения 20 В;

Лабораторный стенд – 1 шт.;

– Компьютер – 1 шт.;

– Элементы схем:  $R_1=R_2=R_3=1$  кОм – при симметричной нагрузке,  $R_1=1$ кОм,  $R_2=680 \text{ OM}$ ,  $R_3=330 \text{ OM} - \pi p$ и несимметричной нагрузке,  $S_1 - \kappa \pi q$ ;

Источники питания: трехфазный источник переменного тока;

Соединительные провода.

### **Порядок выполнения работы.**

1. Соберите цепь по рисунку 16.1, предъявите ее для проверки преподавателю.

2. Снимите показания приборов при *симметричной* нагрузке (R<sub>A</sub>=R<sub>B</sub>  $R_c=1$  кОм) с нулевым проводом, т.е. ключ  $S_1$  замкнут и без нулевого провода – ключ $S_1$  разомкнут.

3. Запишите данные измерений в таблицу 16.1 (строки 1,2).

4. По результатам опытов убедитесь, что  $I_A = I_B = I_C$ ,  $U_A = U_B = U_C$ ,  $U_{AB} = U_{BC} = U_{CA}$ ,  $U_{\pi} = \sqrt{3}U_{\phi}$ . Проанализируйте полученные результаты.

5. Снимите показания приборов при *несимметричной* нагрузке (R<sub>A</sub>= 1 кОм,  $R_B$ =680 Ом,  $R_C$ =330 Ом) с нулевым проводом (S<sub>1</sub> замкнут) и без нулевого провода ( $S_1$  разомкнут). Значения токов и напряжений запишите в таблицу 16.1 (строки 3, 4).

6. Снимите показания приборов при обрыве фазы А потребителя  $(R_A = \infty, R_B = R_C = 1 \text{ KOM})$  с нулевым проводом  $(S_1$  замкнут) и без нулевого провода (S<sup>1</sup> разомкнут). Значения токов и напряжений запишите в таблицу 16.1 (строки 5, 6).

7. **Внимание!** Этот пункт выполняется только **без нулевого провода,** т.е. ключ S<sup>1</sup> разомкнут. Снимите показания приборов при коротком замыкании в фазе А ( $R_A=0$ ,  $R_B = R_C=1$  кОм) и запишите значения токов и напряжений в таблицу 16.1 (строка 7).

8. По результатам измерений постройте в масштабе векторные диаграммы токов и напряжений при условиях: а) нагрузка симметричная; б) нагрузка несимметричная, система четырехпроводная; в) нагрузка несимметричная, система трехпроводная; в) аварийный режим работы, при обрыве фазы *А*.

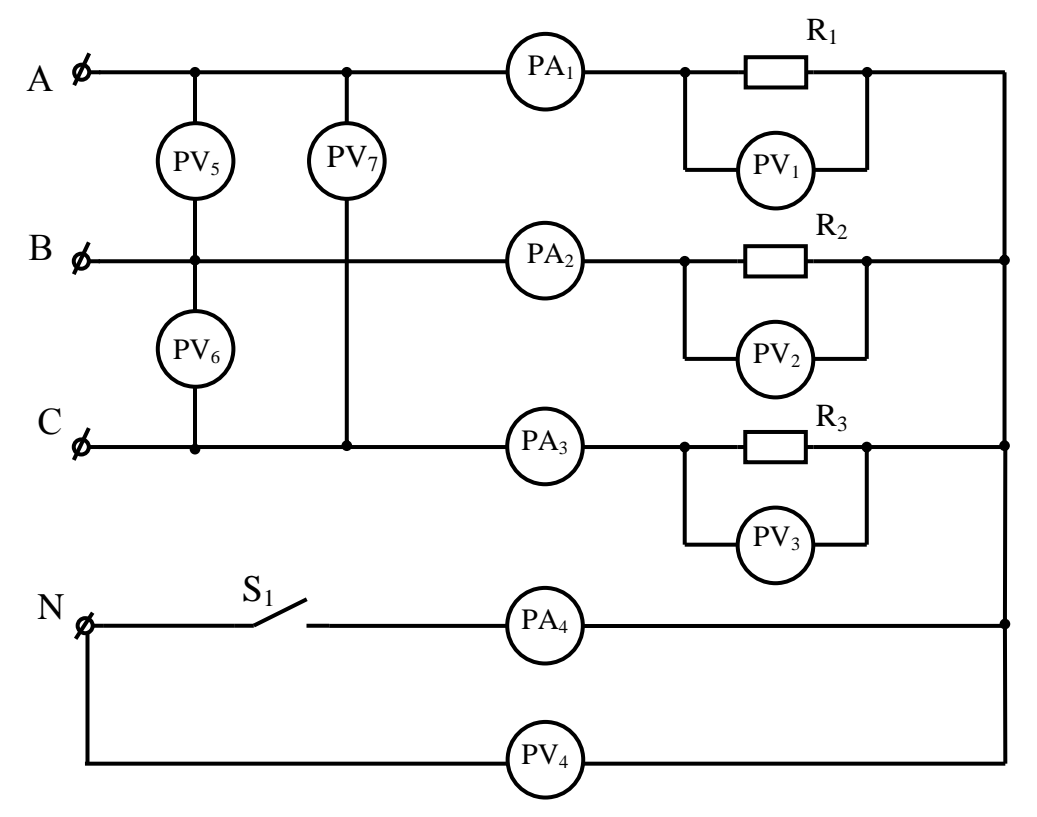

Рисунок 16.1 - Схема трехфазной четырехпроводной цепи, соединенной звездой  $R_1 = R_2 = R_3 = 1$  **KOM** 

9. Проанализируйте результаты, полученные в ходе выполнения лабораторной работы и сделайте выводы.

10. Запишите контрольные вопросы и подготовьтесь к устному ответу.

#### **Краткие теоретические материалы по теме лабораторной работы.**

В лабораторной работе исследуется активная трехфазная нагрузка, соединенная в звезду. При соединении звездой общая точка всех фаз генератора (зажимы X, Y, Z) объединяются в одну общую нейтральную точку нагрузки, которая обозначается *n*.Второй конец каждой фазы генератора соединен с одним из линейных зажимов сети *А, В, С*.

Потребитель считается симметричным, если полные сопротивления его фаз равны:

$$
Z_A = Z_B = Z_C
$$

Если обмотки трехфазного генератора соединены звездой без нулевого провода, то цепь называется трехпроводной, с нулевым проводом – четырехпроводной (рисунок 16.2)

При монтаже электроустановок принято, что фазу *А* обозначают желтым цветом, фазу *В –* зеленым, фазу *С* – красным, нейтральный провод – черным.

Ток в нейтральном проводе отрицателен, т.е. направлен в обратную сторону и по первому закону Кирхгофа для узла *n* ток в нейтральном проводе равен:

$$
I_N = I_A + I_B + I_C
$$

При соединении в звезду фазный ток равен линейному:

$$
I_{\varphi} = I_{\pi}
$$

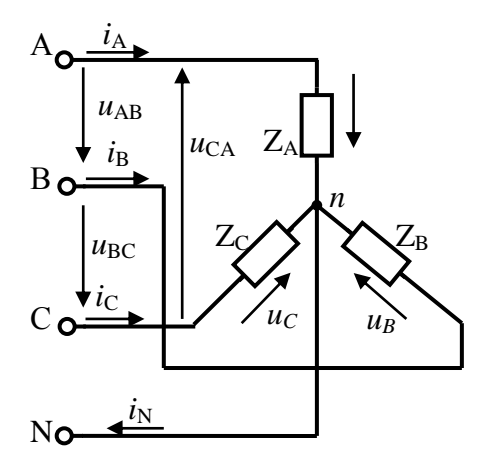

Рисунок 16.2 – Соединение нагрузки в четырехпроводную звезду при симметричной нагрузке

Напряжения на зажимах генератора и приемника называются фазными напряжениями  $U_A$ ,  $U_B$ ,  $U_C$ . Напряжения между линейными проводами  $U_{AB}$ ,  $U_{BC}$ ,  $U_{CA}$  называются линейными напряжениями. Каждое из линейных напряжений равно векторной разности соответствующих фазных напряжений:

$$
\overrightarrow{U_{AB}} = \overrightarrow{U_A} - \overrightarrow{U_B}
$$
\n
$$
\overrightarrow{U_{BC}} = \overrightarrow{U_B} - \overrightarrow{U_C}
$$
\n
$$
\overrightarrow{U_{CA}} = \overrightarrow{U_C} - \overrightarrow{U_A}
$$

Численные соотношения между линейными и фазными напряжениями в симметричной системе легко определить на основании векторной диаграммы (рисунок 16.3)

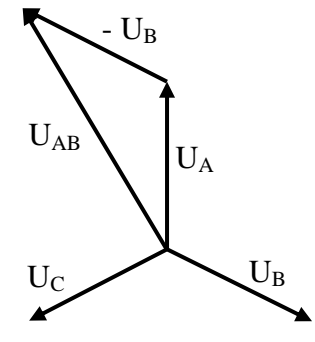

Рисунок 16.3 – Векторная диаграмма при симметричной нагрузке

Действующие значения напряжения меньше линейного в  $\sqrt{3}$  раз:

$$
U_{\rm A} = U_{\rm B} = U_{\rm C} = U_{\rm \varphi} = \frac{U_{\rm \pi}}{\sqrt{3}}
$$

Таким образом, при симметричной нагрузке (асинхронные и синхронные электродвигатели, трехфазные печи и т.п.) нейтральный провод бесполезен, поэтому его не применяют.

При несимметричной нагрузке (осветительные сети, однофазные двигатели, бытовые электроприемники и т.п.) когда

$$
Z_A \neq Z_B \neq Z_C
$$

напряжения на фазах потребителя определяются:

$$
\dot{U}_A = \dot{E}_A - \dot{U}_N;
$$
  

$$
\dot{U}_B = \dot{E}_B - \dot{U}_N;
$$
  

$$
\dot{U}_C = \dot{E}_C - \dot{U}_N.
$$

Токи в фазах потребителя несимметричны ввиду несимметричности сопротивлений:

$$
\dot{I}_A = \frac{\dot{U}_A}{Z_A};
$$
\n
$$
\dot{I}_B = \frac{\dot{U}_B}{Z_B};
$$
\n
$$
\dot{I}_C = \frac{\dot{U}_C}{Z_C};
$$

Ток в нейтральном проводе существует, его величина зависит от степени несимметрии фазных токов, но обычно он значительно меньше линейных то-KOB.

Если при несимметричной нагрузке нулевой провод будет отсутствовать  $(Z_N = \infty, Y_N = 0,$  то появится напряжение на нейтрали. Фазные напряжение не будут составлять симметричную систему, а поэтому фазные токи окажутся еще более несимметричными, тога векторная диаграмма примет следующий вид (рисунок 16.4):

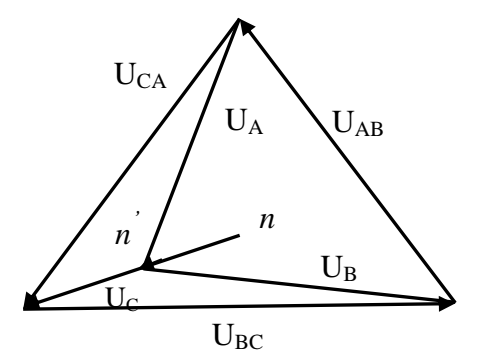

Рисунок 16.4 – Векторная диаграмма при несимметричной нагрузке и отсутствии нулевого провода

В случае обрыва одного из линейных проводов (например, А) возникает напряжение на месте разрыва в 1,5 раза большее, чем  $U_{\phi}$ . На фазах В и С появляются напряжения, которые в сумме равны линейному. Если нагрузка резко несимметричная, то одно из напряжений кажется больше фазного. Нормальная работа потребителей в этом случае невозможна.

Кроме того, фазные напряжения не будут оставаться постоянными, они будут изменяться с изменением сопротивлений фаз потребителя.

Таким образом, нейтральный провод выравнивает фазные напряжения при несимметричной нагрузке и делает возможным его работу.

# **Контрольные вопросы.**

1. Что такое симметричная нагрузка? Приведите примеры.

2. Каково соотношение между линейными и фазными напряжениями для симметричной системы при соединении звездой?

3. Какую роль выполняет нейтральный провод при несимметричной нагрузке?

4. В каком случае напряжение на нейтральном проводе равно нулю?

Таблица 16.1 – Данные измерений

| $N_2$<br>строки | Характер нагрузки                                | $\mathbf{I}_\mathbf{A}$<br>$m_A$ | $\mathbf{I}_{\mathbf{B}}$<br>m <sub>A</sub> | $\mathbf{I}_{\mathbf{C}}$<br>m <sub>A</sub> | $\mathbf{1}_{0}$<br>mA | $U_A$<br>B | $U_{B}$<br>B | $\mathbf{U_{C}}$<br>В | $\mathbf{U}_{\mathbf{A}\mathbf{B}}$<br>B | $U_{BC}$<br>B | $U_{CA}$<br>$\bf{B}$ | $U_0$ |
|-----------------|--------------------------------------------------|----------------------------------|---------------------------------------------|---------------------------------------------|------------------------|------------|--------------|-----------------------|------------------------------------------|---------------|----------------------|-------|
|                 | $R_A=R_B=R_C$ $S_1$ замкнут                      |                                  |                                             |                                             |                        |            |              |                       |                                          |               |                      |       |
|                 | $R_A=R_B=R_C$ $S_1$ разомкнут                    |                                  |                                             |                                             |                        |            |              |                       |                                          |               |                      |       |
|                 | $R_A \neq R_B \neq R_C$ $S_1$ замкнут            |                                  |                                             |                                             |                        |            |              |                       |                                          |               |                      |       |
|                 | $R_A \neq R_B \neq R_C$ S <sub>1</sub> разомкнут |                                  |                                             |                                             |                        |            |              |                       |                                          |               |                      |       |
|                 | $R_A = \infty$ , $R_B = R_C$ $S_1$ замкнут       |                                  |                                             |                                             |                        |            |              |                       |                                          |               |                      |       |
| 6               | $R_A = \infty$ , $R_B = R_C$ $S_1$ разомкнут     |                                  |                                             |                                             |                        |            |              |                       |                                          |               |                      |       |
|                 | $R_A = 0$ , $R_B = R_C$ $S_1$ разомкнут          |                                  |                                             |                                             |                        |            |              |                       |                                          |               |                      |       |

#### **Содержание отчета по лабораторной работе (форма отчета приведена в приложении А).**

- 1. Номер лабораторной работы, ее тема.
- 2. Учебная цель работы.
- 3. Рисунок 16.1 Схема трехфазной четырехпроводной цепи, соединенной звездой.
- 4. Таблица 16.1 Данные измерений.

5. Векторные диаграммы токов и напряжений при условиях: а) нагрузка симметричная; б) нагрузка несимметричная, система четырехпроводная; в) нагрузка несимметричная, система трехпроводная; в) аварийный режим работы, при обрыве фазы *А*.

- 6. Анализ полученных результатов и вывод о проделанной работе.
- 7. Перечень контрольных вопросов.

# **Раздел 3 «Электрические цепи переменного тока».**

# **Тема 3.7 «Цепи трѐхфазного тока и их расчѐт».**

## **Лабораторная работа №17**

«Исследование трѐхфазной цепи при соединении приѐмников энергии «треугольником»»

**Учебная цель:** построить круговую диаграмму неразветвленной цепи с постоянным реактивным и переменным активным сопротивлениями по данным опытов холостого хода и короткого замыкания.

# **Обеспеченность занятия (средства обучения):**

1. Лабораторное оборудование и инструменты:

– Электроизмерительные приборы:  $PA_1$ ,  $PA_2$ ,  $PA_3$  – мультиметр, включенный как амперметр переменного тока с пределом измерения 200 мА;  $PA_4$ ,  $PA_5$  $PA_6$  – амперметр с пределом измерения 1A;  $PV_1$ ,  $PV_2$ ,  $PV_3$  – вольтметр с пределом измерения 50 В.

- Лабораторный стенд 1 шт.;
- Компьютер 1 шт.;

– Элементы схем:  $R_1=R_2=R_3=1$  кОм, при симметричной нагрузке,  $R_1=1$  кОм,  $R_2$ =680 Ом,  $R_3$ =330 Ом (при несимметричной нагрузке),  $S_1$ ,  $S_2$ ,  $S_3$  – ключи;

- Источники питания: Е трехфазный источник переменного тока;
- Соединительные провода.

### **Порядок выполнения работы.**

1. Соберите цепь по рисунку 17.1, предъявите ее для проверки преподавателю.

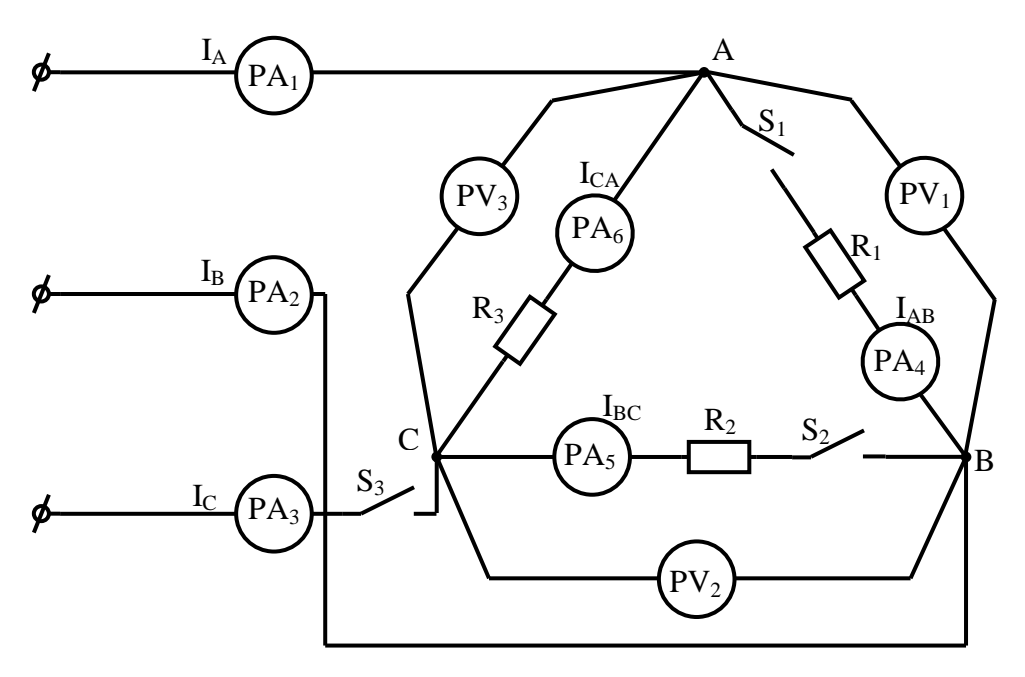

Рисунок 17.1 - Трехфазная цепь, соединенная треугольником  $R_1 = R_2 = R_3 = 1$  KOM

2. Снимите показания приборов при симметричной нагрузке  $R_1 = R_2 = R_3$ = 1 кОм и запишите их в таблицу 17.1 (строка 1). Убедитесь, в том, что: а) фазные токи равны друг другу; б) линейные токи равны друг другу.

3. Снимите показания приборов при симметричной нагрузке  $R_1 = R_2 = R_3$ = 1 кОм и обрыве фазного провода (S<sub>1</sub> разомкнут) и запишите их в таблицу 17.1 (строка 2). Убедитесь в том, что изменение сопротивления в фазе АВ не оказывает влияния на фазные напряжения.

4. Снимите показания при симметричной нагрузке  $R_1 = R_2 = R_3 = 1$  кОм и обрыве линейного провода (S3 разомкнут) и запишите их в таблицу 17.1 (строка 3).

5. Снимите показания при симметричной нагрузке  $R_1 = R_2 = R_3 = 1$  кОм и обрыве двух фазных проводов (S<sub>1</sub> и S<sub>2</sub> разомкнуты) и запишите их в таблицу 17.1 (строка 4).

| $N_{2}$    |                                           |                         |             |         |          | Измерить |          |          |          |          |          |          | Вычислить |     |
|------------|-------------------------------------------|-------------------------|-------------|---------|----------|----------|----------|----------|----------|----------|----------|----------|-----------|-----|
| crp<br>оки | Режим                                     | $\mathbf{I}_{\text{A}}$ | $1_{\rm B}$ | $I_{C}$ | $I_{AB}$ | $I_{BC}$ | $I_{CA}$ | $U_{AB}$ | $U_{BC}$ | $U_{CA}$ | $P_{AB}$ | $P_{BC}$ | $P_{CA}$  | P   |
|            | работы                                    | мA                      | мА          | мA      | мА       | мА       | мА       | B        | B        | B        | мВт      | мВт      | мВт       | мВт |
|            | $R_1=R_2=R_3$                             |                         |             |         |          |          |          |          |          |          |          |          |           |     |
|            | ключи замкнуты                            |                         |             |         |          |          |          |          |          |          |          |          |           |     |
| ↑          |                                           |                         |             |         |          |          |          |          |          |          |          |          |           |     |
| ∠          | $R_1=R_2=R_3$<br>S <sub>1</sub> разомкнут |                         |             |         |          |          |          |          |          |          |          |          |           |     |

Таблица 17.1 - Данные измерений и расчетов

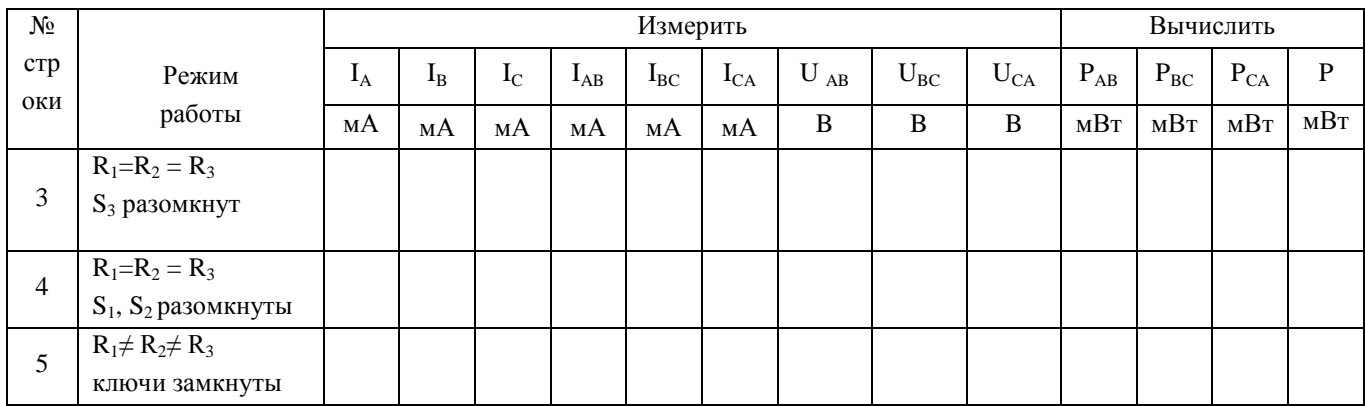

6. Снимите показания приборов при несимметричной нагрузке  $R_1 = 1 \text{k}$ Ом;  $R_2 = 680$ Ом;  $R_3$  = 330 Ом и запишите их в таблицу 17.1 (строка 5).

7. Для всех случаев определите фазные мощности Р<sub>АВ</sub>, Р<sub>вс</sub>, Р<sub>СА</sub> и мощность всей цепи Р. Результаты расчетов запишите в таблицу 17.1

8. Для симметричной и несимметричной нагрузок фаз (строки 1 и 5) постройте в масштабе векторные диаграммы.

9. Проанализируйте результаты, полученные в ходе выполнения лабораторной работы и сделайте выводы.

10. Запишите контрольные вопросы и подготовьтесь к устному ответу.

#### Краткие теоретические материалы по теме лабораторной работы.

При соединении по схеме «треугольник» приемники фаз  $Z_{AB} = Z_{BC} = Z_{CA}$ подключают к линейным проводом (рисунок 17.2) Поэтому действующие значения линейных напряжений равны действующим значениям фазных напряжений. Эти напряжения  $U_{AB}$ ,  $U_{BC}$ ,  $U_{CA}$  не зависят от нагрузки, поскольку задаются непосредственно сетью. Значит, для любой нагрузки при симметричном питании  $U_{AB} = U_{BC} = U_{CA} = U_{\pi} = U_{\phi}.$ 

Токи в линейных проводах  $i_A$ ,  $i_B$ ,  $i_C$  - линейные, их действующие значения соответственно  $I_A$ ,  $I_B$ ,  $I_C$ . Токи в фазах приемников  $i_{AB}$ ,  $i_{BC}$ ,  $i_{CA}$  – фазные, их действующие значения равны  $I_{AB}$ ,  $I_{BC}$ ,  $I_{CA}$  не равны линейным токам. При симметричной нагрузке действующие значения фазных токов одинаковые:

$$
I_{AB} = I_{BC} = I_{CA} = I_{\phi} = \frac{U_{\phi}}{Z_{\phi}} = \frac{U_{\pi}}{Z_{\phi}}
$$

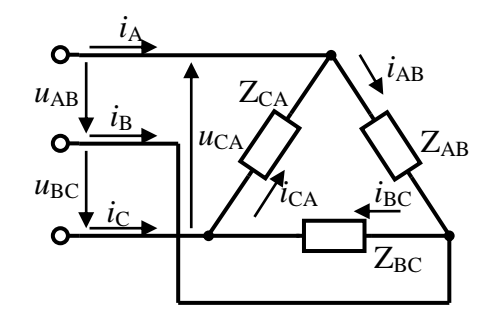

Рисунок 17.2 - Схема включения нагрузки в треугольник

Построение векторной диаграммы, изображенной на рисунке 17.3 начинают с векторов напряжений  $\dot{U}_{AB}$ ,  $\dot{U}_{BC}$ ,  $\dot{U}_{CA}$ , образующих равносторонний треугольник. Далее откладывают векторы фазных токов  $i_{AB}$ ,  $i_{BC}$ ,  $i_{CA}$ , сдвинутые от своих напряжений на один и тот же угол ф (ф>0). Векторы линейных токов строят согласно выражениям для каждого узла треугольника, полученным по первому закону Кирхгофа в векторной форме:

$$
\begin{aligned}\n\dot{I}_A &= \dot{I}_{AB} - \dot{I}_{CA} = \dot{I}_{AB} + (-\dot{I}_{CA}); \\
\dot{I}_B &= \dot{I}_{BC} - \dot{I}_{AB} = \dot{I}_{BC} + (-\dot{I}_{AB}); \\
\dot{I}_C &= \dot{I}_{CA} - \dot{I}_{BC} = \dot{I}_{CA} + (-\dot{I}_{BC}).\n\end{aligned}
$$

Любой вектор линейного тока равен сумме двух векторов фазных токов, один из них с отрицательным знаком. Например, векторы  $I_{AB}$  и  $(-I_{AB})$  равной длины параллельны друг другу, но противоположно направлены (рисунок 17.2).

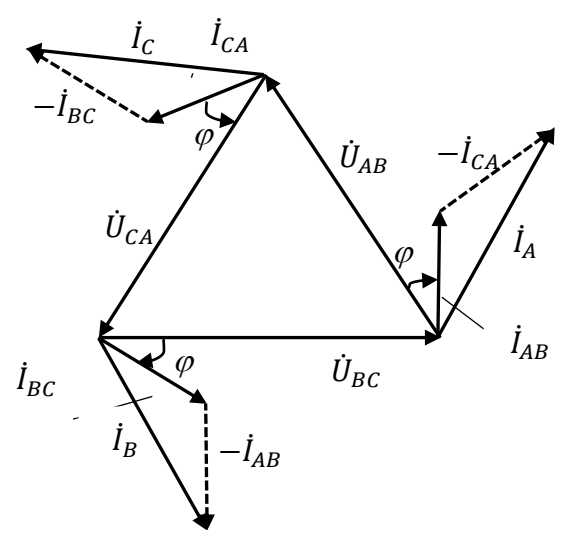

Рисунок 17.3 - Векторная диаграмма для схемы треугольник при симметричной нагрузке

Из геометрических соотношений следует, что для схемы треугольника при симметричной нагрузке линейный ток в  $\sqrt{3}$  раз больше фазного, при этом линейные и фазные напряжения равны:

$$
I_{\scriptscriptstyle\rm J\hspace{-1pt}I}=\sqrt{3}I_{\scriptscriptstyle \dot\Phi}
$$

Полная мощность каждой фазы:

$$
S_{\phi} = U_{\phi} \times I_{\phi} = P_{\phi} + jQ_{\phi}
$$

Активная мощность фаз находится по формуле:

$$
P_{\Phi} = U_{\Phi} \times I_{\Phi} \times \cos \varphi_{\Phi}
$$

Реактивная мощность фаз находится по формуле:

$$
Q_{\Phi} = U_{\Phi} \times I_{\Phi} \times \sin \varphi_{\Phi}
$$

Активная мощность трехфазного несимметричного потребителя равна арифметической сумме мощностей отдельных фаз:

$$
P = P_{AB} + P_{BC} + P_{CA}
$$

а реактивная - алгебраической сумме:

$$
Q = Q_{AB} + Q_{BC} + Q_{CA}
$$

Полная мощность всего потребителя:

$$
S = \sqrt{P^2 + Q^2}
$$

При симметричной нагрузке мошности всех фаз одинаковы по величине и характеру, поэтому:

$$
P = 3P_{\Phi} = \sqrt{3}U_{\pi} \times I_{\pi} \times \cos \varphi;
$$
  
\n
$$
Q = 3Q_{\Phi} = \sqrt{3}U_{\pi} \times I_{\pi} \times \sin \varphi;
$$
  
\n
$$
S = 3S_{\Phi} = \sqrt{3}U_{\pi} \times I_{\pi}.
$$

Изменение сопротивления одной из фаз (несимметричная нагрузка) вызывает изменение силы тока этой фазы и токов в линейных проводах, но не приводит к изменению режима работы двух других фаз.

Соединение в треугольник исключает возможность появления повышенных напряжений на фазах потребителя при обрыве одного из проводов, как это бывает при соединении в звезду. Например, при обрыве линейного провода С фазы ВС и СА окажутся соединенными последовательно и включенными под линейное напряжение  $U_{AB}$ , поэтому при симметричном потребителе на каждой из фаз появится половинное линейное напряжение. Напряжение на зажимах фазы АВ не изменится, и она будет продолжать работать в прежнем режиме.

# Контрольные вопросы.

1. Каково соотношение между линейными и фазными токами и напряжениями для симметричной системы при соединении потребителей треугольни- $KOM$ ?

2. По каким формулам можно рассчитать активную, реактивную и полную мощности трехфазного потребителя при симметричной и несимметричной нагрузках?

3. Какое влияние на фазные напряжения оказывает изменение сопротивления одной из фаз при соединении потребителей треугольником?

4. Как изменятся линейные токи, напряжения и мощность всей системы, если при симметричной нагрузке соединение треугольником заменить соединением звездой и включить на то же линейное напряжение?

# Содержание отчета по лабораторной работе (форма отчета приведена в приложении А).

1. Номер лабораторной работы, ее тема.

2. Учебная цель работы.

3. Рисунок 17.1 – Трехфазная цепь, соединенная треугольником.

4. Таблица 17.1 – Данные измерений и расчетов.

5. Векторные диаграммы токов и напряжений для симметричной (строка 1) и несимметричной (строка 5) нагрузках.

6. Анализ полученных результатов и вывод о проделанной работе.

7. Перечень контрольных вопросов.

# **Раздел 3 «Электрические цепи переменного тока».**

## **Тема 3.9 «Нелинейные электрические цепи переменного тока».**

## **Лабораторная работа №18**

«Определение коэффициента амплитуды и коэффициента формы периодических сигналов»

**Учебная цель:** определить коэффициент амплитуды и коэффициент формы для простейших периодических сигналов.

### **Обеспеченность занятия (средства обучения):**

- 1. Лабораторное оборудование и инструменты:
	- Лабораторный стенд 1 шт.;
	- $-$  Компьютер 1 шт.;
	- Элементы схемы  $VD_1$ ,  $VD_2$ ,  $VD_3$ ,  $VD_4$  диоды, PV вольтметр с пределом измерения 50 В, осциллограф.
	- Соединительные провода.

#### **Порядок выполнения работы.**

- 1. Соберите цепь по рисунку 18.1, предъявите ее для проверки преподавателю.
- 2. Измерьте амплитудное и действующее значение напряжения и данные измерений занесите в таблицу 18.1

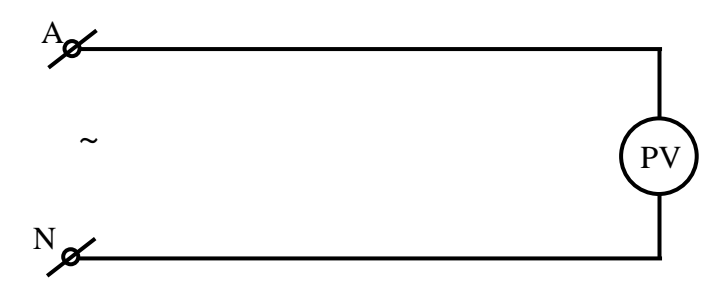

Рисунок 18.2 – Схема для измерения характеристик синусоидального напряжения

### Таблица 18.1 – Данные измерений и расчетов характеристик синусоидального напряжения

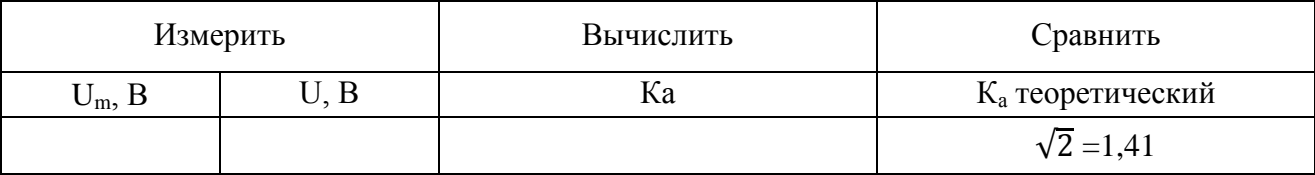

- 3. Зарисуйте осциллограмму.
- 4. Соберите цепь по рисунку 18.2, предъявите ее для проверки преподавателю.

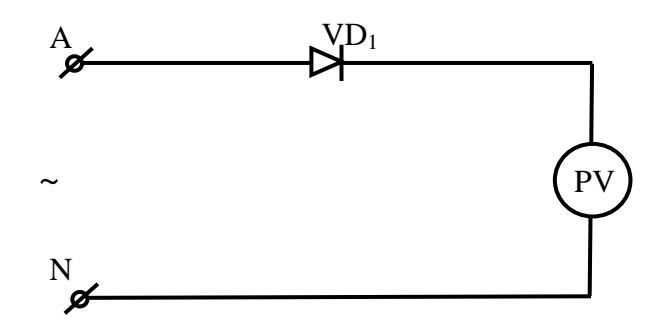

Рисунок 18.2 – Схема однополупериодного выпрямителя

5. Измерьте амплитудное  $(U_m)$ , действующее (U) и средневыпрямленное  $(U_0)$  значения напряжений и результаты измерений занесите в таблицу 18.2.

Таблица 18.2 – Данные измерений и расчетов характеристик несинусоидальных напряжений

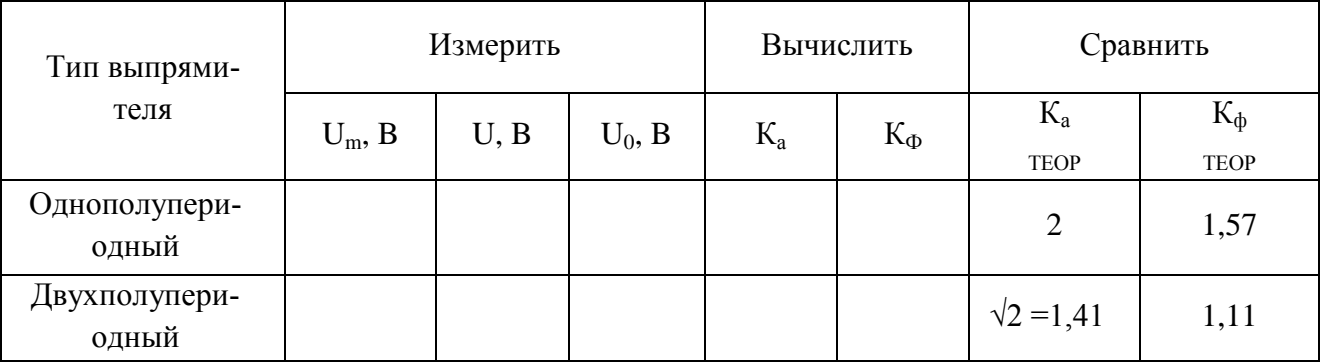

- 6. Рассчитайте значения коэффициентов:
	- коэффициент амплитуды:

$$
K_{a} = \frac{U_{m}}{U}
$$

- коэффициент формы

$$
K_{\Phi} = \frac{U}{U_0}
$$

- 7. Зарисуйте осциллограмму.
- 8. Соберите цепь по рисунку 18.3, предъявите ее для проверки преподавателю.

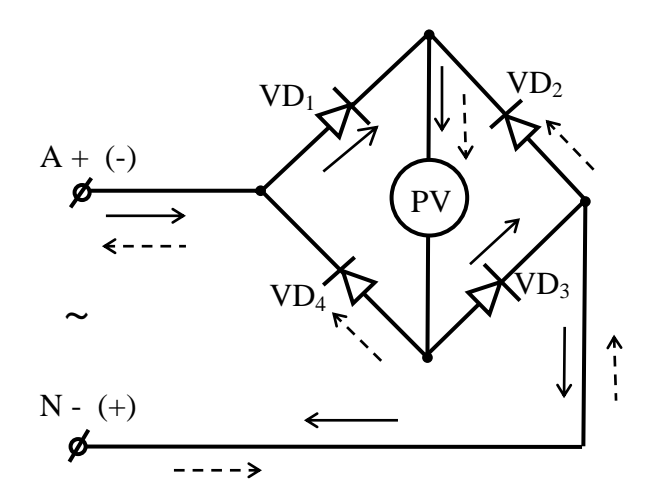

Рисунок 18.3 - Схема двухполупериодного выпрямителя

9. Измерьте амплитудное  $(U_m)$ , действующее (U) и средневыпрямленное  $(U_0)$  значения напряжений и результаты измерений занесите в таблицу 18.2.

10. Зарисуйте осциллограмму.

11. Рассчитайте значения коэффициентов амплитуды и формы.

12. Проведите сравнительный анализ рассчитанных значений коэффициентов с теоретическими и сделайте вывод по работе.

Запишите контрольные вопросы и подготовьтесь к устному ответу.

# Краткие теоретические материалы по теме лабораторной работы.

Существуют следующие значения токов (напряжений) для периодической кривой тока (рисунок 18.4):

- мгновенное значение тока  $i$  - это значение тока в любой момент времени;

- амплитудное значение тока  $I_m$  - это максимальное значение из всех мгновенных значений тока;

- действующее значение переменного тока  $I$  - это такое значение постоянного тока, при прохождении которого через резистор выделяется такое же количество тепла, что и при прохождении переменного тока за время, равное периоду.

- среднее значение переменного тока  $I_{cp}$  - это такое значение постоянного тока, при прохождении которого через цепь проходит такое же количество зарядов, что и при прохождении переменного тока за время, равное полупериоду.

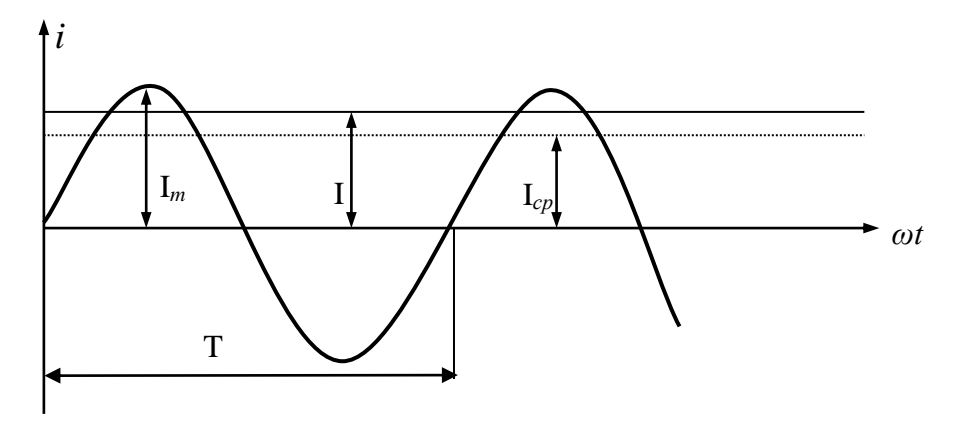

Рисунок 18.4 - График синусоидального тока

Эти значения токов (напряжений) связаны между собой коэффициентами амплитуды  $K_a$  и формы  $K_\varphi$  следующим образом:

$$
K_{a} = \frac{I_{m}}{I}; \t K_{a} = \frac{U_{m}}{U}
$$

$$
K_{\phi} = \frac{I}{I_{cp}}; \t K_{\phi} = \frac{U}{U_{cp}}
$$

В таблице 18.3 приводятся основные характеристики периодических кривых, исследуемых в этой работе.

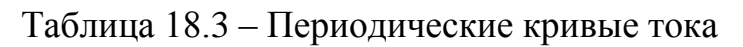

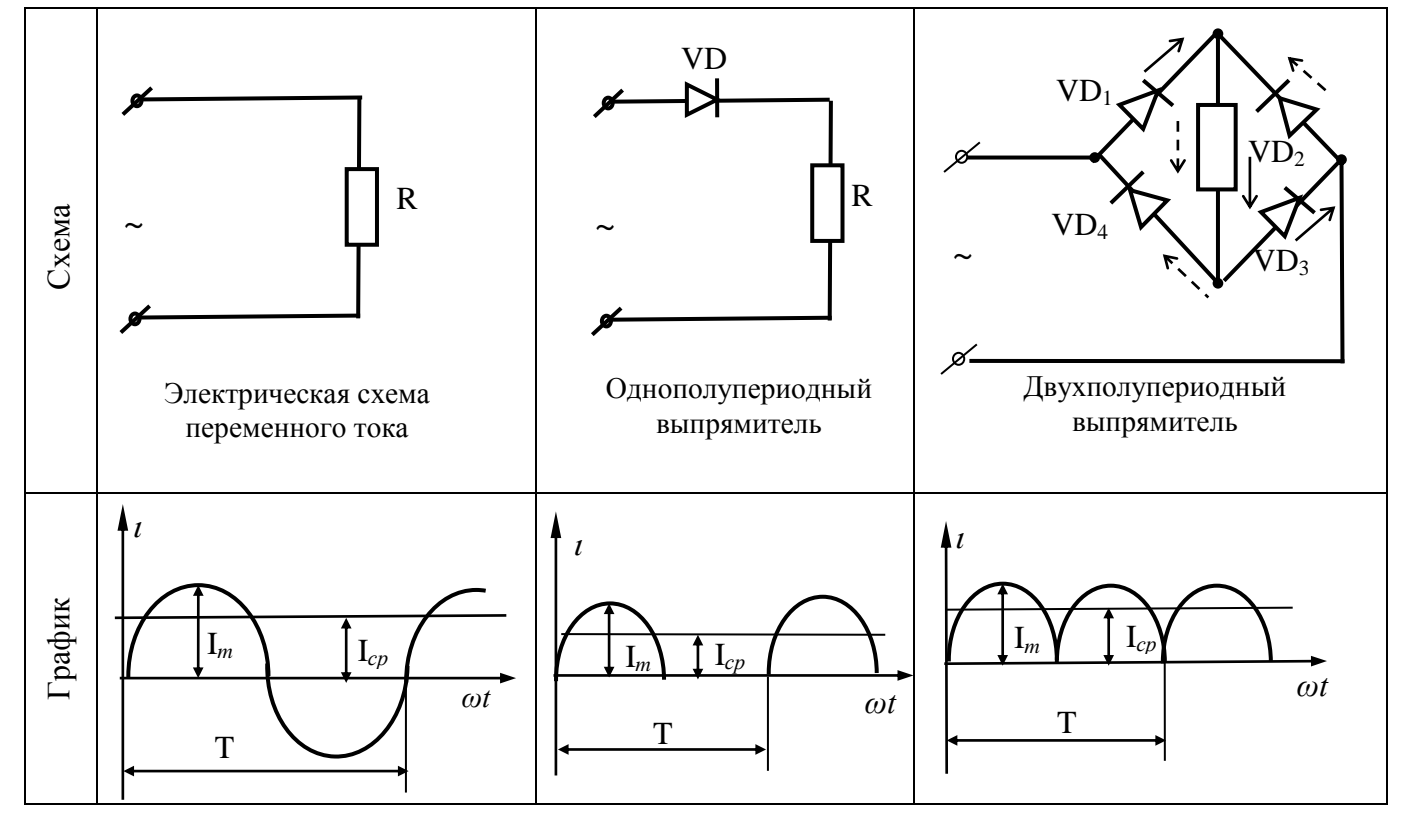

В таблице 18.4 представлены формулы основных значений токов, а также коэффициентов амплитуды и формы.

|                        | Электриче-     |                       |                       |  |  |
|------------------------|----------------|-----------------------|-----------------------|--|--|
| Параметры              | ская схема     | Однополупериодный вы- | Двухполупериодный вы- |  |  |
|                        | переменного    | прямитель             | прямитель             |  |  |
|                        | тока           |                       |                       |  |  |
| Действующее            |                |                       |                       |  |  |
| значение тока          | $\overline{2}$ |                       |                       |  |  |
| Среднее значение       | $2I_m$         |                       |                       |  |  |
| тока                   | π              |                       | π                     |  |  |
| Коэффициент ам-        |                |                       |                       |  |  |
| плитуды К <sub>а</sub> | $\sqrt{2}$     | $\overline{2}$        | $\sqrt{2}$            |  |  |
| теоретический          |                |                       |                       |  |  |
| Коэффициент            |                |                       |                       |  |  |
| формы $K_{\Phi}$       | 1,11           | 1,57                  | 1,11                  |  |  |
| теоретический          |                |                       |                       |  |  |

Таблица 18.4 – Формулы основных значений токов для периодических кривых

Однополупериодный выпрямитель, схема которого приведена на рисунке 18.2, работает следующим образом: в первую половину периода ( $0 \le t \le 180^{\circ}$ ) напряжение  $U_{\text{B}x} > 0$ , диод включен в прямом направлении  $(R_{\text{muona}} \approx 0)$ , в этот полупериод ток в цепи проходит и имеет синусоидальную форму.

Во вторую половину периода (180°<t< 360°) напряжение  $U_{\text{ax}}$ < 0, диод включен в обратном направлении  $(R_{\text{muona}} \approx \infty)$ , в этот полупериод ток в цепи не проходит и равен 0. В результате ток в цепи однополупериодного выпрямителя имеет несинусоидальную форму и по теореме Фурье раскладывается на постоянную составляющую и ряд гармоник. Уравнение тока имеет вид:

$$
i = \frac{2I_m}{\pi} \left( \frac{1}{2} + \frac{\pi}{4} \sin \omega t + \frac{1}{3} \cos 2\omega t + \frac{1}{3 \times 5} \cos \omega t \right)
$$

Согласно этому уравнению постоянная составляющая равна:

$$
I_0 = \frac{I_m}{\pi}
$$

Двухполупериодный выпрямитель, схема которого приведена на рисунке 18.3, работает следующим образом: в первую половину периода ( $0 < t < 180^{\circ}$ ) напряжение  $U_{\text{B}x} > 0$ , ток проходит по цепи через диод VD<sub>1</sub>, диагональ мостовой

схемы и диод VD<sub>4</sub>, при этом ток является положительным и имеет синусоидальную форму. Во вторую половину периода (180° <  $t$  < 360°) напряжение  $U_{\text{ex}}$ 0, ток проходит по цепи через диод VD<sub>2</sub>, диагональ мостовой схемы и диод  $VD_{3}$ , при этом ток является также положительным и имеет синусоидальную форму. В результате ток в цепи двухполупериодного выпрямителя имеет несинусоидальную форму и по теореме Фурье раскладывается согласно уравнению:

$$
i = \frac{4I_m}{\pi} \left(\frac{1}{2} - \frac{1}{3}\cos 2\omega t - \frac{1}{3 \times 5}\cos 4\omega t - \cdots\right)
$$

Постоянная составляющая равна:

$$
I_0 = \frac{2I_m}{\pi}
$$

Действующее значение несинусоидального тока рассчитывается по формуле:

$$
I = \sqrt{I_0^2 + I_1^2 + I_2^2 + I_3^2 + \cdots},
$$

где I<sub>0</sub> - постоянная составляющая несинусоидального тока;

I<sub>1</sub> - действующее значение первой гармоники.

$$
I_1 = \frac{I_{1m}}{\sqrt{2}}
$$

где I<sub>1m</sub>- амплитудное значение первой гармоники.

#### Контрольные вопросы.

- 1. Дайте определение мгновенному значению тока.
- 2. Дайте определение амплитудному значению тока.
- 3. Дайте определение действующему значению тока.
- 4. Дайте определение среднему значению тока.
- 5. Поясните принцип действия однополупериодного выпрямителя.
- 6. Поясните принцип действия двухполупериодного выпрямителя.
- 7. Сформулируйте теорему Фурье и запишите уравнение в общем виде.

8. Как определить постоянную составляющую  $I_0$  в схеме однополупериодного выпрямителя и в схеме двухполупериодного выпрямителя.

9. Как определить коэффициент амплитуды  $K_a$ , и чему равны теоретические числовые значения К<sub>а</sub> для трех схем, рассматриваемых в данной лабораторной работе.
- 10. Как определить коэффициент формы  $K_{\phi}$ , чему равны теоретические числовые значения К<sub>ф</sub> для трех схем, рассматриваемых в данной лабораторной работе.
- 11.Как определить действующее значение несинусоидального тока (напряжения).

# **Содержание отчета по лабораторной работе (форма отчета приведена в приложении А).**

- 1. Номер лабораторной работы, ее тема.
- 2. Учебная цель работы
- 3. Рисунок 18.1 Схема для измерения характеристик синусоидального напряжения.

4. Таблица 18.1 – Данные измерений и расчетов характеристик синусоидального напряжения.

5. График осциллограммы.

6. Рисунок 18.2 – Схема однополупериодного выпрямителя.

7. Таблица 18.2 – Данные измерений и расчетов характеристик несинусоидальных напряжений.

8. Расчеты коэффициентов амплитуды и формы для однополупериодного выпрямителя.

9. График осциллограммы.

10. Рисунок 18.3 – Схема двухполупериодного выпрямителя.

11. Расчеты коэффициентов амплитуды и формы для двухполупериодного выпрямителя.

12. График осциллограммы

13. Анализ полученных результатов и вывод о проделанной работе.

14. Перечень контрольных вопросов.

# **Раздел 3 «Электрические цепи переменного тока».**

## **Тема 3.9 «Нелинейные электрические цепи переменного тока».**

## **Лабораторная работа №19**

«Измерение мощности потерь энергии в ферромагнитном сердечнике катуш-

ки»

**Учебная цель:** определить коэффициент амплитуды и коэффициент формы для простейших периодических сигналов.

## **Обеспеченность занятия (средства обучения):**

- 1. Лабораторное оборудование и инструменты:
- Лабораторный стенд 1 шт.;
- Компьютер 1 шт.;

 Элементы схемы: трансформатор с числом витков первичной обмотки  $W_1$ =900, вторичной – W<sub>2</sub>=300, PA – амперметр с пределом измерения 1 A, PV<sub>1</sub>, PV<sub>2</sub> – вольтметр с пределом измерения 50 В;

Соединительные провода.

#### **Порядок выполнения работы.**

1. Соберите цепь по рисунку 19.1, предъявите ее для проверки преподавателю. T

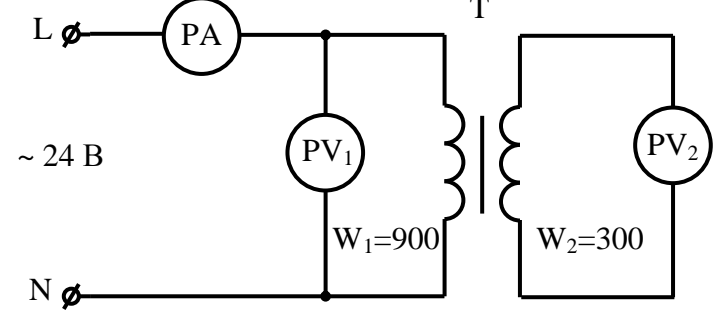

Рисунок 19.1 – Схема для определения потерь в стали

## *Примечание:*

R – сопротивление первичной обмотки, измеряется омметром;

Р – активная мощность, определяется по показаниям компьютера («STEND

TOE" – Меню – дополнительные приборы – ваттметр).

2. Подайте питание в цепь и запишите показания приборов в таблицу 19.1.

Таблица 19.1 – Данные измерений и расчетов

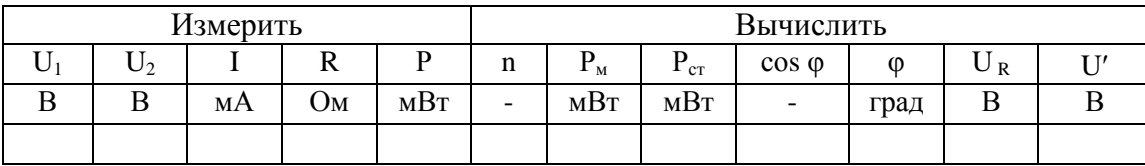

3. Произведите расчеты по следующим формулам:

коэффициент трансформации

$$
n=\frac{U_1}{U_2}
$$

потери в меди

$$
P_{\rm M} = I^2 \times R
$$

потери в стали

$$
P_{\rm CT} = P - P_{\rm M}
$$

- коэффициент мощности соs  $\varphi$ 

$$
\cos \varphi = \frac{P}{U_1 \times l}
$$

падение напряжения на активном сопротивлении первичной обмотки *U<sup>R</sup>*

$$
U_R = I \times R
$$

напряжение, уравновешивающее ЭДС самоиндукции, U'

$$
U' = |E_L| = U_2 \times n
$$

4. Пользуясь полученными данными, постройте векторную диаграмму. Построение векторной диаграммы осуществляется в следующей последовательности (рисунок 19.2).

В выбранном масштабе строится вектор напряжения *U* (*U=U1*). Направление этого вектора выбирается произвольно. Под углом *φ* в сторону отставания от вектора напряжения проводится вектор  $\vec{l}$  тока в выбранном масштабе. Из конца вектора напряжения  $\vec{U}$  пунктирной линией опускается перпендикуляр до пересечения с вектором тока. Слева от этого перпендикуляра, параллельно ему, на расстоянии, соответствующем  $U_R = I \times R$ , проводится пунктирная линия до пересечения с вектором тока. Из начала векторов (точка О) проводится хорда, радиус которой соответствует напряжению U'. Вектор  $\overrightarrow{U}$  строится из точки O до пересечения хорды с перпендикуляром АД. Из конца вектора  $\overrightarrow{U}$  параллельно вектору тока проводится  $U_R$  (AB). Из точки В перпендикулярно вектору тока строится *U<sup>S</sup>* (ВС). Вектор магнитного потока (длина вектора берется произ-

вольно, так как величина магнитного потока в работе не определяется) проводится под углом 90 $^0$  в сторону отставания от вектора  $\overline{U'}$ .

Проекция вектора тока на вектор  $\overrightarrow{U}$  является активной составляющей тока  $I_a$ , а проекция тока на вектор магнитного потока  $\Phi$  является реактивной намагничивающей составляющей тока  $I_{\mu}$ . Вектор  $\overrightarrow{E_L}$  строится равным по величине и противоположным по направлению вектору  $\overrightarrow{U}$ .

5. Пользуясь векторной диаграммой (рисунок 19.2) и выбранными масштабами напряжения и тока, определите следующие величины:

- падение напряжения на индуктивности рассеяния  $U_s$ ;

- тангенс угла магнитных потерь tg $\delta$ :

$$
tg\delta = \frac{I_a}{I_\mu}
$$

- угол магнитных потерь  $\delta$ ;

- мощность потери в стали

$$
P_{\rm cr} = U' \times I_a
$$

6. Полученные результаты занесите в таблицу 19.2

Таблица 19.2 – Данные расчетов, полученных из векторной диаграммы

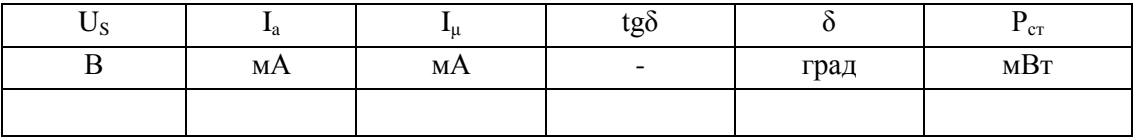

7. Сравните результаты измерений и вычислений.

8. Проведите сравнительный анализ полученных из векторной диаграммы значений с рассчитанными значениями и сделайте вывод по работе.

9. Запишите контрольные вопросы и подготовьтесь к устному ответу.

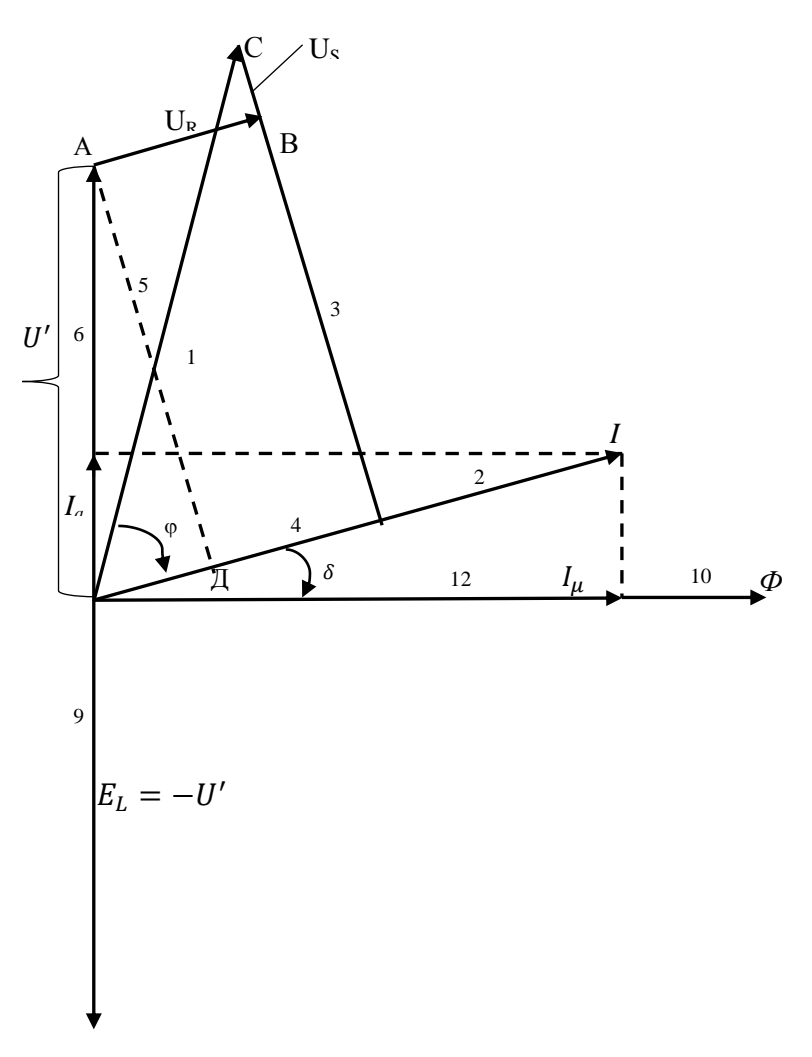

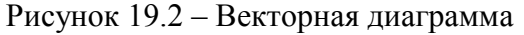

# **Краткие теоретические материалы по теме лабораторной работы.**

В ферромагнитных сердечниках, по которым замыкается переменный магнитный поток, возникают магнитные потери. Они складываются из двух частей: из потерь на гистерезис и потерь от вихревых токов. Часто измеряют и рассчитывают магнитные потери, не разделяя по частям.

Представим в виде эквивалентной схемы цепь переменного тока, содержащую катушку с ферромагнитным сердечником (рисунок 19.3)

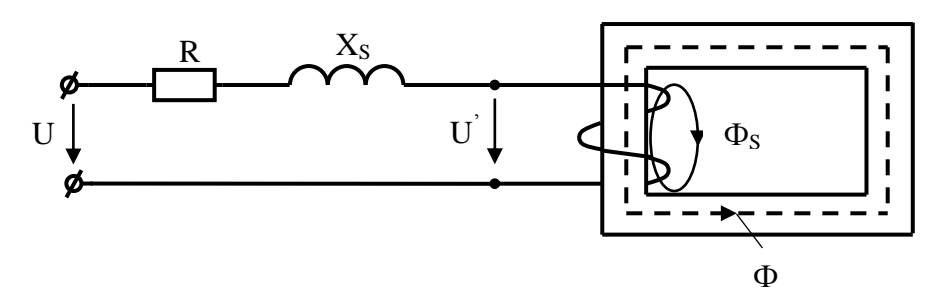

Рисунок 19.3 – Эквивалентная схема замещения катушки с ферромагнитным сердечником

В этой схеме:

R – активное сопротивление обмотки катушки;

Ф – основной магнитный поток;

Фs – магнитный поток (часть магнитного потока, которая рассеивается в воздухе);

Хs – индуктивное сопротивление, возникающее за счет магнитного потока рассеяния Фs;

U – напряжение сети;

U<sup> $\dot{U}$ </sup> – напряжение, уравновешивающее ЭДС самоиндукции  $U' = -E_L$ 

По второму закону Кирхгофа

$$
\dot{U} = \dot{U}' + \dot{U}_R + \dot{U}_S
$$
  

( – указывает поворот на 90° относительно тока *I*). Векторная диаграмма для схемы, изображенной на рисунке 19.3 имеет вид, приведенный на рисунке 19.4.

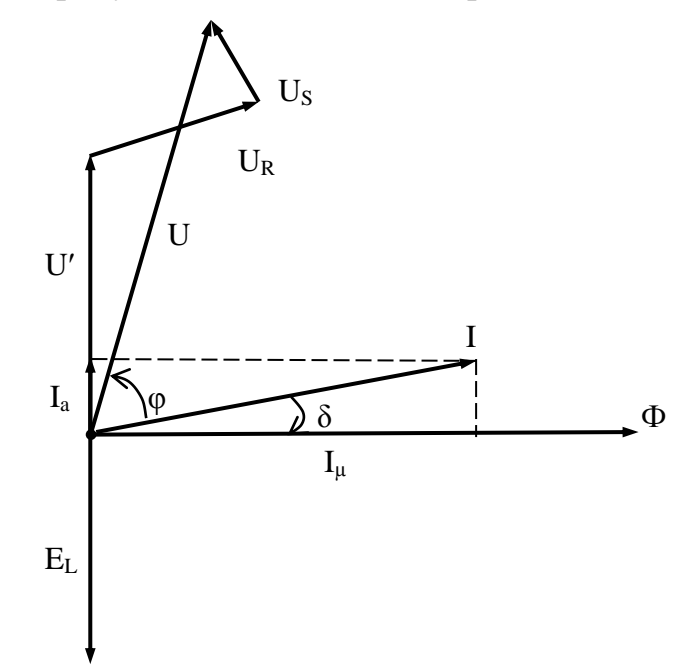

Рисунок 19.4 – Полная векторная диаграмма катушки с потерями

Ток *I* опережает магнитный поток *Ф* на угол *δ*, возникающий из-за гистерезиса и вихревых токов. Ток *I* раскладывается на две составляющие:

1)  $I_a$  – активная составляющая тока, которая совпадает по фазе с напряжением U´ и вызывает нагрев сердечника;

2)  $I_u$  – реактивная составляющая тока, которая совпадает по фазе с магнитным потоком и создает магнитный поток. На активном сопротивлении обмотки возникает падение напряжения  $U_R = I \times R$ . На индуктивном сопротивлении рассеяния  $X_s$  возникает падение напряжения  $U_s = I \times X_s$ .

#### Контрольные вопросы.

1. Какие виды потерь энергии имеют место в катушке с ферромагнитным сердечником?

2. От каких факторов зависит величина потерь в меди и в стали?

Какие практические меры применяются для уменьшения потерь энергии в магнитопроводах электроаппаратуры?

3. Что такое магнитное рассеяние? Каким образом можно уменьшить его величину?

4. Каков физический смысл тангенса угла магнитных потерь?

# Содержание отчета по лабораторной работе (форма отчета приведена в приложении А).

- 1. Номер лабораторной работы, ее тема.
- 2. Учебная цель работы.
- 3. Рисунок 19.1 Схема для определения потерь в стали.
- 4. Таблица 19.1 Данные измерений и расчетов.
- 5. Расчеты пункта 3.
- 6. Векторная диаграмма.
- 7. Таблица 19.2 Данные расчетов, полученных из векторной диаграм-

**MLI** 

- 8. Анализ полученных результатов и вывод о проделанной работе.
- 9. Перечень контрольных вопросов.

# **Раздел 3 «Электрические цепи переменного тока».**

## **Тема 3.10 «Переходные процессы в электрических цепях».**

## **Лабораторная работа №20**

«Исследование переходных процессов при заряде и разряде конденсатора»

**Учебная цель:** определить коэффициент амплитуды и коэффициент формы для простейших периодических сигналов.

# **Обеспеченность занятия (средства обучения):**

Лабораторный стенд – 1 шт.;

– Электроизмерительные приборы:  $PV_1$ ,  $PV_2$ ,  $PV_3$  – вольтметр с пределом измерения 50 В.

- Компьютер 1 шт.;
- Элементы схем:  $R_1 = 4.7$  кОм,  $C_1 = 0.22$  мкФ;
- Источники питания: Е источник переменного тока;
- Соединительные провода.

## **Порядок выполнения работы.**

1. Соберите цепь по рисунку 20.1, предъявите ее для проверки преподавателю.

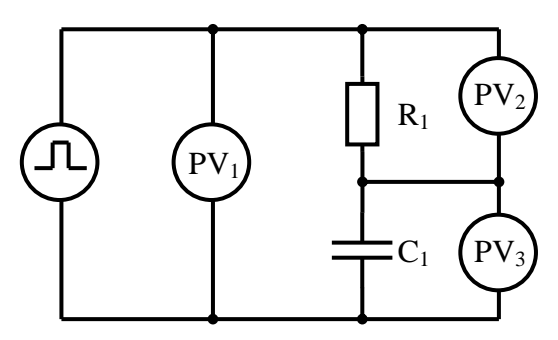

Рисунок 20.1 – Схема RC **R1=4,7 кОм, С1=0,22 мкФ**

2. Подайте питание в цепь. Установите на входе **амплитудное** значение напряжения  $U_m = 6$  В (по вольтметру PV<sub>1</sub>) и частоту  $f = 0.16$  кГц.

3. Вызовите «STEND TOE» - Меню – Осциллограмма на конденсаторе и резисторе во время заряда и во время разряда конденсатора.

4. Рассчитайте постоянную цепи по формуле:

 $\tau = R \times C$ 

где R - сопротивление, Ом;

 $C$  – емкость,  $\Phi$ .

5. Рассчитайте значения напряжений на конденсаторе  $u_c$  и на резисторе  $u_R$ во время заряда конденсатора по формулам:

$$
u_C = U\left(1 - e^{-\frac{t}{\tau}}\right)
$$

$$
u_R = U e^{-\frac{t}{\tau}}
$$

где  $U = 6 B -$ напряжение источника;

 $e = 2.72$  – основание натурального логарифма;

t - время, с (время принимает различные значения, представленные в таблице 20.1)

6. Данные расчетов занесите в таблицу 20.1 (строки 1 и 2)

Таблица 20.1 - Данные расчетов

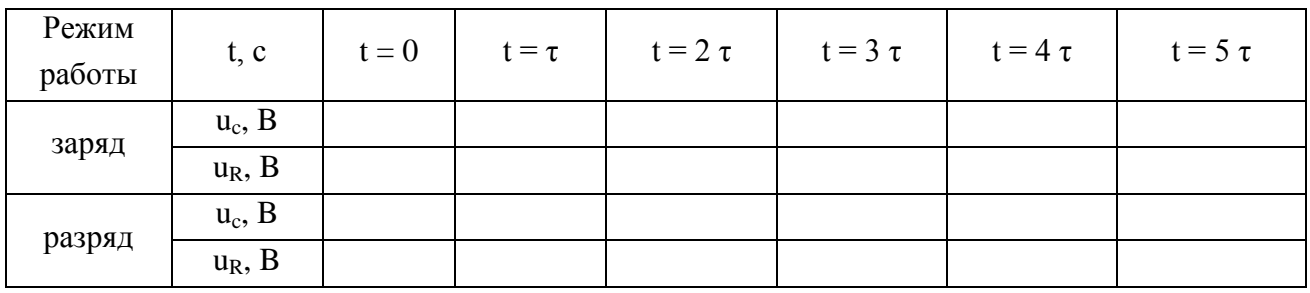

7. Рассчитайте значения и<sub>с</sub> и и<sub>к</sub> во время разряда конденсатора по формулам:

$$
u_C = U e^{-\frac{t}{\tau}}
$$

$$
u_R = -U e^{-\frac{t}{\tau}}
$$

8. Данные расчетов занесите в таблицу 20.1 (строки 3 и 4)

9. Постройте графики зависимости  $u_c$ ,  $u_R = f(t)$  при заряде и разряде конденсатора, используя табличные данные.

10. Сравните графики, полученные на основании расчетов с осциллограммами, полученными в ходе сборки электрической цепи.

11. Проанализируйте результаты, полученные в ходе выполнения лабораторной работы и сделайте выводы.

12. Запишите контрольные вопросы и подготовьтесь к устному ответу.

#### **Краткие теоретические материалы по теме лабораторной работы.**

Если подать постоянное напряжение в неразветвленную цепь, содержащую конденсатор и резистор (рисунок 20.2), начинается заряд конденсатора от 0 до напряжения сети U.

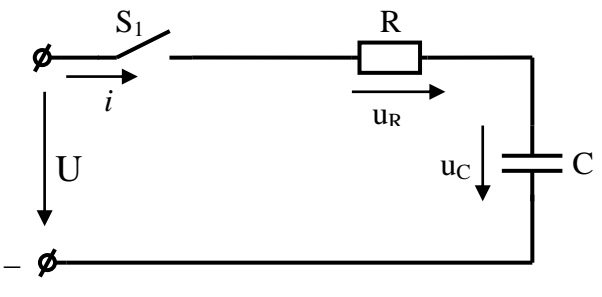

Рисунок 20.2 – Схема заряда конденсатора

Напряжение на конденсаторе меняется по закону:

$$
u_C = U \times \left(1 - e^{\frac{-t}{\tau}}\right)
$$

где  $t$  – время;

е – основание натурального логарифма, е = 2,72;

τ – постоянная времени, которая определяется по формуле:

$$
\tau = R \times C \qquad [0M \times \Phi = c]
$$

График изменения  $u_c$  имеет вид, приведенный на рисунке 20.3.

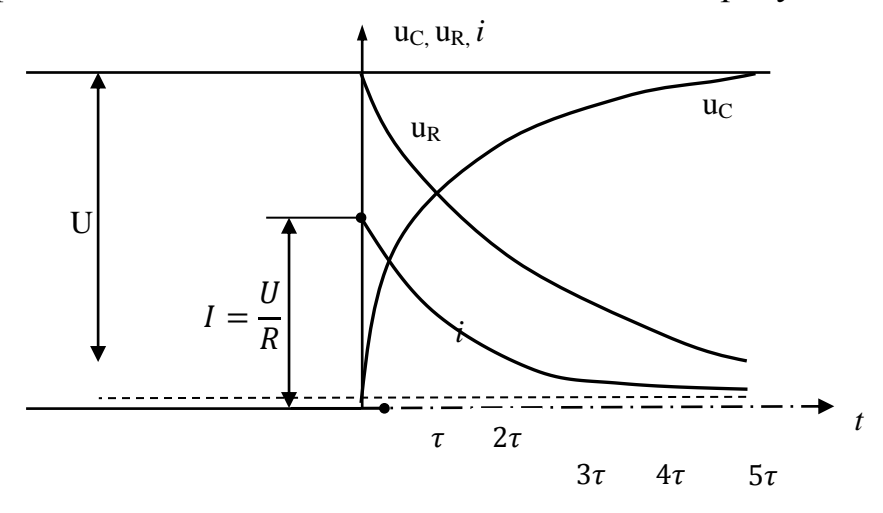

Рисунок 20.3 – Кривые заряда конденсатора

За время, равное  $5\tau$ , напряжение u<sub>c</sub> достигает значения U. Напряжение на резисторе определяется из уравнения, составленного по второму закону Кирхгофа.

$$
U = u_c + u_R = \vec{U} - \vec{u}_c = Ue^{-\frac{t}{\tau}}
$$

График изменения и<sub>к</sub> имеет вид, приведенный на рисунке 20.3. За время, равное  $5\tau$ , напряжение на сопротивлении меняется от максимального значения U до 0. График изменения тока *ί* повторяет по форме график изменения uR.

$$
i = \frac{u_R}{R} = \frac{U}{R}e^{-\frac{t}{\tau}}
$$

и имеет вид, приведенный на рисунке 20.3.

Ток в цепи имеет двойной характер: является током проводимости в проводнике (движение электронов под действием электрического поля) и током смещения в конденсаторе (смещение диполей в диэлектрике под действием электрического поля). Ток в цепи существует только в момент заряда конденсатора. При равенстве  $u_c=U$  (т.е. равенстве напряжения конденсатора и напряжения сети) ток в цепи прекращается. Энергия сети превращается в электрическую энергию в конденсаторе и в тепловую на резисторе.

При разряде конденсатора, схема приведена на рисунке 20.4, напряжение  $\mathbf{u}_{\rm c}$  уменьшается от U до 0, изменяется  $\mathbf{u}_{\rm c}$  по закону:  $u_{\rm c}=Ue^{-\frac{t}{\tau}}$  $\tau$ 

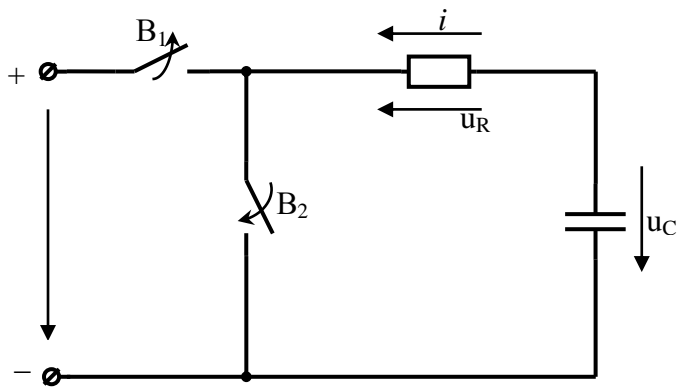

Рисунок 20.4 – Схема разряда конденсатора

График и имеет вид, приведенный на рисунке 20.5

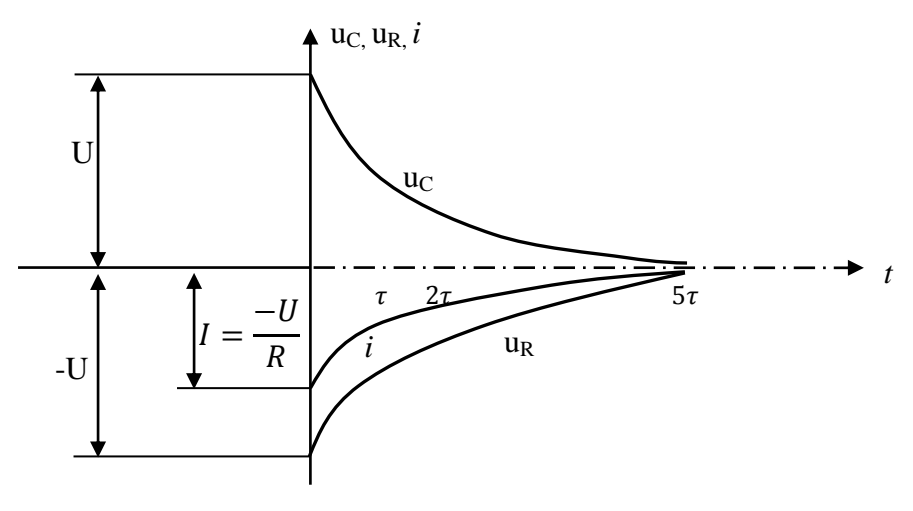

Рисунок 20.5 – Кривые разряда конденсатора

Напряжение на резисторе  $u_R$  определяется из уравнения, составленного по второму закону Кирхгофа

$$
0 = u_R + u_C \Rightarrow u_R = -u_C = -Ue^{\frac{-t}{\tau}}
$$

и имеет вид, приведенный на рисунке 20.4.

Кривая тока повторяет по форме кривую  $u_R$  и имеет вид, указанный на рисунке 20.5.

$$
i = \frac{u_R}{R} = \frac{U}{R}e^{\frac{-t}{\tau}}
$$

Ток меняет свое направление, т.к. источником тока является напряжение u<sub>c</sub>. Энергия электрического поля конденсатора преобразуется в тепловую энергию, выделяемую на резисторе R. Ток в цепи существует только в момент разрядки конденсатора, при  $u_c = 0$  ток прекращается.

#### **Контрольные вопросы.**

1. Что такое постоянная цепи? Запишите формулу для RC и RL цепи.

2. Что такое коммутация? Сформулируйте законы коммутации.

3. Что называется переходным процессом?

4. Объясните явления, происходящие при переходных процессах в RC цепи на основании полученных Вами осциллограмм.

5. На что тратится энергия сети в цепи при заряде конденсатора?

6. За счет какой энергии существует ток в цепи при разряде конденсатора?

# **Содержание отчета по лабораторной работе (форма отчета приведена в приложении А).**

1. Номер лабораторной работы, ее тема.

2. Учебная цель работы.

3. Рисунок 20.1 – Схема RC.

4. График осциллограмм на резисторе и конденсаторе во время зарядки и разрядки.

5. Таблица 20.1 – Данные расчетов.

6. Расчеты пунктов 5 и 7.

- 7. Графики зависимости  $u_c$ ,  $u_R = f(t)$  при заряде и разряде конденсатора
- 8. Анализ полученных результатов и вывод о проделанной работе.

9. Перечень контрольных вопросов.

#### **Список использованных источников**

1 Мартынова И.О. Электротехника: учебник для СПО. М.: КноРус, 2017. 304 с.

2 Мартынова И.О. Электротехника [Электронный ресурс]: учебник для СПО.

М.: КноРус, 2017. 304 с. URL: <https://www.book.ru/book/920262>(договор на предоставление доступа к ЭБС).

3 Фуфаева Л.И. Электротехника: учебник для СПО. 5-е изд. М.: Академия, 2016. 384 с.

4 Полещук В.И. Задачник по электротехнике и электронике: учеб. пособие для СПО. М.: Академия, 2014. 256 с.

5 ГОСТ 1494-77. Электротехника. Буквенные обозначения основных величин.

6 ГОСТ 21.403-80. СПДС Обозначения условные графические в схемах. Оборудование энергетическое.

7 ГОСТ 2.105-95. ЕСКД Общие требования к текстовым документам.

8 ГОСТ 2.301-68. ЕСКД Общие правила выполнения чертежей. Форматы.

9 ГОСТ Р 54130-2010. Национальный стандарт Российской Федерации. Качество электрической энергии. Термины и определения.

Интернет-ресурсы:

1 Информационно-справочное издание «Новости электротехники» <http://www.news.elteh.ru/> (дата обращения: 18.09.2016).

2 Школа для электрика: сайт.URL:<http://electricalschool.info/> (дата обращения: 18.09.2016).

3 Электротехника: сайт. URL: http:// <http://electrono.ru/> (дата обращения 18.09.2016).

Электронные ресурсы:

1 Электронно-библиотечная система IPRbooks. URL: http:/[/www.iprbookshop.ru](http://www.iprbookshop.ru/) (договор на предоставление доступа к ЭБС IPRbooks).

2 Электронно-библиотечная система book.ru. URL: <https://www.book.ru/> (договор на предоставление доступа к ЭБС book.ru).

# **Приложение А**

Образец оформления Отчета по лабораторной работе

# ТИТУЛЬНЫЙ ЛИСТ

## *(Внимание! Титульный лист оформляется один раз в начале каждого семестра изучения дисциплины)*

# Частное профессиональное образовательное учреждение «Газпром техникум Новый Уренгой»

## Кафедра электротехнических специальностей

Специальность 08.02.09 – Монтаж, наладка и эксплуатация электрооборудования промышленных и гражданских зданий

## Отчет по лабораторным работам за \_\_\_ семестр по дисциплине «Электротехника»

Выполнил: студент группы ЭЛ-15 \_\_\_\_\_\_\_\_\_\_\_\_\_\_\_\_\_\_\_\_\_\_\_\_\_ И.И. Иванов

(подпись)

Принял: преподаватель  $T.B.$  Коробейникова

(подпись)

Новый Уренгой, 2016

## **Продолжение приложения А**

#### Лабораторная работа №1

«Измерение основных электрических величин, включение приборов в электрическую цепь»

**Учебная цель:** изучить инструкцию по технике безопасности при выполнении лабораторных работ; ознакомиться с лабораторным стендом, электроизмерительными приборами, с их условными обозначениями на схемах; получить общее представление о сборке электрических схем и правилами включения электроизмерительных приборов в электрическую цепь.

#### **Программа работы.**

| Наименование<br>прибора и<br>оборудования        | Количество | Род тока<br>(только для<br>измеритель-<br>ных приборов) | Условное<br>обозначение<br>на схеме | Предел<br>измерения | Класс<br>точно-<br><b>СТИ</b> | Марка        |
|--------------------------------------------------|------------|---------------------------------------------------------|-------------------------------------|---------------------|-------------------------------|--------------|
| Лабораторный<br>стенд                            |            |                                                         |                                     |                     |                               |              |
| Мультиметр<br>(включенный<br>как ампер-<br>метр) | 1          | постоянный                                              | PA                                  | 10A                 | 1,0                           | <b>MT255</b> |
| Мультиметр<br>(включенный<br>как вольтметр)      | 3          | постоянный                                              | PV                                  | 200 B               | 0,5                           | <b>MT255</b> |
| Соединитель-<br>ные провода                      | 9          |                                                         |                                     |                     |                               |              |

Таблица 1.1 – Технические данные приборов

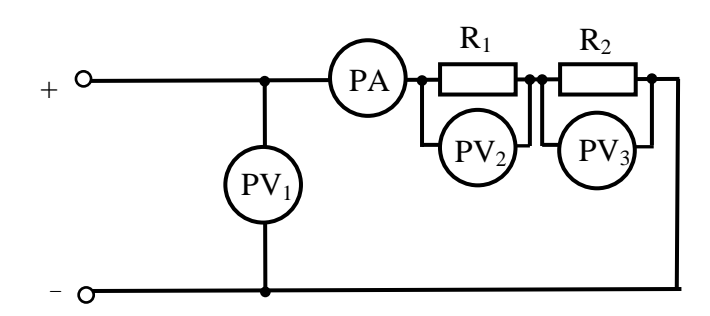

Рисунок 1.1 – Схема соединения резисторов

 $PV_1$ ,  $PV_2$ ,  $PV_3$  – мультиметры (включаются как вольтметры); PA – мультиметр (включается как амперметр);

**R1=47 Ом; R2=100 Ом**

| --------<br>. |            |          |                |  |  |  |  |
|---------------|------------|----------|----------------|--|--|--|--|
| $U_3, B$      | $UI$ , $B$ | $U_2, B$ | I, MA          |  |  |  |  |
|               | سمبر ا     | 3,4      | $\overline{ }$ |  |  |  |  |
|               | ا د ب      | 4,2      |                |  |  |  |  |
|               | $+,\angle$ | 0,4      | OΖ             |  |  |  |  |

Таблица 1.2 – Данные измерений с использованием мультиметров

**Вывод:** в результате выполнения лабораторной работы мною была изучена инструкция по технике безопасности, основные правила выполнения лабораторных работ в лаборатории, получены представления по сборке электрических схем. По опытным данным, полученным в результате сборки схемы соединения резисторов (рисунок 1.1) видно, что напряжение, установленное на входе, распределяется на участках цепи: где больше сопротивление, там больше падение напряжения, т.к. согласно закону Ома для участка цепи  $U = I \times R$ , соединение последовательное сила тока на всех участках одинакова.

## **Контрольные вопросы.**

1. Что такое электрическая цепь?

2. Какие элементы входят в состав электрической цепи?

3. Какие существуют способы соединения элементов электрической цепи?

4. Как можно в кабинете-лаборатории получить постоянное регулируемое напряжение?

5. Почему уменьшается напряжение на зажимах источника питания при увеличении нагрузки?

# **ЛИСТ СОГЛАСОВАНИЯ**

# СОГЛАСОВАНО

Методист по ИТ

Старший методист  $\frac{\sqrt{h \rho_{\text{on}}}}{\sqrt{\frac{h \rho_{\text{on}}}{h}}}$  М.В. Отс

Т.А. Сергеева